$41132$ 

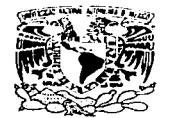

#### UNIVERSIDAD NACIONAL AUTÓNOMA DE MÉXICO

**VNIVERIDAD NACIONAL** AVFNTHA DE **MEXICO** 

**ESCUELA NACIONAL DE ESTUDIOS PROFESIONALES** CAMPUS ARAGON

### "MODELO TECNOLÓGICO PARA LA CREACIÓN Y MANTENIMIENTO DE MÚLTIPLES PORTALES EN **INTERNET"**

## T E S I

**OUE PARA OBTENER EL TÍTULO DE: INGENIERO EN COMPUTACIÓN** 

PRESENTA:

## **OSCAR/MONROY BRISEÑO**

**ASESOR DE TESIS:** M. EN C. MARCELO PÉREZ MEDEL

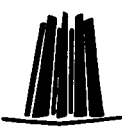

MÉXICO, Julio 2003.

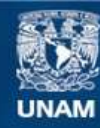

Universidad Nacional Autónoma de México

**UNAM – Dirección General de Bibliotecas Tesis Digitales Restricciones de uso**

# **DERECHOS RESERVADOS © PROHIBIDA SU REPRODUCCIÓN TOTAL O PARCIAL**

Todo el material contenido en esta tesis esta protegido por la Ley Federal del Derecho de Autor (LFDA) de los Estados Unidos Mexicanos (México).

**Biblioteca Central** 

Dirección General de Bibliotecas de la UNAM

El uso de imágenes, fragmentos de videos, y demás material que sea objeto de protección de los derechos de autor, será exclusivamente para fines educativos e informativos y deberá citar la fuente donde la obtuvo mencionando el autor o autores. Cualquier uso distinto como el lucro, reproducción, edición o modificación, será perseguido y sancionado por el respectivo titular de los Derechos de Autor.

### **Dedicatorias**

#### **A** Dios,

Por un dfa más de vida con salud y en compañia de mis seres queridos ... 

#### **Ami Papá,**

a shekara ƙwallon ƙafa

Por enseñarme que las razones van por encima de los sentimientos, por el gran apoyo que siempre me proporciona incondicionalmente para lograr terminar este gran objetivo...

n<br>Nasara Sepanjara

#### **Ami Mamá,**

Por mostrarme como ser humilde, el amor a nuestros semejantes y mejorar el apoyo con nuestra familia...

#### **A mis Hermanos,**

Por confiar siempre en mi persona y voluntad de hacer las cosas ...

#### **A Teresa Miranda,**

La distancia no importa cuando el amor es fuerte, las palabras sobran cuando la mirada entiende, la paciencia da frutos y la confianza se extiende ...

### **Agradecimientos**

•

#### **A mi Alma Mater,**

La Universidad Nacional Autónoma de México, porque gracias a sus recursos logré ser mejor profesionalmente.

#### **A mis Maestros,**

Por compartir lo mejor de sus conocimientos y dejar en mi una huella de sus **enseñanzas.**  

#### **Ami Asesor,**

Marcelo Pérez Medel, por el especial apoyo proporcionado durante la elaboración de esta tesis.

- 17 N.Y

## Tabla de Contenido

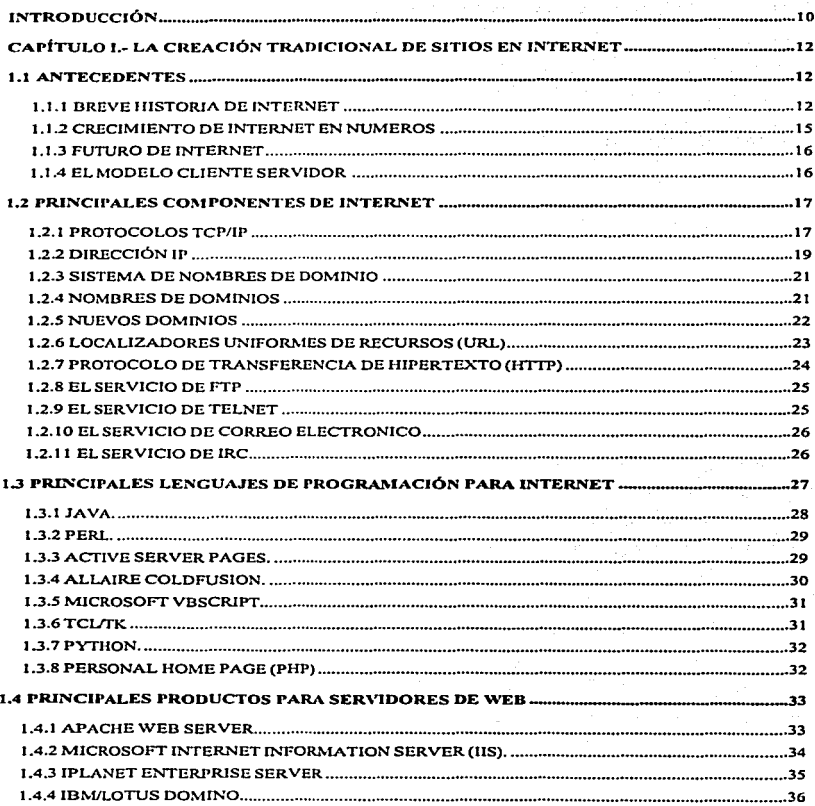

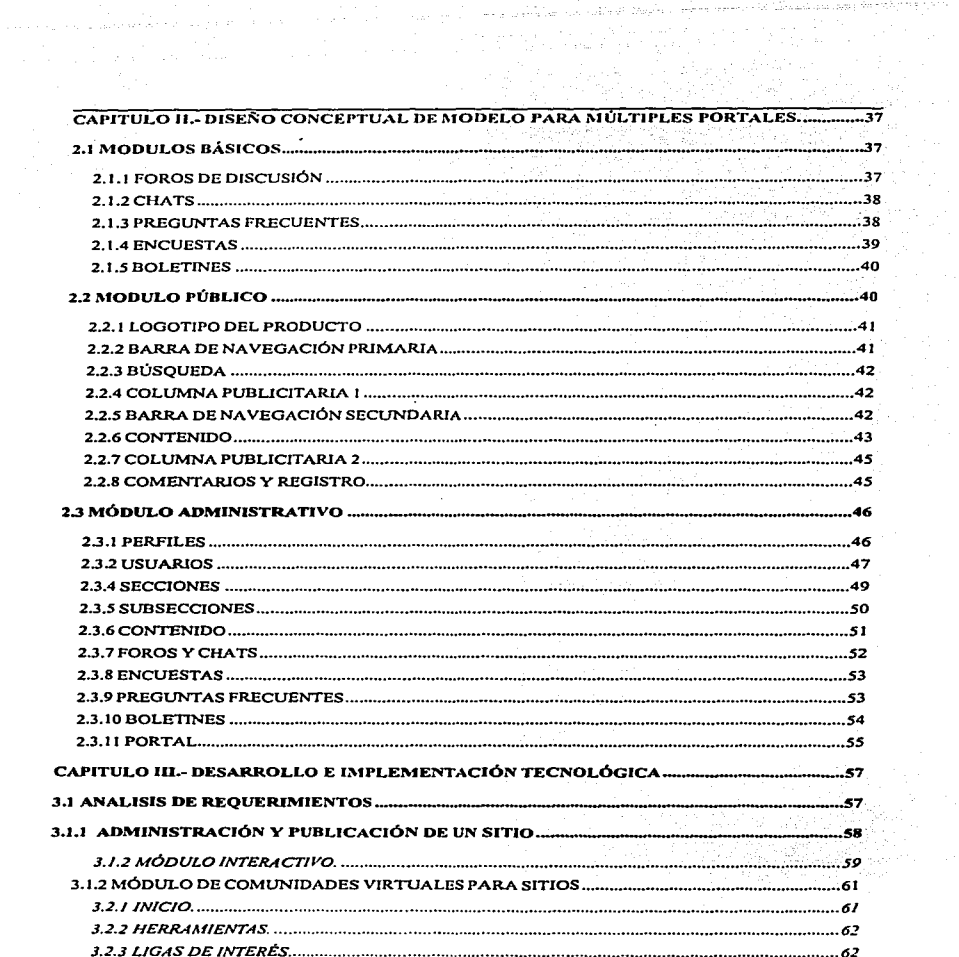

 $\ddot{ }$ 

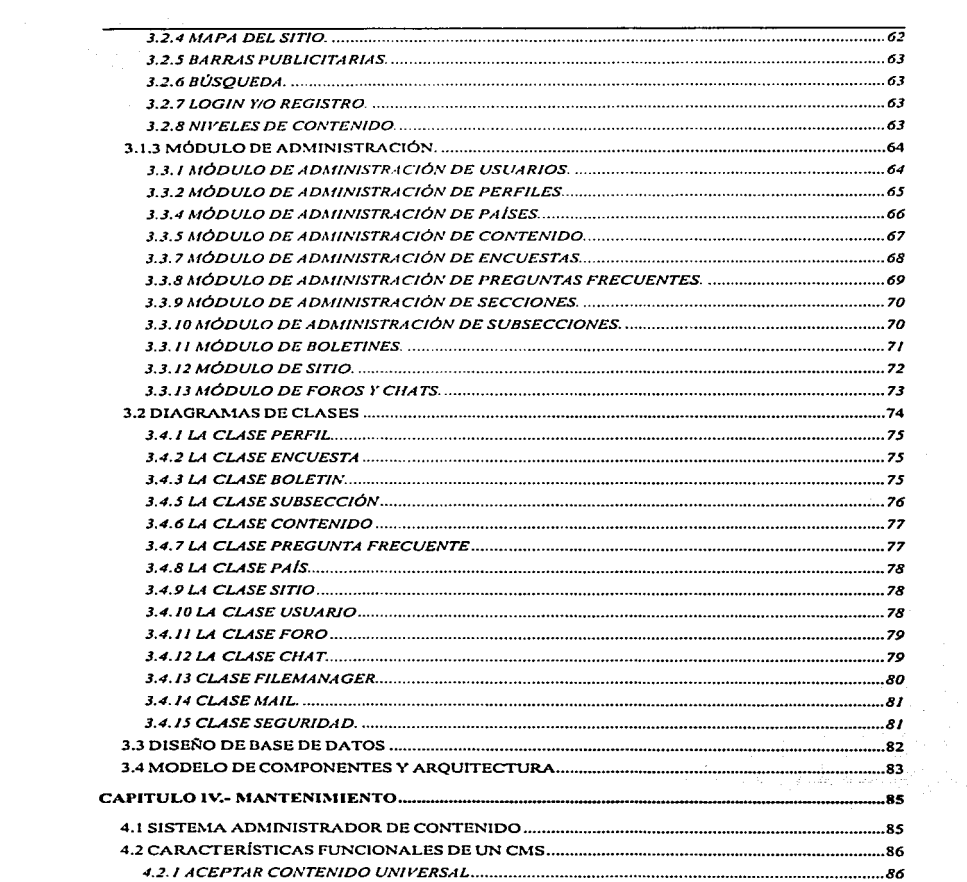

المائد المستحدث المائد المداحي والمحاول والسلسلة السأما المتساول والمتحدث والمحادث المتحدة

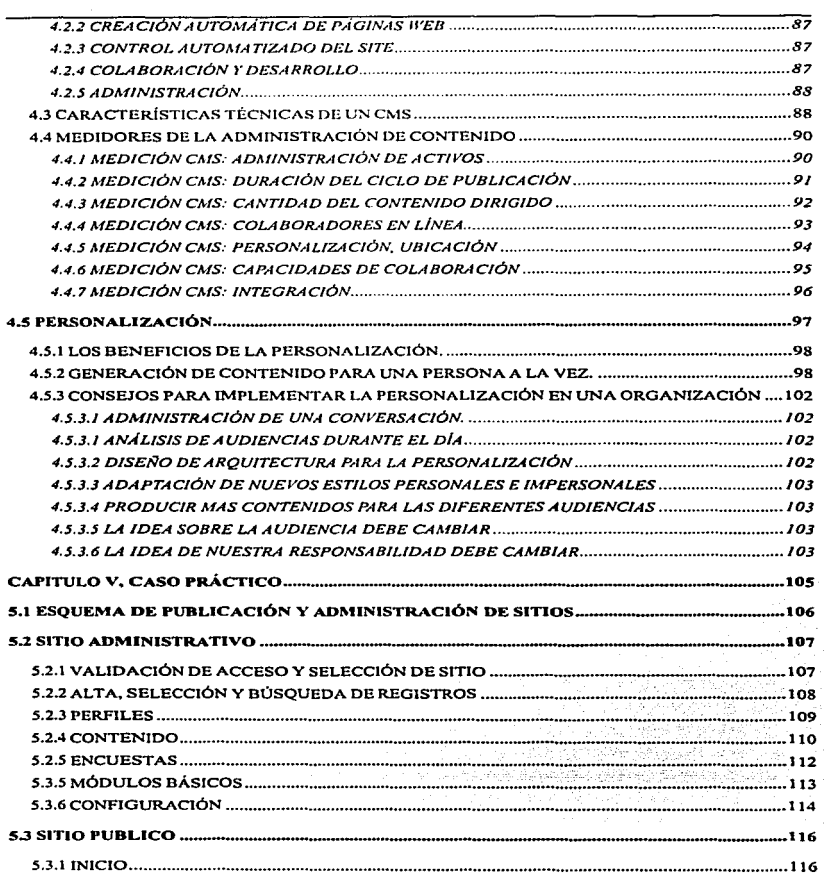

1. . . . . .

سيمانيا متاسم وسراء فأوالهم والمتابع منادرة والمتعارف والمرادين ووجع والرابع والأحج

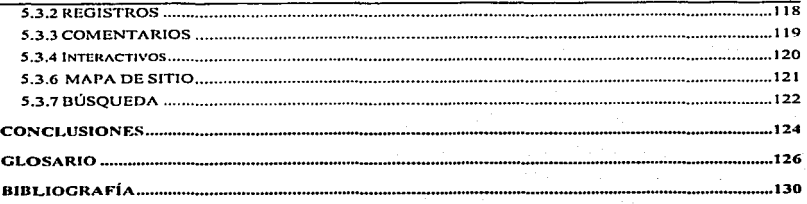

## Índice de Figuras

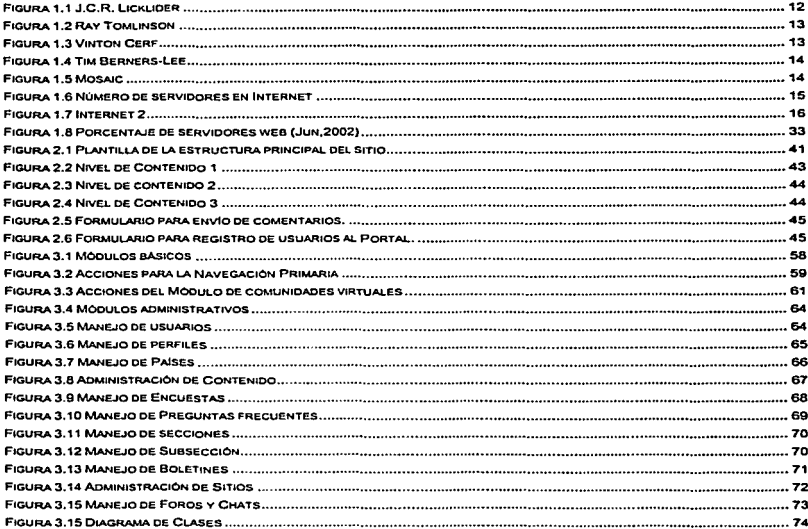

 $\ddot{\phantom{1}}$ 

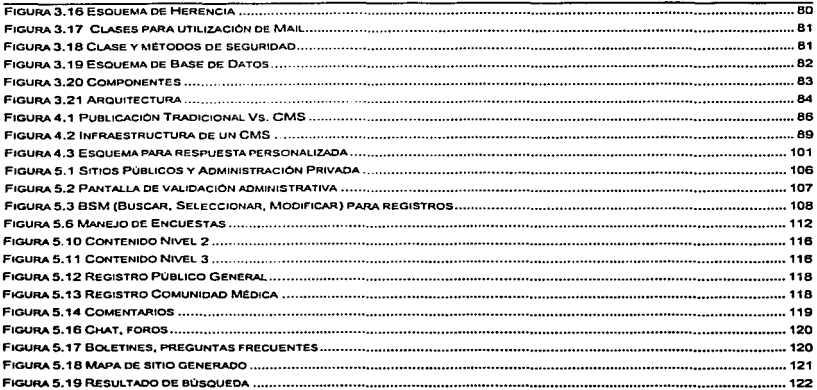

## Índice de Tablas

الموادي والموادي والموادي والمتعارف والمتعارف والمتألف والمتأوب

and the state of

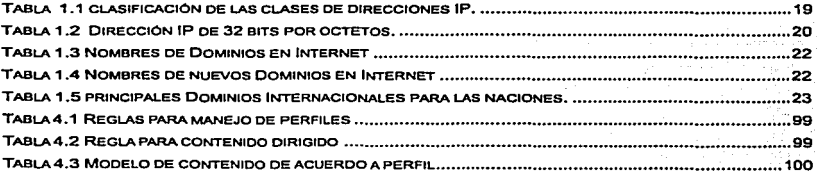

 $\hat{z}_1^{\dagger} \hat{z}_2^{\dagger} \cdots \hat{z}_m^{\dagger}$ 

### **INTRODUCCIÓN**

El Internet actualmente nos permite de una manera muy simple encontrar información las 24 hrs. comunicarnos con otras personas de manera escrita, oral, ó visual ya sea en línea o por petición; y hasta nos proporciona una variedad de servicios como realizar comoras, transacciones bancarias, trámites gubernamentales, etc. Los cuales nos ahorran tiempo y dinero ya que se pueden realizar desde la comodidad de nuestro hogar.

and the second construction of the second construction.<br>The construction of the construction of the construction of the construction of the construction of the construction of the construction of the construction of the co

Por otro lado, para.las empresas que desean tener una presencia en Internet la situación no es tan sencilla, debido. a el gran número de opciones tecnológicas disponibles ( ej. Html, xml, ftp, ssl, entre otros. ) además de requerir una inversión en.: lnfráestructura que permita mantener en linea y con alta disponibilidad la Iniciativa de· Internet, una inversión para el diseno y desarrollo inicial del nuevo sitio, y otra inversión para tener un adecuado mantenimiento de la información, finalmente tenemos un gran numero de personal técnico y administrativo trabajando enl las tareas cotidianas de mantenimiento y publicación de la información, esto por cada iniciativa que necesite colocar en linea, ya sea para proporcionar un servicio ó promover un producto.

El objetivo principal de esta tesis, es proporcionar un modelo tecnológico que permita Iniciar rápidamente una nueva iniciativa de Internet considerando una variedad de módulos básicos como la seguridad de acceso, foros de discusión, chats, boletines, preguntas frecuentes, encuestas, y navegación; para que de esta **manera se genere un nuevo sitio totalmente funcional que se pueda administrar y**  mantener sin ningún conocimiento técnico (lenguajes de progracación, protocolos, y comunicaciones) necesarios para la creación tradicional de páginas en Internet.

10

Ademés con este modelo se puede proporcionar la información estadística de cuando visitaron nuestro sitio, qué visitaron v<sup>er</sup>desde donde, permitiéndonos conocer las preferencias de nuestros visitantes y así mejorar la atención en los **productos o servicios** .

그나 어디 사이

El capitulo I muestra principalmente la forma en que tradicionalmente se han creado los sitios de Internet incluyendo •'pñnclp\_,;,,:;;e,~iéi:;,\_1as';·t~cn~logfas *y*  herramientas utilizadas.

El capítulo 11 contiene los módulos bésicos que en este documento se proponen como parte necesaña de un sitio al momento de su creación, muestra también la manera en que Interactúan *y* la mejor forma de realizar su configuración.

El capítulo III presenta la mejor infraestructura tecnológica necesaria para lograr una alta disponibilfdad *y* un adecuado ambiente de Integración ó desarrollo.

El capitulo IV explica porque la parte més importante para que un sitio se mantenga vivo es la correcta administración de los contenidos.

Finalmente el capitulo V ofrece un ejemplo de la funcionalidad de este modelo en la industria farmacéutica (empresa ACME).

## **CAPÍTULO 1.- LA CREACIÓN TRADICIONAL DE SITIOS EN INTERNET**

En este capltulo hablaremos de cómo la Internet ha pasado de ser un proyecto de investigación militar a un medio de comunicacfón en el que muchas personas diariamente obtienen información de una manera rápida desde casi cualquier lugar a cualquier hora. Se presenta también las principales herramientas como los lenguajes de programación, servidores, y protocolos utilizadas por un administrador de sitio para crear páginas que posteriormente se publican en Internet.

#### 1.1 **ANTECEDENTES**

#### 1.1 **.1 BREVE HISTORIA DE INTERNET**

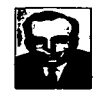

**Figura 1.1 ..J.C.R. Licklidor** 

La Agencia de Proyectos avanzados de Investigación (ARPA - Advance Research Project Agency) fue creada en octubre de 1957 <sup>1.</sup> . J.C.R. Licklider (Fig. 1.1) un psicólogo e informático, creia que las computadoras se podrlan utilizar para aumentar el pensamiento humano y sugirió que fuera establecida una red para permitir a los investigadores comunicar información de modo eficiente.

<sup>&</sup>lt;sup>1</sup> Robert Cringley, Bob Cringley, "A brief history of the internet", p.47 PBS 1998

Capitulo I, La creación tradicional de sitios en Internet

En 1969 la ARPA, desarrollo una red sin nodos centrales basada en conmutación de paquetes <sup>2</sup>. El protocolo de comunicaciones utilizado se llamo Protocolo de Control de Red (NCP- Network Control Protocol).

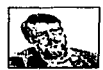

Figura 1.2 Ray Tomlinson

En 1971 se creo el primer programa para enviar correo electrónico por Ray Tomlinson <sup>3</sup> (Flg. 1.2). En este año investigadores del MIT presentaron la propuesta del primer "Protocolo para la transmisión de archivos en Internet". Era un protocolo muy sencillo basado en el sistema de correo electrónico que sentó las bases para el futuro protocolo de transmisión de archivos (FTP).

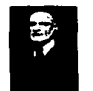

Floura 1.3 Vinton Cerf

En 1974, Vinton Cerf (conocido por algunos como el padre de "Internet", fig. 1.3), lunto con Bob Kahn publican "Protocolo" para Intercomunicación de Redes por paquetes" 4. donde especifican en detalle el diseño del Protocolo de control de transmisión (TCP. Transmission Control Protocol), que se convirtió en el estándar acentado.

Internet es la abreviatura de Interconnected Networks, es decir, Redes interconectadas, o red de redes. En 1983 ARPANET se separa de la red militar que la originó <sup>5</sup>, de modo que se desliga defando abierto el paso para todas las empresas, universidades y demás instituciones que en su mayoría adoptaron los protocolos bajo el sistema UNIX de BSD (BSD, Berkeley Software Distribution), se crea el sistema de denominación de dominios (DNS, Domain Name System), el cual posteriormente será administrado por el Centro de Información de Redes (NIC, Network Information Center).

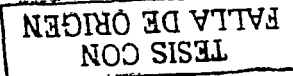

<sup>2</sup> Timothy Parker, PhD. "TCP/IP", p.33 Prentice Hall, 2th Edition 1998

<sup>&</sup>lt;sup>3</sup> Robert Cringley, Bob Cringley, "A brief history of the Internet", p.49 PBS 1998

<sup>4</sup> W. Richard Stevens "The Protocols (TCP/IP Illustrated, Volume 1)". p12 Addison-Wesley. 1st edition (January 1994)

<sup>5</sup> Robert Cringley, Bob Cringley, "A brief history of the internet", p.52 PBS 1998

Canitulo I. La creación tradicional de sitios en Internet

TESIS CON FALLA DE ORIGEN

Posteriormente, se incorporan a Internet diversas redes de Europa. Se empieza hablar de backers, crackers. En 1988 un virus gusano ataca 6,000 de los 60,000 hosts de Internet <sup>6</sup>. El gusano de Morris sería el ataque más famoso en la historia de Internet.

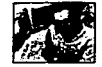

Floura 1.4 Tim Barners-Lee

En 1990 utilizando hipertexto. Tim Berners-Lee 7 (Fig. 1.4) creo una nueva manera de interactuar con internet, creó las bases del protocolo de transmisión HTTP, el lenguale de documentos HTML v el concepto de los URL.

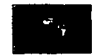

Floura 1.5 Mosaic

Marc Andreesen creó un nuevo navegador llamado Mosaic en 1993 <sup>a</sup> utilizando el logotipo de la figura 1.5, después dirigió al equipo que creó Netscape Navigator.

En estos tiempos se eliminan las restricciones de uso comercial de la red y el cobierno de EE.UU, deja de controlar la información de Internet, 1995 es el año del gran "boom" de Internet <sup>(9)</sup>. Este hecho se produce porque es en este año cuando la WWW supera a FTP-data transformándose en el servicio más popular de la red. después de que el año anterior superase a Telnet.

A partir de este crecimiento se desarrollan los motores de búsqueda inteligentes en varios idiomas, el lenguaje Java empleza a pegar fuerte y se desarrollan tecnologías como entornos virtuales (VRML) o el teléfono por Internet.

Se desarrolla de una manera definitiva el comercio electrónico, para comprar productos y servicios a través de Internet, se pueden escuchar radios de todo el mundo en tiempo real.

<sup>&</sup>lt;sup>5</sup> Timothy Parker, PhD. "TCP/IP", p.52 Prentice Hall, 2th Edition 1998

<sup>7</sup> Robert Cringley, Bob Cringley, "A brief history of the internet", p.54 PBS 1998

<sup>&</sup>lt;sup>8</sup> W. Richard Slevens "The Protocols (TCP/IP Illustrated, Volume 1)", p12 Addison-Wesley, 1st edition (January 1994)

<sup>&</sup>lt;sup>9</sup> Robert Cringley, Bob Cringley, "A brief history of the internet", p.61 PBS 1998.

Los bancos se asientan en la Red *y* la gente empieza a ceder en su miedo inicial, confiando en la seguridad que ofrecen los servidores seguros. Por otro lado aparecen también los primeros virus de HTML.

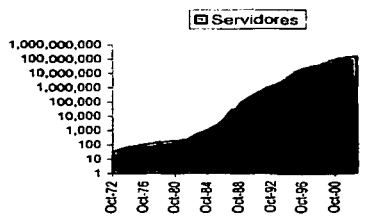

#### 1.1.2 **CRECIMIENTO DE INTERNET EN NUMEROS**

**Figura 1.6 Nümero de servidores en lntemal** 

Como podernos apreciar en la figura anterior el crecimiento de lntemet ha sido de manera exponencial, ya que ha pasado de unos cuantos servidores en 1g59 a millones a mediados del 2003<sup>10</sup>.

La expansión es enorme. Cada vez se conectan más máquinas a la red. *y* se van mejorando los servicios y la forma en que las personas pueden utilizarlos.

TESIS CON FALLA DE **ORIGEN** 

<sup>10</sup>**De .cuerdo con dalOS oblenldos por CIO.com en .JuUo del 2003** 

Capítulo I. La creación tradicional de sitios en Internet

#### **1.1.3 EUTURO DE INTERNET**

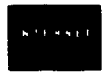

Floura 1.7 Internet 2

A finales de 1996 se reunieron 34 universidades de los Estados Unidos se presenta Internet 2 (Utilizando el locotipo de Fig. 1.7). "Su principal fin es el de acordar los pasos que deberían seguir para desarrollar una infraestructura, tanto en el plano físico (hardware), como en el lógico (definición de nuevos estándares. desarrollo del software necesario, entre otros.) en la que fuera posible explotar aplicaciones avanzadas" <sup>11</sup>. Una red de alta velocidad, que se estima entre 100 y 1,000 veces más rápida que la actual.

La tecnología de telefonia móvil y la de internet finalmente se juntan utilizando la definición del conjunto de protocolos inalámbricos (WAP-Wireless Application Protocol), así por ejemplo los teléfonos móviles, se conectan a Internet utilizando el lenguale de Marcación Inalámbrico (WML-Wireless Markup Languale) para que servicios como buscadores, quías de entretenimientos, aplicaciones de bolsa en tiempo real y comercio electrónico están disponibles desde cualquier lugar.

Finalmente el Internet pretende entrar en los hogares mediante dispositivos inteligentes que permiten a los aparatos domésticos como el refrigerador, lavadora, estufa, ó microondas, conectarse entre sí, enviar y recibir información desde cualquier lugar.

#### 1.1.4 EL MODELO CLIENTE SERVIDOR

TESIS CON FALLA DE ORIGEN

Cuando se utiliza un servicio de Internet, se establece un proceso, en el cual entran en juego dos partes. Por un lado, el usuario ejecuta una aplicación en la computadora local, que es el denominado programa cliente, este programa se

<sup>&</sup>lt;sup>11</sup> Robert Cringley, Bob Cringley, "A brief history of the internet", p.76 PBS 1998.

pone en contacto con el host remoto para solicitar la información deseada. El host remoto a su vez, responderá al pedido realizado por el programa cliente, a través de otro programa de aplicación, el programa servidor.

El programa cliente cumple dos funciones distintas; por un lado solicita un servicio *y* recibe los datos del *servidor;* por otro maneja la interfaz con el usuario, presenta los datos en el formato adecuado y brinda las herramientas y comandos para que el usuario pueda utilizar la aplicación de forma sencilla.

El programa servidor, en cambio, acepta atenciones recibidas a través de la red, realiza el servicio y regresa el resultado al cliente, un servidor puede atender a varios clientes al mismo tiempo, los servidores tienen dos partes importantes, un programa maestro sencillo, el cual es responsable de aceptar nuevas peticiones, y un conjunto de esclavos, los cuales son responsables de manejar las peticiones individuales, como el maestro ejecuta un esclavo para cada nueva petición el procesamiento procede de manera concurrente, de este modo las peticiones que requieren de poco tiempo para completarse pueden terminar antes que las peticiones que llevan más tiempo, independientemente del orden en que hayan **comenzado.** 

#### 1.2 **PRINCIPALES COMPONENTES DE INTERNET**

#### **1.2.1 PROTOCOLOS TCP/IP**

El Protocolo de Control de Transmisión/ Protocolo Internet (TCP/IP -Transmisslon Control Protocol/internet Protocol). De acuerdo con Timothy Parker <sup>12</sup> es un conjunto o suite de protocolos diseflados con una arquitectura en capas que permiten dividir en módulos las tareas y servicios que realizará el mismo.

<sup>&</sup>lt;sup>12</sup> La creación de TCP/IP en capas permite la major distribución de servicios y protocolos derivados. Timothy Parker, PhD. **-TCPllP", p.46 PrenUce Hall, 2th Edlüon 1998** 

للمحام وأباطلوا فاصطلو البأنفيا بالمتعادل فليعق والمتوالين بتناولها والوالي والأرابيون

La arquitectura en capas de los protocolos está diseñada como una pila en la que los protocolos de más alto nivel Interactúan con los protocolos de niveles más bajos. 3 - 의 우리 2, 동생의 사용자들 사용

 $\label{eq:2} \begin{split} \mathcal{L}_{\text{max}}(\mathcal{L}_{\text{max}}) & = \frac{1}{2} \sum_{i=1}^{N} \mathcal{L}_{\text{max}}(\mathcal{L}_{\text{max}}) \left[ \mathcal{L}_{\text{max}}(\mathcal{L}_{\text{max}}) \right] \left[ \mathcal{L}_{\text{max}}(\mathcal{L}_{\text{max}}) \right] \left[ \mathcal{L}_{\text{max}}(\mathcal{L}_{\text{max}}) \right] \left[ \mathcal{L}_{\text{max}}(\mathcal{L}_{\text{max}}) \right] \end{split}$ 

El modelo TCP/IP está formado por cuatro capas:

그 사람의 모습 사람들은 잘 보였다.

La capa de **aplicaciones** es la capa más alta de la-pila,\_ ésta provee servicios de alto nivel a los usuarios como transferencia de archivos, entrega de correo electrónico y acceso a terminales remotas, entre otros. Los programas de aplicación escogen entre diferentes protocolos de transporte dependiendo del tipo **de servicio que requieran.** 

La capa de **transporte** es proveer comunicación punto a punto entre las aplicaciones. Los protocolos de transporte (TCP-Transfer Data Protocol) y el Protocolo de Datagrama de Usuario (UDP-User Datagram Protocol) usan el servicio de entrega de paquetes que provee la capa de Internet.

El TCP es un protocolo de comunicaciones que proporciona una transferencia confiable de datos. Es responsable de ensamblar los datos pasados de aplicaciones de capas superiores hacia paquetes estándar y asegurar que Jos **datos se transfieran en forma correcta.** 

Mientras que el UDP es un protocolo orientado hacia la ausencia de conexión, lo que significa que no atiende la retransmisión de datagramas (a diferencia del TCP, el cual está orientado hacia la conexión). UDP no es muy confiable pero tiene propósitos especializados como soportar la resolución de nombres.

La capa de **Internet** provee el servicio de entrega de paquetes de una máquina a otra, por medio del protocolo de Internet (IP-lnternet Protocol) La integridad de los **datos no se verifica en este nivel, por lo que el mecanismo de verificación es**  implementado en capas superiores (Transporte o Aplicación).

18

•

Capítulo I. La creación tradicional de sitios en Internet

El protocolo IP es responsable de mover los paquetes de datos ensamblados, va sea por el TCP ó el UDP a través de las redes. Utiliza un conjunto de direcciones únicas para cada dispositivo en la red, a fin de determinar el enrutamiento y los destinos

La capa de acceso al medio acepta datagramas de la capa de Internet y los envia físicamente. El modulo para el acceso al medio es con trecuencia un controlador de dispositivo (device driver) para una pieza particular de hardware. V la capa de acceso al medio puede consistir de múltiples módulos.

#### **1.2.2 DIRECCIÓN IP**

Un sistema de comunicaciones proporciona un servicio universal si permite que cualquier computadora antitrión se comunique con cualquier otro antitrión o host <sup>13</sup>. para esto se necesita un método aceptado de manera global para identificar cada computadora. Cada anfitrión de red tiene asignada una dirección de un número entero de 32 bits, llamada dirección IP.

Como podemos observar en la tabla 1.1 las direcciones IP se dividen en tres clases A, B y C, cada dirección consiste en cuatro octetos, o conjuntos de ocho dígitos binarios, separados por decimales. Se puede diferenciar una dirección IP según los tres bits del primer octeto, en los que son necesarios sólo dos bits para distinguir entre los tres tipos de clases.

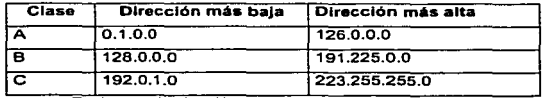

Tabla 1.1 clasificación de las clases de direcciones IP.

<sup>13</sup> Se comienzan a crear protocolos que pretenden establecer un standard internacional de comunicaciones y transmición de datos. Imothy Parker, PhD. "TCP/IP", p.52 Prentice Hall, 2th Edition 1998

**Capitulo 1. La creación tradicional de slUos en Internet** 

Aunque solo hay 126 direcciones de clase A en el mundo; cada una de ellas puede ser utilizada para crear casi diecisiete millones. de direcciones IP anfitrión únicas. Hay mas direcciones de clase B disponibles,• sin embargo cada una solo puede ser empleada para utilizar 65, 534 direcciones de anfitrión. Además, aunque de la clase C son las más abundantes solo pueden ser utilizadas para crear 254 nodos direccionables.

Las direcciones IP se escriben como cuatro enteros decimales, separados por puntos, en los que cada uno proporciona el valor de un octeto de la dirección  $IP^{14}$ , por lo tanto, la dirección de 32 bits del servidor de correo de la UNAM ubicada en la Dirección General de Servicios de Computo Académico (DGSCA-UNAM) serla:

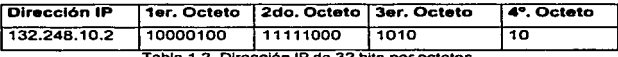

**Tabla 1.2 Dirección IP de 32 bits por octetos.** 

Existen direcciones IP que no pueden ser utilizadas en una red local, como lo son las direcciones especiales: Dirección Nula (Red o Máquina Actual) y Broadcast (Todos Unos).

Es obvio que resulta casi imposible obtener una dirección de clase A e incluso de la clase B se están volviendo escasas. Por lo tanto, la mayor parte de las redes conectadas a Internet deben utilizar múltiples direcciones de la clase C para solucionar el problema de contar con demasiados dispositivos y direcciones **insuficientes.** 

Un proceso llamado Protocolo de Configuración Dinámica de Anfitrión (DHCP-Dynamic Host Configuration Protocol) está diseñado para solucionar estos dos problemas<sup>14</sup> • En los términos más elementales, DHCP es una aplicación Cliente-Servidor que asigna o presenta una dirección IP a un dispositivo en forma

<sup>&</sup>lt;sup>14</sup> Inicialmente la agrupación de la direcciones se establecia formando octetos de números en cuatro grupos, permitiendo un gran número de asignaciones hasta ese momento suficientes. Timothy Parker, PhD. "TCP/IP", p.55 Prentice Hall, 2th **Editlon 1998** 

**Cspltulo I, La creación tradicional de sitios en lntemet** 

automática cuando se conecta con la red. Se puede configurar el servidor DCHP de tal forma que asigne dispositivo a una dirección permanente, por lo general conocida como .dirección estática, o una dirección temporal para el periodo determinado. Al asignar una dirección, no es necesario tener suficientes direcciones para todos los clientes, ya que es probable que no todos estén conectados al mismo tiempo.

#### **1.2.3 SISTEMA DE NOMBRES DE DOMINIO**

El mecanismo que implanta una jerarquia de nombres de máquinas para TCP/IP se conoce como Sistema de Nombres de Dominio (DNS - Domain Name System). Un servidor DNS es una base de datos distribuida que mantiene un registro de las direcciones IP de los dispositivos en la red y sus nombres asociados son amigables fáciles de pronunciar y recordar para los usuarios 15• por ejemplo un servidor DNS utiliza para asociar la dirección 132.248,10.2 con el nombre **servidor.unam.mx** .

El DNS tiene dos aspectos conceptualmente Independientes. El primero es abstracto. Especifica la slntesis del nombre y las reglas para delegar la autoridad respecto a los nombres. El segundo, es concreto: especifica la implantación de un sistema de computación distribuido que transforma eficientemente los nombres en direcciones.

#### **1.2.4 NOMBRES DE DOMINIOS**

Es común que un nombre de dominio de una estructura jerárquica para una computadora o un grupo de una organización se repita. La parte del nombre al

<sup>&</sup>lt;sup>15</sup> Una nomenclatura por nombres es mucho más fácil de recorder que una serie de npumeros agrupados. Timothy Parker, **PhD. "TCP/IP", p.32 Prenbce Hall, 2th Edition 1998** 

Capitulo I, La creación tradicional de sitios en Internet

extremo derecho, el campo de dominio proporciona la categoría más general. Estados Unidos tiene ocho campos de dominio, los cuales se muestran a continuación (Tabla 1.3).

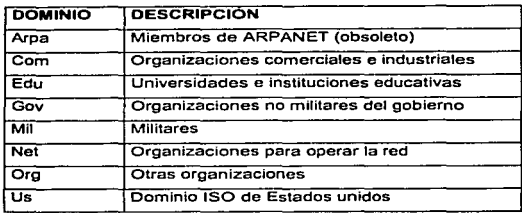

Tabla 1 .3 Nombres de Dominios en Internet

#### 1.2.5 NUEVOS DOMINIOS

and a complete distinct to

Cada dirección se asigna teniendo en cuenta grupos inmensos llamados Top Level Domain (TLD) como por ejemplo .com, .gov, .ar, .uy, etc. Hacia mediados de 1997 la NSF <1•> comenzó a preocuparse por la enorme demanda de dominios .com. Por esto, se decidió agregar siete nuevos dominios a los ya existentes (.edu, .erg, .com, .mil. gov, .net y 230 más según el pals de origen). Estos se muestran a continuación (Tabla 1.4).

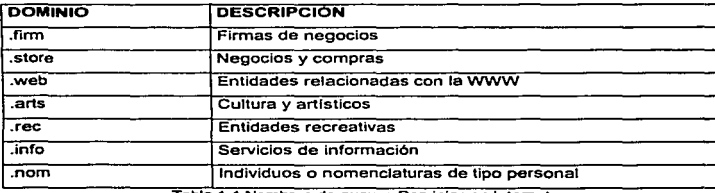

Tabla 1.4 Nombres de nuevos Dominios en lntemet

<sup>19</sup> El crecimiento de Internet es tal que se necesita un mayor nümero de categorlas para claslncar el gran número de dominios. Septiembre 2002, http://www.iso.org

Capítulo I, La creación tradicional de sitios en Internet.

Con excepción de Estados Unidos, cada nación tiene un dominio de dos letras asignadas con base en su código de país, como se define en el documento 3166 de la Organización de Estándares Internacionales (ISO, International Standard Organisation).

Por razones históricas, al inicio no fue muy usado el dominio us. En la tabla 1.5 se enuncian los principales Dominios Internacionales para las naciones.

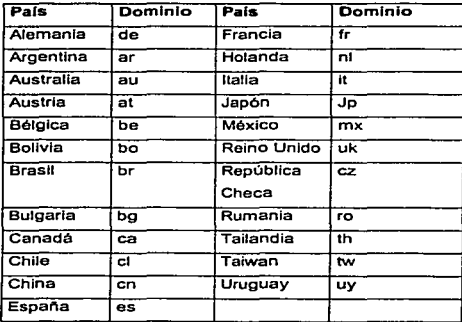

Tabla 1.5 principales Dominios Internacionales para las naciones.

#### 1.2.6 LOCALIZADORES UNIFORMES DE RECURSOS (URL)

El Localizador Uniforme de Recursos (URL-Uniform Resourse Locator) contiene los segmentos de información que un navegador necesita para localizar una página Web. La siguiente línea es la dirección de una página inicial en el servidor serpiente de la UNAM.

#### http://serpiente.unam.mx/index.html

HTTP indica al navegador que utilice el protocolo de transferencia de hipertexto para obtener una página Web. Si la primera parte del URL fuera ftp, iniciales del

protocolo de transferencia de archivos de tal forma que la primer parte del URL debe especificar el tipo de protocolo o servicio a utilizar. ....................

经第一份

El nombre serpiente corresponde al nombre de la computadora que pertenece al dominio unam mx este nombre identifica de manera única una máquina en Internet: y una vez que el navegador tiene el URL, este sabe en donde se<br>encuentra exactamente la página Web.<br>Para que un navegador pueda visualizar una página Web necesita el URL o en su

defecto una dirección IP, el URL es la forma de representar direcciones para que un usuario pueda recordar fácilmente una dirección Internet, una dirección Internet es una dirección IP. Ya hemos hablado de la función de los servidores DNS, que prácticamente tienen la función de asociar direcciones URL a direcciones IP.

#### **1.2.7 PROTOCOLO DE TRANSFERENCIA DE HIPERTEXTO (HTTP)**

El protocolo que los servidores y clientes Web usan para comunicarse se llama Protocolo de Transferencia de Hipertexto (HTTP, HyperText Transfer Protocol)<sup>17</sup>. Todos los servidores y clientes Web deben ser capaces de entender este protocolo a fin de enviar y recibir documentos multimedia (Múltiple formato). Por esto, a los servidores Web se les llaman frecuentemente servidores HTTP. El lenguaje estándar que "entiende'' la Internet para crear y reconocer documentos de hipertexto es el HTML (HTML. Hypertext Markup Language). utilizado para crear páginas de Web.

Una ventaja de utilizar este protocolo es la facilidad que se tiene para navegar sin la necesidad de aprender comandos complicados, únicamente se necesita conocer el manejo de un ambiente gráfico de ventanas y del ratón.

<sup>&</sup>lt;sup>17</sup> El protocolo http permite que la informacion que se obtenia como solo texto en el gopher pase a un estado más legible e **Ilustrada. W. Rlehard Stevens -"The Protocols (TCPllP lllustrated, Volume 1r. p71 Addison·Wesley, 1st edltlon (January**  1994)

Antar Santhers and Alam T

#### 1.2.8 FL SERVICIO DE ETP

FTP es una aplicación que permite transferir archivos de una computadora a otra. Es una de las más antiquas herramientas de internet, pero también una de las más utilizadas. Un servidor de FTP permite a los clientes navegar por la estructura de su directorio y transportar archivos en cualquiera de las dos direcciones<sup>18</sup>. No importa el tipo de máquina ni su sistema operativo. Ja conexión es "transparente".

kit dala 23150

La forma de establecer una conexión con un servidor FTP desde la linea de comandos de una sesión FTP, es especificarla escribiendo *open* v el dominio correspondiente del servidor a conectarse o la dirección IP correspondiente. El uso más importante se conoce como FTP anónimo, y permite acceder bases de información o de software sin tener una cuenta en la computadora remota.

#### 1.2.9 FL SERVICIO DE TELNET

El conjunto de protocolos TCP/IP incluve un protocolo de terminal remota sencillo. llamado Telnet, este permite al usuario de una localidad establecer una conexión TCP con un servidor de acceso a otro. No importa si la computadora está en el mismo cuarto o al otro lado del mundo<sup>19</sup>. TELNET transfiere después las pulsaciones del teclado del usuario a la computadora remota como si hubiesen sido hechos desde un teclado unido. TELNET transporta la salida del otro equipo de regreso a la pantalla del usuario local en un servicio transparente y da la impresión de que teclado y monitor están conectados físicamente.

<sup>&</sup>lt;sup>18</sup> W. Richard Stevens "The Protocols (TCP/IP Illustrated, Volume 1)", p161 Addison-Wesley, 1st edition (January 1994)

<sup>&</sup>lt;sup>19</sup> Douglas Comer, "Internetworking with TCP/IP Vol.1: Principles, Protocols, and Architecture", p132 Prentice Hall, 4th edition (January 2000)

distribution of the components of the components of the components of the components of the components of the<br>Second Second Second Second Second Second Second Second Second Second Second Second Second Second Second Second

### **1.2.10 EL SERVICIO DE CORREO ELECTRONICO**

•' - - E-mail es el servicio de aplicación utilizado más ampliamente; ofrece· un método rápido y conveniente de transferencia de información privada; puede adaptarse al envío de pequeñas notas y grandes y voluminosos documentos mediante un mecanismo sencillo, de echo hay más usuarios 'que envlan archivos por correo electrónico que por el protocolo de transferencia de archivos. Una de las ventajas de este servicio es que el emisor no debe esperar a que la máquina remota este disponible para continuar trabajando, ni el usuario quiere que se aborte la transmisión solo por que las comunicaciones con la máquina remota no están disponibles temporalmente.

Para manejar las entregas con retraso, el sistema de coreo utiliza una técnica conocida como spooling (Enfilar) "cuando el usuario envla un mensaje de correo, el sistema coloca una copia en su área de almacenamiento privado spool (Fila de espera) junto con la identificación del emisor, recipiente, máquina destino y hora de depósito" 20 • El sistema indica entonces la transferencia hacia la máquina **remota como una actividad subordinada o secundaria, pennitiendo al emisor que continúe con otras actividades computacionales.** 

#### **1.2.11 EL SERVICIO DE IRC**

El servicio de IRC (Internet Relay Chat) es un lugar virtual, donde las personas **pueden reunirse y conversar. Para utilizar este servicio lo único que se debe hacer es conectarse a un servidor IRC, entrar a un canal y conversar. Para esto**  existen diferentes servidores situados alrededor del mundo que son accedidos por personas diariamente con el único fin de conocerse y entablar maravillosas conversaciones. Con el avance de JAVA ahora esos servidores también se

<sup>&</sup>lt;sup>20</sup> Douglas Comer, \*Internetworking with TCP/IP Vol.1; Principles, Protocols, and Architecture\*, p Prentice Hall, 4th edition **(January 2000)** 

.<br>An an aig coalaithe air ag am ainm agus co-chomh chuid an chuid an air an chomh ann an Colombia air an air an

encuentran en la red. Por ejemplo, usted puede conocer gente de todas las edades desde un portal en Internet y conversar directamente desde un applet JAVA.

a Participante

#### **1.3 PRINCIPALES LENGUAJES DE PROGRAMACIÓN PARA INTERNET**

an ang kalawang pangangan na pangangan ng kalawang kalawang pangangang pangangang pangangang pangangang pangan<br>Kabupatèn Pangangang pangangang pangangang pangangang pangangang pangangang pangangang pangangang pangang pang

a di sebuah kecamatan Gregory.

Los Servidores de Web proporcionan varios mecanismos para ejecutar programas **que permiten al servidor realizar funciones adicionales como consultar información**  desde una base de datos, o correr una aplicación que solicite información desde un formulario en una página web y después regresar el resultado de este hacia el navegador del cliente en forma de una página web. Esto incluye varios scripts y lenguajes de programación que permiten a las aplicaciones que se ejecuten desde el servidor web por si mismas, asl como también ciertos APls (Application Program Interfase) que permiten que aplicaciones externas sean llamadas desde el servidor web.

Un lenguaje de basado en scripts ofrece una forma rápida de probar, modificar y realizar un prototipo para una aplicación. Los lenguajes de Script son Interpretados en tiempo de ejecución, lo que significa que pueden correr inmediatamente sin un proceso intermediario (conocido como compilación). Con los lenguajes interpretados la velocidad de ejecución comúnmente es menor que los lenguajes compilados, sin embargo la mayorla de los lenguajes interpretados  $t$ ambién pueden ser compilados (Lenguajes de propósito general como el C ó Fortran son siempre compilados).

Los Servar Scripts son programas que corren en un Web Server, los Browser Scripts son programas que se bajan del servidor pero se ejecutan en el cliente. Algunos Scripts y lenguajes de programación comúnmente utilizados son los siguientes:

27

were known and californial the same area of the city. 1945. alian matangan pertama sunderly and the state of

#### **1.3.1 .JAVA.**

Es un lenguaje multiplataforma frecuentemente utilizado para programación Web que tiene un número de ventalas sobre C++ y esta adquiriendo popularidad rápidamente como lenguaje de propósito general. Como lenguaje de programación orientado a objetos. Java fue diseñado para tener las mayores características de implementación como fuese posible, de esta manera el código generado puede correr sobre cualquier plataforma que este habilitada con Java sin ninguna modificación. Java soporta concurrencia (múltiples hilos de ejecución) y esta basado completamente en clases <sup>(21)</sup>. Incluye librerías estándar para las lnteñaces de aplicación para el usuario (APl-Application Program lnteñace). para redes de comunicaciones. gráficas 2-D y 3-D, acceso a bases de datos, seguridad, y clases contenedoras.

그는 왜 보여서 그렇게?

Un programa de Java corre sobre una pequeña pieza de software que implementa una computadora virtual (JVM - Java Virtual Machine). Cualquier sistema o aplicación que implemente una JVM puede correr un programa de Java, el mismo programa. La JVM define una maquina virtual donde se compilan los applets. El conjunto de instrucciones que corren en la máquina virtual es llamado código de bytes. Convertir un applet a código de bytes representa cerca del 80 % del trabajo de compilación, el otro 20 % es interpretado en tiempo de ejecución. Asi que Java es un lenguaje parcialmente compilado, y parcialmente interpretado.

Java fue inicialmente utilizado principalmente como un lenguaje para el ladocliente (la aplicación en Java debla ser transferida desde el servidor al cliente y ejecutada dentro del navegador) pero ahora también es totalmente aceptada como un lenguaje de programación para el lado-servidor. Muchas organizaciones desarrollando servidores http, como Apache, IBM Netscape, y Novell tienen a Java adoptado como lenguaje para las aplicaciones del lado-servidor.

28

#### **1.3.2 PFRL**

"Perl es un lenguale interpretado con características sofisticadas para manipulación de texto y acceso a recursos de la red. Diferente a otros como los scripts de shell en UNIX o archivos de lotes para PC. Perl reduce el riesgo de que alquien inadvertidamente mai utilice un script para violar el sistema de seguridad o integridad" <sup>21</sup>. Perl también esta construido como un lenguaie para desarrollo de aplicaciones en UNIX.

Debido a que Perl proporciona una forma relativamente fácil para acceder a la red (mediante TCP/IP) manipular textos. y acceso a bases de datos, es uno de los lenguales de script favoritos para desarrolladores en Web, Interpretes de Perl son proporcionados gratuitamente en código fuente escrito en C, y esta listo para correr en la mayoría de plataformas UNIX. Se encuentran versiones disponibles para Windows 95/98. Windows NT/2000, OS/2 y Macintosh.

#### **1.3.3 ACTIVE SERVER PAGES.**

El ambiente de script en el servidor Web de Microsoft es llamado \*\*\* (ASP-Active Server Pages). "Los ASP contienen un conjunto de objetos construidos que se pueden utilizar por los programadores. La solicitud de un objeto por ejemplo. encapsula los datos enviados al servidor desde una forma en HTML por el usuario. Los desarrolladores pueden invocar cualquier objeto ActiveX<sup>22</sup>, permitiendo de esta manera el acceso a las bases que soportan Conectividad abierta<sup>23</sup> (ODBC -

<sup>21</sup> Larry Wall, "Programming Perl", p.li O'Reilly & Associates, 3rd edition (July 2000)

<sup>22</sup> Los Controles ActiveX están entre los muchos tipos de componentes que utilizan tecnologías COM para proporcionar interoperabilidad a otros tipos de componentes y servicios. Son la tercera versión de los controles OLE (OCX), y facilitan la distribución sobre redes y la integración con navegadores de Internet.

<sup>&</sup>lt;sup>27</sup> Open DataBase Connectivity ODBC. Es una API que permite a el desarrollador reducir un programa que se comunique con una base de datos, de esta manera no importa cual se utilice sólo es necesario escribir código que se comunique con el ODBC (una combinación de funciones y lenguaje SQL) e instalar el driver correspondiente a la base de datos utilizada.

Capítulo I. La creación tradicional de sitios en Internet

ti ang tinakang natitira ng p

Open DataBase Connectivity) a través de interfases con Data Access Object (DAO)<sup>24</sup>, Como otros ambientes de Script las páginas activas del servidor (ASP-Active Server Pages) permiten un rápido ciclo desarrollo-prueba-revisión melor que la programación con Interfases Comunes (CGI-Common Gateway Interfase). Al igual que otras metodologías de para el lado del server, que corren en el mismo tugar de procesamiento del servidor Web, no existe una penalidad por iniciar aplicaciones en ASP, pero los ASP's por sí mismos causan un gran costo en el servidor que realizar sólo páginas con HTML puro. Los controles que interactuan con los ASP pueden estar en ambos lados: Servidor, ó Cliente. Los ASP también incluven funcionalidad basada en Server Side Include (SSI), por eiemplo incluir documentos HTML dentro de otros documentos HTML.

#### **1.3.4 ALLAIRE COLDEUSION.**

لشا العديدة والأنواء

Arquitectónicamente, ColdFusion (CF) trabaja muy similar a los ASP, "Los desarrolladores crean páginas que incluven HTML así como también tags especiales y lógica, en este caso, escrito con el ColdFusion Markup Language (CFML)<sup>\*</sup> <sup>25</sup>. El HTML es utilizado para los elementos de la interfase de usuario. mientras que el CFML es utilizado para tareas como acceso a bases de dato. implementación de lógica, e integración de aplicaciones y servicios comúnmente requeridos como son el SMTP e-mail. Protocolo de servicios de directorios ligeros (LDAP - Lighweight Directory Access Protocol) v FTP. Cuando un usuario solicita una página de CF, ColdFusion cambia cualquier CFML dentro de la página en HTML. A diferencia de los Scripts en ASP, una página CF es fácil de entender. Los desarrolladores pueden mezclar CF, HTML, C++, y Java en el mismo proyecto, y sus aplicaciones pueden Inter-operar con COM, CORBA, y Enterprise JavaBeans (EJB).

<sup>&</sup>lt;sup>24</sup>Septiembre 2002, http://www.msdn.com/asp

<sup>&</sup>lt;sup>25</sup> CFML, es un lenguaje de marcación para Web que permite crear páginas con información variable la cual es llenada dinámicamente en respuesta a variables como el nombre del usuario. Es un producto propietario desarrollado para ColdFusion un producto de Aliaire. Septiembre 2002, http://www.aliaire.com

فليوق فالمتحد فلأركض للبيرين ليقالهم فحاد ALA KYKYEMBAR NA

المتعاقبات ومكارين ويتلو التواريد والمتحاولات فيحافظ والمحاولات المتحادين

#### **1.3.5 MICROSOFT VBSCRIPT**

VBScript (Visual Basic Scripting Edition) es un subconjunto del lenguaje de programación Visual Basic *y* es el leguaje de Script incluido con los Microsoft ASP. "Es un lenguaje interpretado para utilizarse en los navegadores WEB y otras aplicaciones que utilizan controles Microsoft AvtiveX, servidores automatizados. y Java applets" 26• VBScript es mucho más sencillo que Visual Basic y es en resumen similar al JavaScript. Permite la inclusión de controles interactivos, como botones y barras de desplazamiento dentro de las páginas Web.

Del lado del servidor, VBScript puede ser utilizado para acceder bases de datos utilizando ODBC y controladores de Objetos Ligados o Incrustados (OLE. Object Linking and Embedding) para los servidores Web de Microsoft <sup>(25)</sup>. VBScript se puede ejecutar por el Internet Explorer pero no por el Navegador de Netscape. VBScript ampara a los desarrolladores con experiencia en Visual Basic y como trabaja sólo con Internet Explorar. normalmente se utiliza en redes cerradas en las cuales se puede restringir el uso del navegador.

#### **1.3.6 TCL/TK**

Too! Command Language (TcL) es un lenguaje interpretado principalmente para prototipos o scripts de CGI. Comúnmente se utiliza en librerias personalizadas escritas en C, bajo sistemas basados en X-Windows. el cual permite fácilmente realizar prototipos para aplicaciones gráficas. Tcl corre en una variedad de plataformas incluyendo Macintosh y la mayoria de las versiones de UNIX. Tcl es bien utilizado para crear pequeñas aplicaciones que requieren de modificaciones frecuentes.

<sup>&</sup>lt;sup>26</sup> VBScript Surge como una buena alternativa para el JavaScript de Netscape utilizando el DOM (Document Object Model) **esttmdar para tenor acceso a las propiedades de cada elemento dentro del navegador corno fonnas, marcos, campos y**  otros. septiembre 2002. http://www.msdn.com/vbscript

#### **1.3.7 PYTHON.**

Es un lenguaje Interpretado orientado a objetos, de código abierto que puede extenderse creando módulos escritos en C o C++ . Python corre en una variedad de plataformas; incluyendo Windows 95/98 *y* Windows 2000/NT, Mac OS, *y*  muchas versiones de UNIX.

#### **1.3.8 PERSONAL HOME PAGE (PHP)**

PHP es un lenguaje de Scripts del lado del servidor, de código abierto, *y* esta incrustado en las páginas HTML para ejecutarse en el servidor. PHP corre con Windows NT/2000 y muchas versiones de UNIX , aunque trabaja bien con la mayorla de servidores Web, su desempeño es muy excelente cuando se utiliza Apache Web Server.

PHP también puede manejar cookies, autenticación, *y* puede re-direccionar usuarios a otros sitios u otras páginas dentro del mismo servidor. "PHP ofrece conectividad a una gran variedad de bases de datos (Incluyendo conexiones ODBC) *y,* cuando se une con librerlas externas, puede ser utilizado par realizar tareas complejas como la interpretación de XML. o generación de documentos en formato portátil (PDF - Portable Document Format)" <sup>27</sup>.

<sup>&</sup>lt;sup>27</sup> El PDF es el estándar mas utilizado en Internet para distribuir de manera uniforme documentos con un gran número de **tablas, gréficas y otros formatos que pueden resultar Incompatibles con los diferentes programas de escritorio que exlsten como el SlartOffice, MSOfflce, 6 SmartSulte. Para obloner la versión gratuita (sólo lectura) http:/lwww.adobe.com** 

#### 1.4 PRINCIPALES PRODUCTOS PARA SERVIDORES DE WEB

Como podemos observar en la figura 1.8, la participación del software de libre uso predomina sobre el propietario, propiciado principalmente por sus caracterlstlcas de fácil instalación, estabilidad y bajo precio. A continuación una breve descripción de los más importantes.

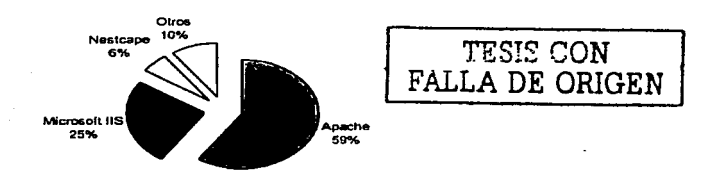

Figura 1.8 Porcontaie de servidores web (Jun.2003)

#### 1.4.1 APACHE WEB SERVER.

El servidor de Apache, es utilizado por cerca de la mitad de todas las publicaciones disponibles en el Web a nivel mundial, su distribución es gratuita como un software de código abierto gracias al Proyecto Apache, el cual es parte de una fundación no lucrativa llamada "Apache Software Foundation"<sup>28</sup>. El proyecto Incluye voluntarios que han colaborado en la creación de un web servar gratuito que incluya el código fuente. Su trabajo esta basado en el httpd web servar originalmente diseñado por Rob McCool para el Centro Nacional de Aplicaciones y Supercomputo (NCSA-National Center for Supercomputing Applicatios) para la Universidad de lllinois.

<sup>&</sup>lt;sup>281</sup> Apache es el servidor web mas utilizado en el Internel, se puede oblener la versión gratuita así como información de instalación/configuración del producto en http://www.apache.org

Apache 1.3 implementa http/1.1 y script para CGI del lado del servidor. Y proporciona hospedaje virtual. Apache puede funcionar como un http y FTP proxy servar, tiene un API para la creación de extensiones personalizadas, incluye también un motor de búsqueda. Módulos Plug-in permiten que Apache se integre con scripts del lenguaje. Peri y proporcionar conexiones a bases de datos. Apache trabaja con módulos plug-in de java y idbc. El gobierno de U.S. exporta restricciones para impedir que Apache sea distribuido con SSL (Secura Socket Layers). Sin embargo, una versión comercial de Apache llamada C2net's Stronghold si proporciona este servicio.

El código fuente para se servidor Apache esta disponible para un gran número de versiones de UNIX. A pesar de que la versión gratuita de Apache no viene con soporte de un vendedor, Apache esta acompañado de manuales para usuarios, un extenso web site, y discusiones con conocimientos de muchos expertos en Jos grupos de noticias de Usenet. IBM ahora incluye el Apache http servar con el servidor aplicativo WebSphere Application servar.

#### **1.4.2 MICROSOFT INTERNET INFORMATION SERVER (llS).**

"El servicio de Microsoft JJS fue introducido en 1997 como parte de la versión de Windows NT 4.0 y corre sólo con Windows NT/2000<sup>"29</sup>. Incluye el servidor de noticias y un servidor de e-mail. IIS implementa SSL en los tres componentes e incluye Ja habilidad de incorporar componentes adicionales. Un elemento adicional incluido es el lndex server, el cual crea indices para realizar búsquedas en páginas y documentos del web site, el motor de búsqueda puede encontrar documentos en cualquier formato de Microsoft (como word y excel) asl como también aquellos documentos en formato Html. IIS también proporciona una

<sup>29</sup>**El llS es proporcionado como parte del Sistema Operativo como un paquete opcional durante la Instalación, puede**  obtenerse la última versión o actualizaciones de seguridad en http://www.microsoft.com

annelses caethodes sana a mariain se feman simpaian differenti ancontración de **Travers exterioran** 

355 tiene un prari amagic de sipoiphes de programadion para el servidor, moluvendo Only and serves in his ASP be Microsoft easis littings, permiser que el codicio en lenguaje de sonor ses norustado dentro de una cagina mmi estandar. Otros fenguajes que trabam pien por CS son Lisonot, Perli, y 1/BSchott

#### 1.4 Y IOT ANET FILTE PORTSE SEPARD

En Outline de 1999, Netsuace Enterprise Server (1855) fue actualment y renombrado como lPlanet Vieo Server, Exteriorisa edition 4.0, "Planet es el rombre sara la parsa de productos desarrollados y comercializados nor la alianza. Sun-Netwace, formace on America Ordine v Sun Microsystems Inc<sup>1136</sup>. Proportiona segundad, administración de contenido, capacidad de búsquedas, v máltada: oppicioles pera pedamotic de apticaciones.

IPlanet Webserver 4.0 scoots una variedad de extensiones aplicativas incluyendo CGI, JavaScript, iava Sendets, y JavaServer Pages, Algunas de sus características incluyen la habilidad para desarrollar extensiones del servidor distribuidas basadas en CORBA sobre el protocolo IIOP de Internet Inter -ORB Protocol, utilizando la V/eb application Interface (WAI) de Netscape. WAI aumenta la NSAPI (Netscape Server API) y toma ventaja de ambas interfaces NSAPI v CGI. Las aplicaciones WAI se pueden desarrollar en una variedad de lenguajes de programación incluyendo C, C++ ó Java. A diferencia de los scripts para CGI, una aplicación WAI no tiene que ser reinicializada con cada petición, mejorando el desempeño del servidor.

El producto también proporciona conectividad nativa a bases de datos como Oracle, IBM DB2, sybase, e Informix. La conectividad basada en ODBC esta

an El webnerver de Iplanet es propietarlo, para información sobre su licenclamiento en http://www.iplanet.com
- Home 등 2021년 12월 12월 12일 12일 12일 12일 12일

también disponible para Wlndows NT/2000. iPlanet Webserver corre sobre Microsoft Windows NT/2000 y varias versiones de Unix, incluyendo Solaris, HP-UX, IBM AIX, Compaq Tru64 UNIX y SGI IRIS.

#### **1.4.4 IBM/LOTUS DOMINO**

Lotus Domino RS es una plataforma de servidor integrada para mensajerla, groupware, y aplicaciones web; esta desarrollado por Lotus Development Corp. Una subsidiaria de IBM <sup>(31)</sup>. Incluye innovaciones para le mensajería de Internet, soporte nativo para la mayorla de los estándares de Internet,

Domino RS ofrece un gran número de soluclones para acceder aplicaciones externas mediante el soporte de ODBC Y JDBC, y un número de otros conectores a bases de datos Incluyendo Oracle, DB2, lnformlx, y SOL Servar. Domino RS corre sobre wlndows NT/2000, AIX, HP-UX, OS/2 y OS/390;

#### **CONCLUSIONES DEL CAPITULO**

El fenómeno Internet ha venido a alterar la forma de vida de millones de personas que hoy en dla utilizan la red en diferentes actividades de su vida cotidiana. El correo electrónico es de las aplicaciones más utilizadas y de una gran utilidad para la comunicación entre amigos, investigadores y colegas. Sin embargo la World Wide Web es el servicio al que todo usuario puede acceder, buscar información en bibliotecas virtuales, universidades, centros de investigación o en páginas desarrolladas por personas aficionadas al tema.

Sin duda alguna la implementación de navegadores o browsers con los cuales se podia desplazar de un sitio a otro a través de forma gráfica (iconos) utilizando como interfaz un ratón, y la estandarización global de protocolos de comunicación y facilidad de programación y distribución de las aplicaciones dio el puntapié al fenómeno Internet.

36

# **CAPITULO 11.- DISEÑO CONCEPTUAL DE MODELO PARA MÚLTIPLES PORTALES.**

Los portales en Internet muchas veces presentan información y funcionalidad en común que si se administra correctamente puede ser re-utilizada por uno o varios sitios dentro de una empresa con una presencia amplia en diferentes Paises, idiomas y culturas.

En este capitulo observaremos la mejor manera de estructurar un sitio en Internet considerando por tres elementos Importantes:

- Módulos básicos, permiten re-utilizar componentes.
- Plantillas para despliegue, estructura visual de nuestros portales
- Módulo Administrativo, control de quien hace qué, y quien puede ver qué.

# **2.1 MODULOS BÁSICOS**

Un módulo básico es la definición utilizada para una aplicación que realiza una actividad especifica dentro de un portal para Internet, esta aplicación ó módulo esta programada de tal manera que con unos cuantos parámetros de entrada podemos personalizar su funcionalidad para diferentes sitios.

#### **2.1.1 FOROS DE DISCUSIÓN**

Un foro de discusión permite que un usuario envie una pregunta que será publicada en una lista ordenada por dia y categorizada por tema, esta puede ser contestada por otro usuario y de la misma manera será publicada y relacionada **con el comentario original. este proceso se produce de manera asincrona y es**  almacenado en la base de datos para su posterior consulta.

**capllulo n. Diseno conceptual de modelo para móltlples portales** 

a popular di pada sebagai di pada tahun 1970.

Un usuario podrá participar en los foros que el Portal esté promocionando. Para poder participar en estos el usuario deberá estar registrado asl como tener los permisos especlficos que son asignados mediante su perfil de usuario. Adicionalmente se solicitará la dirección de correo electrónico válida y una contraseña para su adecuada identificación en el sistema.

المتعاطي والمتحادث والمحاد

Este módulo aplica para la Plantilla de Portal Público como parte de la opción de INTERACTIVOS localizado también en la barra de navegación secundarla.

### **2.1.2CHATS**

Un chat permite establecer una comunicación sincrona entre dos o mas personas y puede existir una figura neutra llamada moderador que se encarga de filtrar los comentarios que serán publicados y en su caso publicar conversaciones **anteriores.** 

Para poder participar en estos chats el usuario deberá estar registrado asl como tener los permisos especlficos que son asignados mediante su perfil de usuario. Adicionalmente se solicitará la dirección de correo electrónico válida y una contraseña para su adecuada identificación en el sistema.

Este módulo aplica para la Plantilla de Portal Público como parte de la opción de INTERACTIVOS localizado también en la barra de navegación secundarla.

### **2.1.3 PREGUNTAS FRECUENTES**

En esta sección se incorpora aquella Información que un cliente solicita frecuentemente además de ser un punto de referencia para las personas del servicio de atención a clientes. estará formada por lo siguiente:

- 1. Preguntas frecuentes
- 2. Respuestas
- 3. Nueva pregunta
- 4. Dirección de correo electrónica del usuario

**Capitulo 11. Olseno conceptual de modelo para múltiples portales** 

one summarized

- e Para el diseño predeterminado (plantilla) del Portal, formará parte de la opción INTERACTIVOS localizada en la barra de navegación secundaria.
- e El usuario podrá acceder a esta opción o no, de acuerdo al perfil que le sea asignado por el Administrador del sistema. El perfil es asignado una vez que el usuario se haya registrado dentro del Portat
- El usuario elige esta opción, si se encuentra autenticado dentro del Portal, deberá aparecer su dirección de· correo electrónico en el campo de texto correspondiente, permitiendo al usuario poder modificarla en caso de ser incorrecta. Si aún no la ha proporcionado, podrá teclearla para poder recibir la respuesta a su pregunta, en caso de que no encuentre la pregunta de su interés.
- El sistema mostrará una página con las preguntas más frecuentes y sus **respectivas respuestas.**
- En caso de que la pregunta de interés para el usuario no se encuentre dentro de las preguntas más frecuentes publicadas, podrá enviar su pregunta a una cuenta de correo electrónica asignada por el administrador del sistema y en su caso del Portal correspondiente.

Existirá una sección dentro del módulo de Administración, que permitirá administrar la lista de preguntas que serán publicadas en esta sección.

## **2.1.4 ENCUESTAS**

Este módulo estará formado por:

- Una sección con la pregunta(s)
- Estadlsticas de votación

Para el diseño predeterminado (plantilla) del Portal, se localizará en la columna publicitaria.

El visitante visualiza la encuesta y emite su voto si asi lo desea.

Después de que el usuario ha emitido su voto, se recargará nuevamente la página mostrando la estadlstica de la encuesta con el voto aplicado.

when when were allegated to manager them all more arm to

## **2.1.5 BOLETINES**

El usuario podrá realizar su suscripción para que pueda recibir un documento en formato html con información de su interés directamente a su dirección de correo electrónico durante el periodo establecido para cada elaboración del contenido de un boletln. este puede ser diario, semanal, quincenal ó mensual.

Si el usuario se encuentra registrado *y* autenticado dentro del Portal, la caja de texto correspondiente al correo electrónico deberá mostrar su cuenta de correo (si es que' ya ha proporcionado ese dato en algún módulo). si aún no ha proporcionado su cuenta, podrá teclearla en este formulario

El contenido del boletln será enviado desde el módulo administrativo del portal correspondiente a la lista de usuarios inscritos utilizando formato html ó anexo en un archivo, al final de este siempre estará la leyenda informando la manera en que puede desactivar el servicio. Este módulo estará formado por:

- o Dirección de correo electrónico del usuario.
- o Lista de temas relacionados con el Portal.
- o Edición de la lista de usuarios suscritos al boletin.

## 2.2 **MODULO PÚBLICO**

El diseño predeterminado (plantilla) de despliegue de información al público será un diseño predeterminado para el despliegue de la información capturada por el usuario responsable de la publicación de la información, este puede ser una o varias Areas dentro de la empresa, inclusive puede tener soporte de un tercero que sea especializado en el tema 6 proveedor de Contenidos. Como observamos en la figura 2.1 se forma por las siguientes secciones:

**1.- Logotipo del Portal** 

**2.- Barra de navegad6n primaria** 

- **3.- Búsqueda**
- **4.- Columna publicitaria 1**
- **5.- Barra de navegad6n secundaria**

**6.- Contenido 7 .- Columna publicitaria 2 8.- Login y comentarios** 

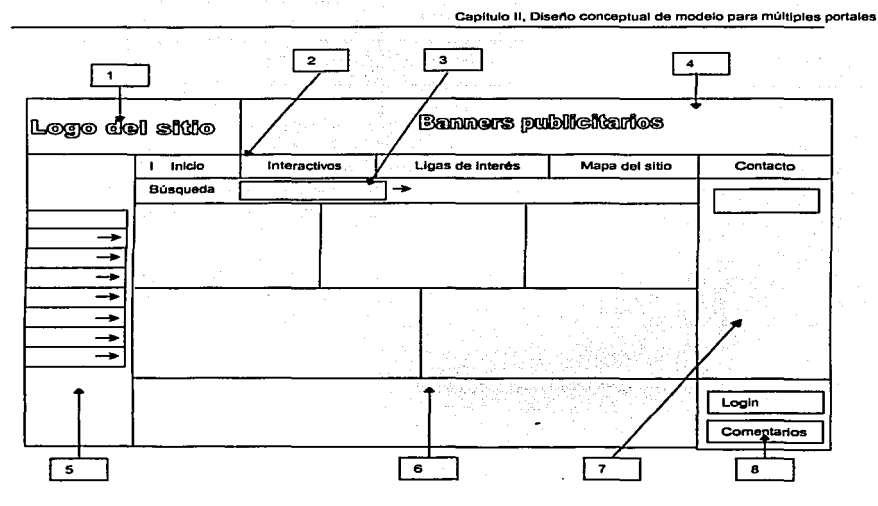

Figura 2. 1 Plantilla de la estructura principal del sitio

# 2.2.1 LOGOTIPO DEL PRODUCTO

El diseno de este Logotipo será realizado de acuerdo con los lineamientos visuales *y*  de presentación que tenga la empresa, se ubicará siempre en la esquina superior izquierda.

# 2.2.2 BARRA DE NAVEGACIÓN PRIMARIA

La barra de navegación primaria será genérica para todos los Portales creados con este templete. es decir que se debe mantener siempre visible al usuario en todas las páginas generadas por el Portal. Esta barra de navegación tendrá las siguientes opciones:

Inicio  $\bullet$ 

Mapá del Portal

Interactivos  $\sim$ 

 $\mathbf{r}$ Contacto

Ligas de interés  $\bullet$ 

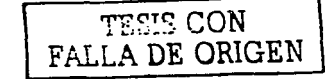

# 2.2.3 BÚSQUEDA

Esta debe realizarse sobre los contenidos que pertenezcan al Portal en el que se encuentra el usuario y en el tipo de información que puede ver. esto es. si es un usuario que no ha sido autenticado sólo podrá recuperar los contenidos públicos; de lo contrario podrá recuperar contenidos restringidos de para ese Portal. Esta sección estará siempre visible.

## 2.2.4 COLUMNA PUBLICITARIA 1

Esta parte de la sección junto con el Logotipo de producto. deberá estar siempre visible, incluso cuando el usuario pase a una liga diferente, utilizará para su despliegue de manera aleatoria los banners configurados en el Portal administrativo.

#### 2.2.5 BARRA DE NAVEGACIÓN SECUNDARIA

Las opciones que se desplegarán en la barra de navegación secundaria irán cambiando dinámicamente de acuerdo a la selección que el usuario realice en la barra de navegación primaria.

Las opciones desplegables variarán de acuerdo al perfil de usuario que esté autenticado.

Si es un usuario sin autenticar, las opciones visibles serán las de la carga por default de la página, con las restricciones que tenga contemplado su perfil de usuario.

En caso de estar registrado y autenticado. se desplegarán las opciones correspondientes y limitado (si es el caso) a su perfil.

Cuando el usuario haga click sobre alguna sección y ésta tenga subsecciones, las ligas a esas subsecciones serán desplegadas en un submenú inmediatamente abajo del nombre de la sección seleccionada con una pequeña identación a la derecha y con un color de fondo distinto.

Las opciones pueden manejarse desde el Módulo Administrativo

Capitulo II. Diseño conceptual de modelo para múltiples portales

## **2.2.6 CONTENIDO**

La sección de contenido en su carga inicial (Página de inicio) estará dividida en seis subsecciones como se muestra en la Fig. 2.3 Las secciones 1,2,3,4 y 5 tendrán un abstracto o resumen de las noticias o artículos que el editor considere más importantes para ser publicadas en la primera plana, con un botón o link para ver más información si el usuario así lo desea. Los artículos que aparecerán como principales en el primer desplegado del contenido será tarea de la persona encargada de administrar esta opción y se realizará desde el módulo de Administración.

La sección 6 del contenido de la página de inicio. será una sección dedicada exclusivamente a mensajes que le sugerirán a los usuarios sin autenticación los beneficios de ser un usuario registrado. Esta sección será complementada con una imagen. La secuencia para desplegar la información en la sección del Contenido es detallada a continuación:

El primer nivel (ver figura 2.2) será desplegado al ser cargada la página o al ser presionada la opción Inicio de la barra de menú primaria, dividido en 6 partes. En este nivel se visualizará un abstracto de los principales articules o noticias con un link que dará la posibilidad al usuario de desplegar un texto resumido del articulo deseado en el segundo nivel de contenido.

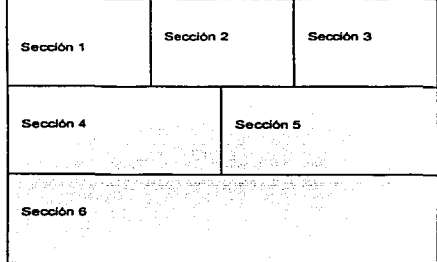

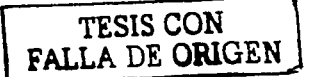

**Figura 2.2 Nivel de Contenido 1** 

**Capllulo 11. Olsafto conceptual da modelo para múltiplas portales** 

El segundo nivel se dividirá en 3 secciones (ver figura 2.3) la primer sección mostrará el artículo o noticia que fue seleccionado en el primer nivel con un texto resumido si fuera el caso y dos secciones donde se mostrarán artículos relacionados con el tema o sección en la que se encuentra.

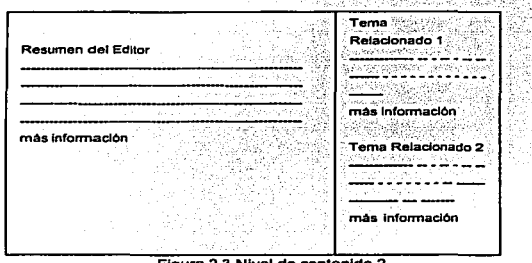

**Figura 2.3 Nivel de contenido 2** 

El resumen de la parte izquierda en el segundo nivel, tendrá un link que llevará al usuario al tercer nivel (ver figura 2.4) de desplegado de información con el texto completo del articulo o noticia. En algunos casos en este último nivel el usuario podrá bajar el articulo en a su máquina en un documento con formato PDF ó archivos multimedia relacionados como videos (Ej. Archivos mpeg, avi) o esquemas Interactivos (ej. Archivos en Macromedla flash) si asl lo desea.

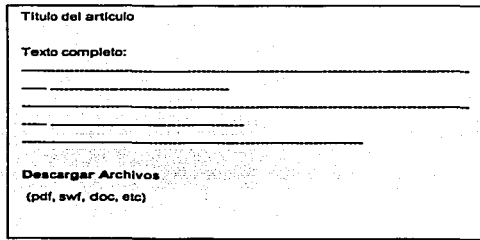

TESIS CON **FALLA** DE ORIGEN

l

**Figura 2.4 Nivel de Contenido 3** 

Capitulo II. Diseno conceptual de modelo para múltiples portales

# 2.2.7 COLUMNA PUBLICITARIA 2

Esta columna de publicidad estará formada por dos secciones, eri la· parte superior se encuentra la encuesta configurada para el Portal, en la parte media tendrá imágenes con información o ligas a otras secciones del Portal, y en la parte baja estará la opción para el Login y un link para abrir el formulario de envío de comentarios.

# 2.2.8 COMENTARIOS Y REGISTRO

En esta sección habrá un botón o liga la cual dirigirá al usuario al formulario de registro (figura 2.6). Cuando el usuario ya se encuentre firmado en el sita, no mostrará esta liga o botón pero si la opción de cambio de usuario.

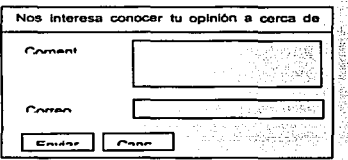

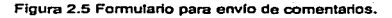

Al hacer click en el botón de envio de comentarios, aparecerá una ventana que permitirá al usuario introducir su información básica para identificación en caso de que aún no se haya registrado: si ya se ha registrado deberá aparecer en la caja de texto correspondiente para su edición (figura 2.5).

Existirá una opción de envío de comentarios y serán .recibidos en la cuenta de correo electrónico que decida el administrador del Portal.

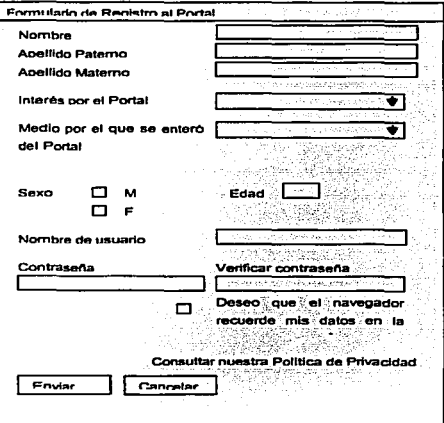

Figura 2.6 Formularlo para registro de usuarios al Portal.

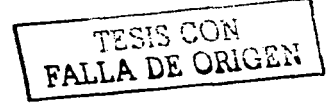

#### **2.3 MÓDULO ADMINISTRATIVO**

El objetivo de este módulo es ofrecer una herramienta de administración que sea fácil e intuitiva de manejar, que no requiera conocimientos técnicos de programación sino que sea suficiente el conocimiento del uso de cualquier navegador de versión reciente.

Este sistema será la herramienta a través de la cual se controlarán los diversos elementos que forman el Portal Web e interactúan con él. Es decir, Usuarios, Perfiles de Usuario, Paises, Secciones, Sub-secciones, Contenido, Encuestas, Preguntas Frecuentes, Boletines, Tipos de Portales.

Dentro de la herramienta se mostrará un letrero recordatorio del Portal, Pals *y*  Subsección que se esté administrando.

#### **2.3.1 PERFILES**

Este módulo estará formado por la sección de perfiles de administración *y* perfiles públicos. Se ha dividido de esta forma para poder asignar el esquema de navegación que tendrá cada perfil, y asignar las actividades que podrá realizar dentro de su **esquema.** 

**Perfiles de administración:** Estos perfiles aplican los usuarios que estarán encargados de administrar los Portales. i.e. perfil Administrador de Portal, Administrador de **contenido. entre otros.** 

**Perfiles públicos:** Los perfiles públicos son aquellos que serán asignados a los usuarios de los Portales, como ejemplo tenemos el perfil público y perfil Especialista, perfil Profesional.

Para el manejo de los perfiles tenemos diferentes funciones:

**Capitulo 11. Diseno conceptual de mOdelo para múltiples portales** 

Función de Agregar: Con esta funcionalidad se pueden· agregar nuevos perfiles mediante un formulario que contendrá:

- **Nombre del perfil.**
- **Lista de todas las secciones adminlstrables.**
- **Descripción del perfil u observaciones.**

La lista de secciones que pueden ser administradas por el perfil será desplegada con el nombre de cada sección y sus actividades podrán ser elegidas mediante un checkbox. Al marcar las actividades es otorgado·a· ese perfil el permiso que indique la actividad por ejemplo Agregar, Eliminar, ó Modificar.

Función de *Eliminar y Modificar:* Con estas actividades podrán eliminarse o modificar perfiles del sistema de administración. Para una mejor administración se presentarán los perfiles disponibles en una tabla con cuatro columnas. La primer columna tendrá el nombre del perfil, la segunda columna la opción de modificar, la tercer columna la opción de eliminar y la cuarta el estado del perfil. Al ser presionada una de estas opciones: presentará un formulario con los datos correspondientes al perfil elegido para ser eliminado o modificado.

NOTA: Es importante mencionar que el borrado de los perfiles será lógico y no flsico, es decir, únicamente cambiarán de estado activo a inactivo.

Para realizar consultas de los perfiles registrados se considera el siguiente filtro:

- **Nombre del perfil**
- **Pafs**

#### **2.3.2 USUARIOS**

Este módulo permitirá agregar. eliminar o modificar usuarios. Al igual que la sección de perfiles. estará dividido en usuarios de administración y usuarios públicos.

**Usuarios de administración:** Usuarios que estarán encargados de administrar cualquier Portal asignado. Dependiendo del perfil. podrán administrar ciertas partes del Portal *y* otras no.

Capitulo II, Diseño conceptual de modelo para múltiples portales

station and the component of the component of the component of the component of the component of the component

1994 - Australia

Usuarios **públicos:** Usuarios que han proporcionado su registro del Portal o han sido cargados por default para una comunidad inicial. Una vez que un usuario público se ha registrado en alguno de los Portales de cualquier producto tiene. acceso a todos los demás Portales patrocinados por la Empresa, con las limitaciones que Implique el perfil que tenga asignado. Esto significa que los perfiles públicos tendrán acceso a VER cierta información *y* otra no, pero solo pueden consultar a diferencia de los administradores que pueden MODIFICAR contenidos.

Esta módulo contiene las siguientes funciones:

a de la Carlo de la Região de Mario de la Carlo de la Carlo de la Carlo de la Carlo de la Carlo de Vilador.<br>Al 1930, estado de la Carlo de Mario de la Granda de la Carlo de la Carlo de La Carlo de La Granda de la Carl

Función Agregar: Esta opción permitirá agregar usuarios los cuales estarán relacionados con un perfil determinado. La creación de usuarios permitirá que el usuario realice las operaciones permitidas por el perfil con el cual está asociado. Esto aplica para los dos tipos de usuarios.

Los datos que deberán ser llenados para el caso de usuarios de administración son los siguientes:

- **Nombre(s).**   $\Delta \sim 10^4$
- **Apellido Paterno.**
- **Apellido Materno.**   $\Delta \sim 10^{-11}$
- **Nombre de usuario.**
- **Contrasena. Verificación.**
- **Lista de perfiles.**
- **Comentarios.**

Para usuarios públicos: Todos los datos del formulario de usuarios que se utiliza al dar de alta un usuario desde los Portales. Los datos que aparecerán dependerán del perfil asignado.

Función Eliminar *y* Modificar: En estas secciones se podrá eliminar *y* modificar usuarios existentes en el sistema de administración. Se presentará una tabla con cuatro columnas, la primer columna tendrá el nombre usuario, la segunda columna la opción de modificar, la tercer columna la opción de eliminar *y* la cuarta el estado (status) en el cual se encuentra el registro correspondiente a ese usuario. Al ser presionada una de **capitulo** 11~ **Disel"o conceptual de modelo para mi.Jltiples portales** 

estas opciones, presentará un formulario con los datos correspondientes al usuario seleccionado para ser eliminado o modificado.

Esta lista deberá estar ordenada por el primer apellido del usuario.

Dado que un usuario puede tener tanto perfil público como administrador, existirá una pantalla previa a la lista de perfiles en donde se podrá seleccionar activar la lista de perfiles públicos ó la lista de perfiles de administración

Para realizar las consultas por usuario, deberán considerarse los siguientes filtros:

- **Nombre**
- **Apellido Paterno**
- **Apellido Materno**
- **Nombre de usuario**
- **Perfil**

## **2.3.4 SECCIONES**

Este módulo permitirá agregar nuevas secciones a un sitio de producto o padecimiento determinado. as! como eliminar o modificar los nombres que han sido asignados y automáticamente el sistema genera el menú de navegación correspondiente al perfil del ususario público en curso, y de la misma manera para el usuario administrativo que requiera realizar alguna actualización .

Función Agregar: Esta opción permitirá agregar secciones a los Portales existentes. Los dalos que deberán solicitarse para dar de alta una sección son los siguientes:

- **Pais**   $\sim$
- **Nombre del Portal**
- **Nombre de la sección**
- **Comentarios u observaciones**

Función Eliminar *y* Modificar: En estas opciones se permitirá eliminar o modificar las secciones existentes del Portal. Se presentará una tabla con cuatro columnas, la primera tendrá el nombre del Portal, la segunda el nombre de la sección, la tercer columna la opción de modificar, la cuarta con una opción de eliminar y la quinta columna la información del estado de la sección.

## **Capitulo 11, Diseno conceptual de modelo para mültlples portales**

개발 사람 다

Cuando se elimine una sección solamente cambiará de estado activo a inactivo, el administrador de esta sección podrá restaurar las secciones que se encuentren inactivas. Para realizar las consultas de las secciones se deberán considerar los siguientes filtros: 24개 10

> 문화 2007년 10월 차한 클립 주변

NN 1996년 12월 1일 시

- $\sim$ **Pafs**
- **Nombre de la sección**
- **Nombre del producto o padecimiento**

#### **2.3.5 SUBSECCIONES**

Este módulo permitirá agregar subsecciones para una sección de un Portal. asl como eliminar o modificar secciones que se encuentren capturadas y tiene las siguientes **funciones:** 

Función Agregar: Este módulo permitirá agregar subsecciones a una sección existente. Esta sección debe estar relacionada a un Portal. Solamente se podrán dar de alta subsecciones si por lo menos una sección ya ha sido dada de alta, es decir, no **existirán subsecciones sin una sección asociada.** 

Los datos que deberán solicitarse para dar de alta una subsección son los siguientes:

- **Pafs**
- **Nombre del Portal**
- **Nombre de la sección**
- **Nombre de la subsecclón**
- **Comentarlo**

Función Eliminar o Modificar: Con estas opciones se podrán eliminar o modificar los **nombres de subsecciones que se encuentren asociadas a un Portal. Se mostrará una**  tabla con el nombre del Portal, el nombre de la sección, el nombre de la subsección, la opción de eliminar, opción de modificar y una columna con el estado en el que se encuentra la subsección. Al ser eliminada una subsección solamente cambiará de estado activo a inactivo, el administrador de esta sección podrá modificar el estado de la subsección para ser restaurado como subsección activa para realizar la consulta de **subsecciones se considerarán los siguientes filtros:** 

- **País**
- **Nombre del Portal**

**Capitulo 11, Diseno conceptual de modelo para mUltlples portales** 

a shekarar ta 20 shi ne.

- **Nombre de la sección**
- **Nombre de la subsecclón**

#### **2.3.6 CONTENIDO**

Este módulo permitirá agregar temas de contenido a las subsecciones de un Portal, eliminar *y* modificar Jos textos. Este módulo también contará con dos opciones que servirán para autorizar y publicar el contenido, es decir, existirá un usuario que estará encargado de revisar los contenidos antes de ser publicados. Contiene las funciones siguientes:

Función Agregar: Con esta opción se podrá agregar el contenido de algún tema para determinada sección. Para dar de alta un nuevo contenido deberán registrarse Jos siguientes campos:

- **Pals**
- **Nombre del Portal**
- **Nombre de la subsecclón**
- **Titulo**
- **Abstracto o pequena sfntesls del contenido**
- **Texto resumido**
- **Texto completo**
- **Nombre del archivo en formato pdf (si existiera)**
- **Titulo de los articules relacionados**

Función *Eliminar o modificar:* Con estas opciones se podrán eliminar o modificar los temas de contenido de las subsecciones de cualquier Portal. Se presentará una lista que tendrá el nombre del Portal, el nombre de Ja subsección, el titulo del tema, una opción de eliminar, una opción de modificar y el estado en el que se encuentra ese tema. Los contenidos no serán borrados físicamente, únicamente cambiarán de estado **activo a inactivo.** 

Función Autorizar: La opción de autorización permitirá editar el texto de cualquier contenido para ser revisado. Se presentará una lista de contenidos con Jos siguientes datos: nombre del producto o padecimiento, nombre de Ja subsección, titulo del contenido, estado del tema. Al ser autorizado, cambiará de estado para que posteriormente pueda ser publicado.

Función *Publicar:* Con esta opción los contenidos que han sido autorizados podrán ser publicados, se mostrará una lista de contenidos con los siguientes datos: nombre del producto o padecimiento, nombre de la subsección, título del contenido y una opción de selección, si esta opción de selección se encuentra activada. Indicará que el contendido será publicado.

Cabe mencionar que el flujo de captura-publicación sería de la siguiente forma: Captura-> Revisión -> Publicación, los pasos de revisión y publicación lo puede efectuar una misma persona en un mismo momento; ó también puedé n•visar *y* dejar la publicación para un momento posterior.

Para realizar la consulta de contenidos se consideran los siguientes filtros:

- **Nombre del Portal**
- **Nombre de la Subsecclón**
- **Titulo**

# **2.3.7 FOROS Y CHATS**

Este módulo permitirá agregar Foros ó chats a los diferentes Portales, asl como eliminar o modificar los ya existentes. Tienen las siguientes funciones:

Función Agregar: Con esta opción podrán agregarse Foros ó Chats a los Portales de producto o de padecimiento que ya se encuentren registrados. Para agregar un nuevo Foro o Chat, deberán registrar los siguientes campos:

- **Pals**
- **Nombre del Portal**
- **Nombre del Foro 6 chat**
- **Perfiles de usuarios Autorizados**

Función Eliminar, Modificar. Con estas opciones, se podrán eliminar o modificar los Foros o Chats relacionados a un determinado Portal. Para estas opciones se mostrará una lista de los que estén registrados, con los siguientes datos: nombre del Portal, titulo del Foro ó Chal, opción de eliminar, opción de modificar y el estado.

Este módulo permitirá agregar encuestas a los diferentes Portales de padecimientos o de productos, asl como eliminar o modificar las encuestas existentes. Tiene las siguientes funciones:

Función Agregar: Con esta opción podrán agregarse encuestas a los Portales que ya se encuentren registrados. Para agregar una nueva encuesta, deberán registrar los siguientes campos:

- **Pals**
- **Nombre del producto o padecimiento**
- **Nombre de la Encuesta**

Posibles respuesta(s) Podrán registrarse más de una respuesta para la encuesta.

Función Eliminar, Modificar: Con estas opciones. se podrán eliminar o modificar las encuestas relacionadas a un determinado Portal. Para estas opciones se mostrará una lista de las encuestas que estén registradas, con los siguientes datos: nombre del producto o padecimiento, titulo de la encuesta, opción de eliminar, opción de modificar y el estado de la encuesta.

Al ser eliminada una encuesta, solo deberá cambiarse el estado de activo a inactivo. Para realizar la consulta de encuestas, deberán considerarse los siguientes filtros:

- **Nombre del Portal**
- **Nombre de la Encuesta**

## **2.3.9 PREGUNTAS FRECUENTES**

Este módulo permitirá agregar nuevas preguntas a la sección de preguntas frecuentes, eliminar y modificarlas. También permitirá al administrador decidir cuáles preguntas serán mostradas en los diferentes Portales. Tiene las funciones siguientes:

Capitulo *II*, Diseño conceplual de modelo para multiples portales

Función Agregar: Con esta opción se podrán agregar nuevas preguntas al módulo de preguntas frecuentes de los diferentes Portales registrados. Para dar de alta una nueva pregunta, deberán ser llenados los siguientes campos:

- **País**
- Nombre del producto o padecimiento<br>Pregunta

1. 이 1. 가방 좋지만 가능.. . .

- **Pregunta**
- **Respuesta**
- **Comentarlo**

Función Eliminar *y* modificar: Con estas opciones el administrador de esta sección podrá eliminar o modificar las preguntas publicadas y sus respuestas. Las preguntas serán mostradas en una lista con los siguientes datos: Nombre del Portal, titulo de la pregunta, opción de eliminar, opción de modificar, estado de la pregunta.

Al ser eliminada una pregunta, solo deberá cambiar el estado de activo a inactivo.

Para realizar la consulta de preguntas frecuentes, deberán considerarse los siguientes filtros:

- **Nombre del Portal**
- **Pregunta**

## **2.3.10 BOLETINES**

Este módulo permitirá hacer el envio de boletines a una lista de usuarios públicos que determinaron en el Portal que desean recibir este documento.

Los boletines serán generados en Texto plano (Puede ser en formato Html) con la posibilidad de anexar un archivo por si se desea enviar alguna otra información **adicional.** 

En este módulo también existirá la administración de usuarios inscritos a algún boletfn de los diferentes Portales. Contiene las funciones siguientes:

Función Enviar: Esta opción permitirá enviar el boletín a una lista de usuarios inscritos. Para enviar un boletín se necesitará registrar el cuerpo del boletín y asignarlo a la lista de usuarios inscritos dependiendo del Portal.

Función Usuarios inscritos: En esta opción se podrán consultar los usuarios que estén inscritos a boletines de los diferentes Portales. Para realizar estas consultas tendremos los siguientes filtros:

a Kilik Bergal

 $\Delta \sim 0.1$ **Nombre del Portal** 

in din Parti

**Nombre de usuario** 

Al realizar la consulta, el administrador de este módulo podrá habilitar o deshabilitar a los usuarios de los boletines a los que se encuentra inscrito. Aparecerá una lista que tendrá los siguientes campos de información: nombre de usuario, nombre del Portal, estado del usuario inscrito a la lista.

#### **2.3.11 PORTAL**

En este módulo se podrán agregar nombres de Portales, eliminarlos o modificarlos y una sección donde se podrán configurar ciertas especificaciones propias de cada uno. Contiene las funciones siguientes:

Función Agregar: Esta sección permitirá agregar nombres de Portal. Para dar de alta uno, deberán ser llenados los siguientes datos:

- **Nombre del Portal**  u. **Comentarios**
- **Pafs**

Función Eliminar *y* modificar: En estas secciones se podrá eliminar o modificar los nombres de los Portales registrados en el sistema. Aparecerá una página con los siguientes datos:

- **Nombre del Portal. Estado.**
- **Pal s.**

Cuando un Portal sea eliminado, únicamente cambiará el estado de activo a inactivo, no serán borrados flsicamente del medio de almacenamiento.

Para realizar las consultas de producto, se consideran los siguientes filtros:

- **Nombre del Portal**
- **Pals**

Función Configurar: En esta sección podrán ser configurados los siguientes puntos:

 $\sim$ **Nombre de los 5 artfculos que serán desplegados en fa pantalla de inicio del Portal** 

**Cspllulo 11. Diseno conceptual de modelo para múltiples portales** 

ing ang

Total 2012년 12월 20일<br>대한민국의 대한민국의 대한민국의 대한민국의 대한민국의 대한민국의 대한민국의 대한민국의 대한민국의 대한민국의 대한민국의 대한민국의 대한민국의 대한민국의 대한민국의 대한민국의 대한민국의 대한민국의 대한

**Banners desplegados en las columnas publicitarias.** 

- **Encuesta Inicial**
- $\sim$  100  $\mu$ **Correo del Administrador**
- **Imágenes para Logotipo y Publicidad inicial**
- **Colores de Fondo**

# **CONCLUSIÓN DEL CAPITULO**

La construcción de un sitio en Internet puede ser tan simple ó compleja como las necesidades de cada empresa lo requiera. los hay desde una simple publicación de documentos en formato html hasta los que tienen Una alta interacción *y* un gran número de transacciones en línea con los sistemas internos *y* de los proveedores. En un nivel medio pero no menos importante se encuentra la necesidad de lanzar al mercado productos o servicios constantemente, *y* estos portales muchas veces comparten funciones e información comunes.

박사장

De esta manera, la forma más práctica hasta ahora de tener personalizado varios Portales en Internet es utilizar módulos básicos que siempre están presentes en todos los sitios apoyando labores de búsqueda, boletines, etc. definir que tipo de información presentaremos *y* colocarla en su lugar dentro de las plantillas predeterminadas para el despliegue de datos.

Para la parte del mantenimiento tenemos que lo mejor es un solo módulo administrativo desde el cual podemos controlar la asignación de accesos, personalización y administración de contenido de nuestros diferentes portales *y* secciones.

# **CAPITULO 111.- DESARROLLO E IMPLEMENTACIÓN TECNOLÓGICA**

Las modernas técnicas para diseño y programación de sistemas Orientados a Objetos utilizando el Lenguaje Unificado de Modelado (UML- Unified Modeling Language). nos permite realizar un sistema totalmente modular y portable.

En este capitulo tendremos la descripción conceptual de los principales casos de uso que el sistema cubre bajando después al nivel clases, herencia y diseño lógico de la bases de datos que almacenará toda la información de nuestros portales. Una vez definidos los puntos anteriores este capitulo presenta la infraestructura seleccionada en cuanto a hardware y software necesario para realizar una implementación robusta que permita administrar simultáneamente múltiples sitios en Internet, teniendo como primera funcionalidad la creación y el mantenimiento.

# 3.1 **ANALISIS DE REQUERIMIENTOS**

La mejor manera de obtener las necesidades de los usuarios para lograr la mejor implementación es siguiendo por lo menos los siguientes tres pasos 31:

- 1.- Identificar casos de uso del sistema
- 2.- Detalle funcional de los casos de uso descritos
- 3.- Desarrollo de modelos para clases, relaciones y arquitectura

En donde la definición de los siguientes elementos es de gran importancia:

### Casos de uso

Se representa en el diagrama por una elipse, denota un requerimiento solucionado por el sistema, cada caso es una operación completa desarrollada por los actores y por el

<sup>&</sup>lt;sup>31</sup> Alan Dennis "Systems Analysis and Design : An Object-Oriented Approach with UML", p28 John Wiley & Sons (December 2000)

**Capitulo 111. Oasarrollo e lrnplemantadOn '9cnof6gicai** 

sistema en un diálogo y el conjunto de casos de uso representa la totalidad de operaciones desarrolladas por el sistema. Va acompañado por un nombre significativo.

#### Diagrama de Casos de uso

Un diagrama de casos de uso muestra las distintas operaciones que se esperan de una aplicación o sistema *y* cómo se relaciona con su entorno (usuarios u otras aplicaciones)

#### Actor

Es un usuario del sistema, que necesita o utiliza algunos de los casos de uso. Se representa en el diagrama con un muñeco de palo acompañado de un nombre significativo.

Relaciones en un diagrama de casos de uso

Se pueden presentar tres tipos, representadas por lineas dirigidas entre ellos (del elemento dependiente al independiente)

Comunica. Denota la participación del actor en el caso de uso determinado.

Usa. Se incluye el comportamiento de un caso de uso a otro.

Extiende. Se utiliza cuando un caso de uso es la especialización de otro.

# **3.1.1 ADMINISTRACIÓN Y PUBLICACIÓN DE UN SITIO**

**Actor:** Usuarios de público general *y* comunidad registrada con diferentes perfiles.

**Funcionalidad:** Como se muestra en la figura 3.1 el sistema está formado por los siguientes módulos:

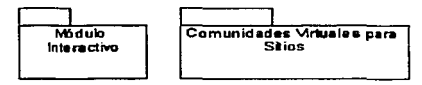

**Figura 3.1 Módulos básicos** 

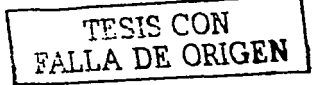

# **3.1.2 MÓDULO INTERACTIVO.**

El usuario tiene acceso a este módulo a través de la Opción~INTERACTIVOS localizada en la barra de Navegación Primaria *y* sus principales acciones se muestran en la figura 3.2.

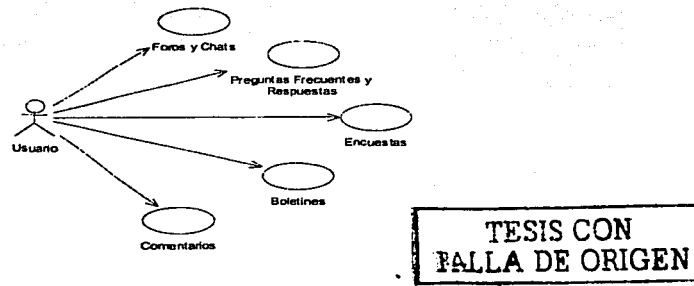

**Figura 3.2 Acciones para la Navegación Prtmarta** 

## **3.1.2.1 FOROS Y CHATS.**

El actor elige la opción de foros y chats. el sistema valida que el actor esté registrado y que tenga el perfil adecuado para poder participar en esta funcionalidad. en caso de que esto no sea asl. le aparecerá la liga a la pantalla de registro para que pueda accesar a la sección. En esta sección el usuario podrá ingresar en el foro o el chat relacionado con el sitio para leer los mensajes introducidos por otros visitante o contribuir ingresando un mensaje propio.

#### **3.1.2.2 PREGUNTAS FRECUENTES Y RESPUESTAS.**

El actor elige la opción de Preguntas Frecuentes y Respuestas. el sistema mostrará una página con la lista de Preguntas Frecuentes y sus respuestas, en caso de que en la lista no se encuentre la pregunta de interés para el actor. éste podrá enviarla a una dirección de correo electrónico asignada por el administrador, el sistema valida que el actor esté registrado desplegando su dirección de correo electrónico permitiendo su edición para el caso de que esté incorrecta ó sea nula.

#### **3.1.2.3 ENCUESTAS.**

Para cada sitio, esta opción aparecerá en la sección del lado derecho. El actor emite su voto contestando a una pregunta, el sistema recarga la página mostrando la estadística de la encuesta con su voto aplicado. El resultado se mostrará en porcentaje, no mostrando el número de votos emitidos al momento de que el actor realice el suyo,

ta tinak mas

ದಿ ಪ್ರಸಾಸ

#### **3.1.2.4 BOLETINES.**

Con esta funcionalidad, el actor puede solicitar la inscripción en una lista de distribución, para que le sean enviados boletines sobre algún tema de su interés relacionado con el sitio, el sistema da de alta un usuario y su dirección de correo electrónico.

## **3.1.2.5 COMENTARIOS.**

El actor escribe un comentario sobre el sitio, si está registrado se desplegará su dirección de correo electrónico a manera de confinmación para recibir respuesta a esa dirección, pudiendo editarla ó eliminarla si no desea recibir confinmación. Si no está registrado, el espacio para la dirección de correo electrónico sale en blanco invitando a teclear su dirección y recibir respuesta.

#### **3.1.2 MÓDULO DE COMUNIDADES VIRTUALES PARA SITIOS**

Es el módulo en donde el actor tendrá acceso a la información referente al sitio, también tendrá acceso a dos barras publicitarias, en donde habrá ligas a sitios de productos patrocinadores.

El contenido de la barra de navegación secundaria (figura 3.3) irá variando dinámicamente según el perfil del actor registrado y la selección efectuada en la barra de navegación primaria.

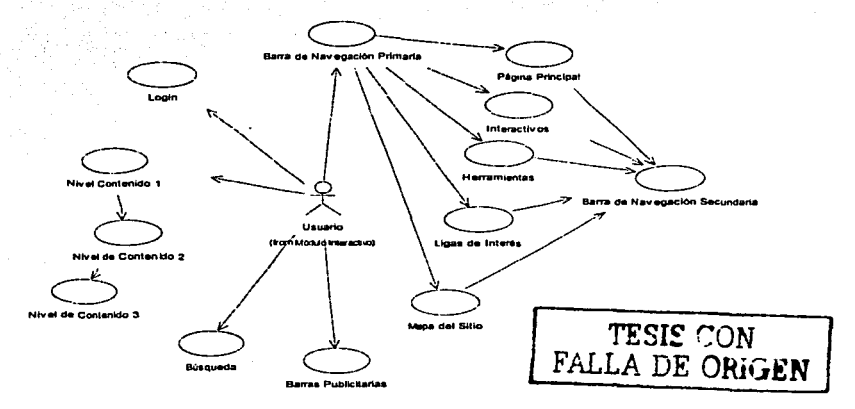

**Figura 3.3 Acciones del Módulo de comunidades virtuales** 

## **3.2.1 INICIO.**

El actor elige la opción de inicio {en cualquier otra página) y el sistema le dará acceso a la página principal del sitio. Esto permite una navegación más sencilla, pues desde cualquier página interna del sitio se puede regresar siempre al home.

# **3.2.2 HERRAMIENTAS.**

El Sistema desplegará una página con algunos· programas de utilidad para el actor de acuerdo con el sitio que se este construyendo; por ejemplo si se tratase de un sitio de un padecimiento sobre la Diabetes, podríamos tener estas herramientas:

- Cálculo del Indice de Masa Corporal.
- **Embarazo y Nacimiento.**
- e Expectativas de Vida
- Peso y Estatura
- · Ritmo Cardíaco para elercicio aeróbico, etc.

Estas calculadoras proporcionan a los visitantes del sitio funcionalidades que hacen más atractiva la navegación dentro del mismo.

Nota: La implementación de cada una de estas calculadoras y/o herramientas solicitadas no esta contemplada en el desarrollo de este sistema y se deben definir durante la fase de construcción .

#### **3.2.3 LIGAS DE INTERÉS.**

El actor selecciona ésta opción y el sistema mostrará una relación de ligas a otros sitios relacionados. Las ligas que se mostrarán en esta sección serán las que el administrador del sitio haya registrado al realizar la creación del mismo.

#### **3.2.4 MAPA DEL SITIO.**

El actor selecciona ésta opción y el sistema mostrará de una forma estructurada y con ligas de acceso las páginas que forman el sitio. La información que se despliega en esta página será construida con las secciones con que cuente el sitio. El mapa contendrá la información de hasta dos niveles de profundidad en el sitio, es decir sección y subsección.

#### الطواشين سينتزجون المتواشر فللمستطع والمتعارضات

A PROGRAM TO PROVING A SUPERVIS 4 CONTRACTORY OF WARRANT A WARRANT OF SOME A SOME THE PRINCIPLE OF A DESIGN STUDENTHERN Worker of the boy that a go in a letter than 2000 to the Britain Company and property associate to a new termine strain a state

#### تعصص مصطلاكة يونزل

Control to the case of the control when the state of MARGAN SAMA A MARTA DE DEDICATO O DESTROYED DE <del>LIEUNES</del> DE <del>20</del> www.twitter.twitter.twitter.twitter.com/experiment.com/experiment/experiment/experiment/experiment/experiment/ WARRING A MALPHARMA DE PORT TO A COMPANY & BROOK ENTERTAINMENT ENTIRE way work is working to the state of the state of the same set is terms to say establish

#### to be a state of the processing

*Control to the solution with the source of the text that conditions in the second conditions of the second second second text of the second second second second second second second second second second second second seco* where a make a considerable of the country states of a process be repairs. 31 WWW yawwa wyna wystanie is ustena nostrata formulatos de registro convolutional conte de esse es super de service e enficencia de que la a favorisable con un valor, no recovered estimates a recorder de que no ses ses empreno e יתזכזית בפיים בחופיים ומושלי מים מיוחד מושלים מיוחד מיוחד למקו

#### そうえいりょうほう ローリンパくちいせンシ

3.4 letter et tenner interfection of construction of the content abstractor del NSvel 1 (Financial principana) principi terezioni teresti arcosto a mayor detalle pasando al nivel 2, El contempts the external extint traditions and associates.

1.1 contemido del Horal 2 está doridado en tres secciones una de ellas (la principal) continue mayor detaile de la selección efectuada en el nivel 1, y dos secciones con termin rolacitametris. I stris contenidos tendrán una líga de selección al Nivel 3.

63

Capitulo III. Desarrollo e implementación tecnológica

El contenido del Nivel 3 es el detalle 6 texto completo del tema de su Interés, se podrán intercalar texto e imágenes 6 se podrá tener acceso a un documento PDF por contenido.

# 3.1.3 MÓDULO DE ADMINISTRACIÓN.

Actor: Usuario con perfil de administración de sitios.

Funclonalldad: Como se muestra en la figura 3.4 el sistema está formado por los siguientes módulos básicos :

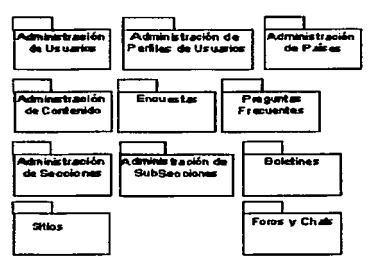

Figura 3.4 Módulos administrativos

# 3.3.1 MÓDULO DE ADMINISTRACIÓN DE USUARIOS.

El Actor con los pennisos adecuados podrá administrar usuarios (Figura 3.5) a través de éste módulo.

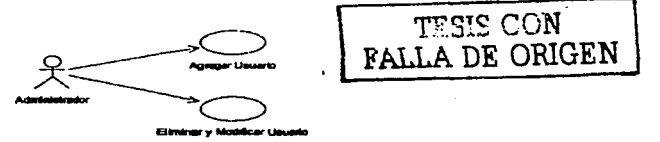

Figura 3.5 Manejo de usuarios

## Agregar Usuario.

El actor a través de esta función podrá agregar usuarios tanto de administración como públicos. Los usuarios tendrán relacionado un perfil que les permitirá efectuar ciertas operaciones en el caso de los administradores, y en el caso de los públicos les permitirá tener acceso sólo a cierta información.

## Eliminar y Modificar Usuario.

El actor a través de esta función podrá Eliminar *y* Modificar algún usuario. Tendrá acceso a modificar datos generales ó de perfil, se tendrá un filtro para organizar los usuarios por administradores y públicos. Al eliminar el usuario se realizará únicamente un borrado lógico.

# 3.3.2 MÓDULO DE ADMINISTRACIÓN DE PERFILES.

El Actor con los permisos adecuados podrá administrar perfiles (Figura 3.6) a través de éste módulo.

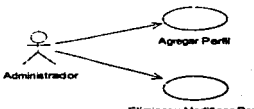

Figura 3.6 Manejo de perfiles

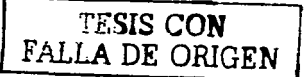

#### **Agregar Perfil.**

El actor a través de esta función podrá agregar perfiles de admlnlstraclÓn y perfiles públicos, se divide de ésta forma para poder asignar las actividades qué podrá realizar cada tipo de usuario.

Las actividades propias del perfil serán seleccionadas a través de checkboxs.

#### **Eliminar y Modificar Perfil.**

El actor a través de esta función podrá Eliminar y Modificar perfiles del sistema. El borrado de perfiles será lógico y no flsico, es decir sólo cambiará de estado activo a Inactivo.

## **3.3.4 MÓDULO DE ADMINISTRACIÓN DE PAISES.**

El Actor con los permisos adecuados podrá administrar Paises (Figura 3.7) a través de éste módulo.

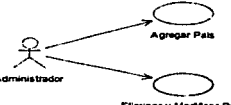

Montheas Date

**Figura 3.7 Manejo de Paises** 

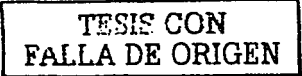

**Agregar Pais.** 

El actor a través de esta función podrá agregar Paises al sistema.

**TESIS CON FALLA DE ORIGEN** 

**Eliminar y Modificar País.** 

El actor a través de esta función podrá Eliminar y Modificar Paises del sistema. El borrado de Paises será lógico y no flsico, es decir sólo cambiará de estado activo a **inactivo.** 

**3.3.5 MÓDULO DE ADMINISTRACIÓN DE CONTENIDO.** 

El Actor con los permisos adecuados podrá administrar Contenidos {Figura 3.8) a través de éste módulo.

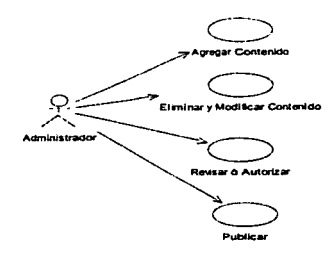

**Figura 3.8 Administración do Contenido** 

# **3.3.5.1 AGREGAR CONTENIDO.**

El actor a través de esta función podrá agregar temas de contenido a las subsecciones de un sitio. Existirá contenido Global, al cual sitios de otros paises tendrán acceso como default, siendo opcional publicarlo ó no. Una vez agregado un contenido, será enviado un mail a todas las personas que tengan el perfil para realizar las acciones de revisar. El contenido estará dividido en tres partes requeridas:

Nivel 1, el cual tendrá asociada una imagen para cuando el contenido aparezca en el home.

Nivel 2, el cual tendrá dos artículos relacionados y una imagen.

Nivel 3, en el cual se podrán agregar textos e imágenes secuencialmente.

#### 3.3.5.2 ELIMINAR Y MODIFICAR CONTENIDO.

El actor a través de esta función podrá Eliminar y Modificar los temas de contenido de las subsecciones de sitio. Los contenidos no serán eliminados fisicamente sino lógicamente. es decir sólo cambiará de estado activo a inactivo .. Existirá': un• estado adicional llamada Archivado, para el caso de que los contenidos no se deban mostrar más que en los resultados de la búsqueda. A su vez será incorporada una fecha de vencimiento a partir de la cual el contenido no podrá seguir publicado.

#### 3.3.5.3 REVISAR Ó AUTORIZAR.

El actor a través de esta función podrá cambiar el estado de un contenido a revisado y autorizado que será requisito para su publicación. Una vez realizada la revisión. será enviado un mail a todas las personas que tengan el perfil para realizar la publicación.

## 3.3.5.4 PUBLICAR.

El actor a través de esta función podrá publicar contenidos previamente revisados y autorizados, este evento no necesariamente se debe efectuar en un momento diferente a la revisión y autorización.

#### 3.3.7 MÓDULO DE ADMINISTRACIÓN DE ENCUESTAS.

El Actor con los permisos adecuados podrá administrar Encuestas (Figura 3.9) a través de éste módulo

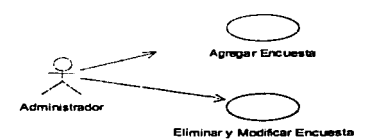

TESIS CON FALLA DE ORIGEN

Figura 3.9 Manejo do Encuestas

#### Agregar Encuesta.

El actor a través de esta función podrá agregar Encuestas a los sitios.

#### Eliminar y Modificar Encuesta.

El actor a través de esta función podrá Eliminar y Modificar Encuestas del sistema. El borrado de Encuestas será lógico y no físico, es decir sólo cambiará de estado activo a inactivo.

## 3.3.B MÓDULO DE ADMINISTRACIÓN DE PREGUNTAS FRECUENTES.

El Actor con los permisos adecuados podrá administrar Preguntas Frecuentes (Figura 3.10) a través de éste módulo.

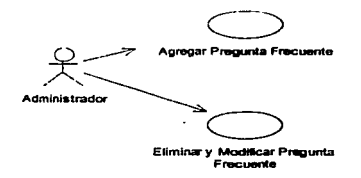

Figura 3.10 Manejo de Preguntas frocuentes

#### Agregar Pregunta Frecuente.

El actor a través de esta función podrá agregar Preguntas Frecuentes a los sitios asf como sus respuestas.

## Eliminar y Modificar Pregunta Frecuente.

El actor a través de esta función podrá Eliminar y Modificar Preguntas Frecuentes del sistema. El borrado de Preguntas Frecuentes será lógico *y* no ffsico, es decir sólo cambiará de estado activo a inactivo.

FALLA DE ORIGEN

## 3.3.9 MODULO DE ADMINISTRACIÓN DE SECCIONES.

El Actor con los permisos adecuados podrá administrar Secciones (Figura 3.11) en los sitios través de éste módulo.

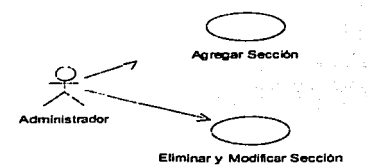

Figura 3.11 Manejo de secciones

#### Agregar Secciones.

El actor a través de esta función podrá agregar Secciones a los sitios de productos y padecimientos.

#### Eliminar y Modificar Secciones.

El actor a través de esta función podrá Eliminar y Modificar Secciones existentes del sistema. El borrado de Secciones será lógico y no flsico. es decir sólo cambiará de estado activo a inactivo.

## 3.3.10 MÓDULO DE ADMINISTRACIÓN DE SUBSECCIONES.

El Actor con los permisos adecuados podrá administrar SubSecciones (Figura 3.12) en los sitios de productos y padecimientos través de éste módulo.

Antenar Subsección Administrado Eliminar y Modificar Subsección

Figura 3.12 Manejo de Subsecclón

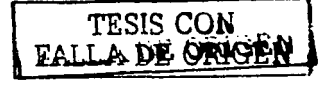

## Agregar SubSecciones.

El actor a través de esta función podrá agregar SubSecciones a los sitios.

# Eliminar y Modificar SubSecclones.

El actor a través de esta función podrá Eliminar *y* Modificar SubSecciones existentes del sistema. El borrado de SubSecciones será lógico *y* no flsico, es decir sólo cambiará de estado activo a inactivo.

# 3.3.11 MODULO DE BOLETINES.

El Actor con los permisos adecuados podrá administrar Boletines (Figura 3.13) en los sitios de productos *y* padecimientos través de éste módulo.

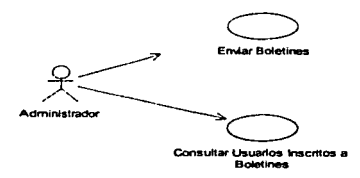

Figura 3.13 Manejo de Boletines

# 3.3.11.1 Enviar Boletines.

El actor a través de esta función podrá enviar los boletines a una lista de usuarios inscritos a un sitio. de acuerdo a como están siendo manejados actualmente.

## 3.3.11.2 Administración de Usuarios Inscritos.

El actor a través de esta función podrá consultar, agregar, habilitar ó deshabilitar usuarios inscritos para la recepción de boletines.

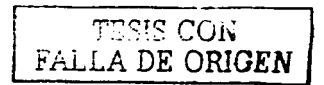
# **3.3.12 MÓDULO DE SITIO.**

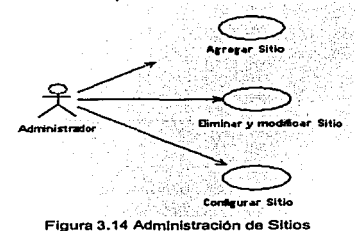

El Actor con los permisos adecuados podrá administrar Sitios (Figura a: 14)

## **Agregar Sitio**

El actor a través de esta función podrá registrar Sitios en el sistema. En este momento, el producto adquiere a manera de plantilla los contenidos registrados como globales y los peñiles de usuarios del sitio determinado como global, por ejemplo MÉXICO .

## **Eliminar y Modificar Sito.**

El actor a través de esta función podrá Eliminar y Modificar Sitios existentes del sistema. El borrado de Sitios será lógico y no físico, es decir sólo cambiará de estado **activo a inactivo.** 

# **Configurar Sitios.**

El actor a través de esta función podrá configurar los siguientes tópicos: Nombre de los cinco articules que serán desplegados en la pantalla principal, Banners desplegados en las secciones publicitarias *y* el nombre de la encuesta publicada.

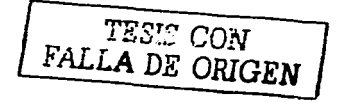

# 3.3.13 MÓDULO DE FOROS Y CHATS.

El Actor con los permisos adecuados podrá administrar Foros y Chats (Figura 3.15) de los Sitios.

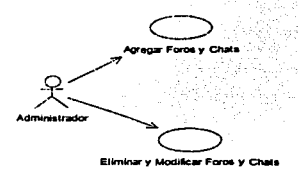

Figura 3. 15 Manejo de Foros y Chats

# Agregar Foros y Chats.

El actor a través de esta función podrá registrar foros y chats en el sistema. Asl mismo se configurará el "look" de éstos. Se definen las salas y el moderador. Tanto foros como chat serán asignados a un perfil de usuario, que será el que tendrá opción de acceder al mismo.

## Eliminar y Modificar Foros ó Chats

El actor a través de esta función podrá Eliminar y Modificar foros y chats existentes del sistema. El borrado de foros y chats será lógico y no flsico, es decir sólo cambiará de estado activo a inactivo.

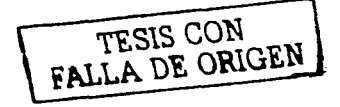

# **3.2 DIAGRAMAS DE CLASES**

"Los diagramas de Clases nos servirán para esquematizar el diseño de los bloques funcionales en los que está compuesta la aplicación.<sup>32</sup>. Se muestran a continuación los diagramas de clases de:

Las clases que interactúan con la clase Sitio.

Las clases de utilerías.

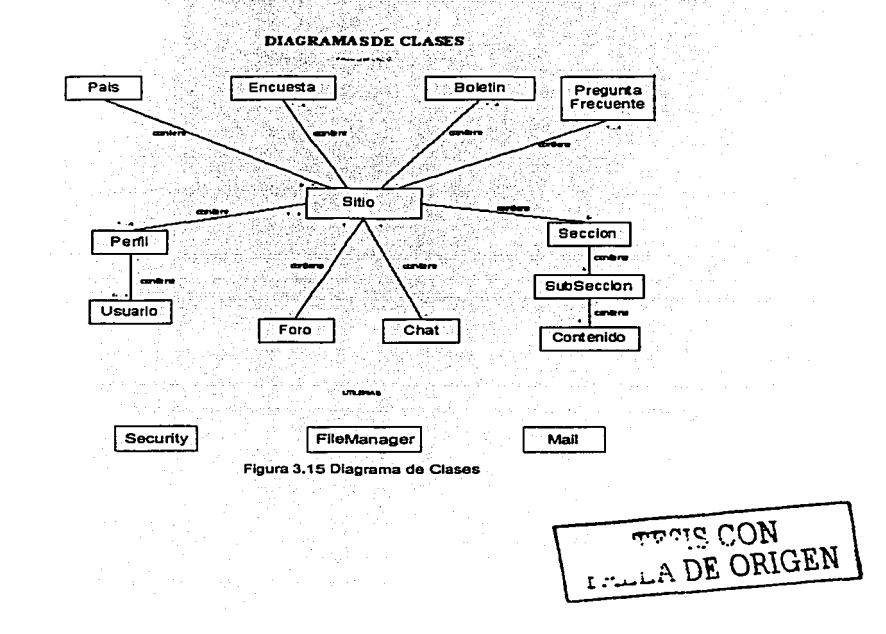

<sup>32</sup> Alan Dennis "Systems Analysis and Design : An Object-Oriented Approach with UML", p 46 John Wiley & Sons (December 2000)

Capitulo III, Desarrollo e Implementación tecnológica

success will be the control accessible to

Una descripción de cada una de las clases que forman el sistema se realiza a continuación:

 $\gamma \sim 22$ ang pagka

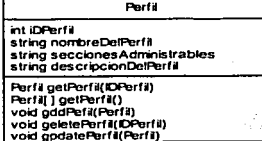

# 3.4.1 LA CLASE PERFIL

nos permitirá manipular los peñiles que van a tener los usuarios y además contendrá todas las secciones a donde podrán tener acceso. el objeto perfil además contendrá una breve descripción del perfil.

Los métodos necesarios para manipularlo son: Un método que nos permita poder ver todos los perfiles para fines administrativos. Un método que permita ver un perfil especifico dependiendo del iDPerfil. Podremos agregar. borrar (marcarlos como inactivos) y actualizar perfiles.

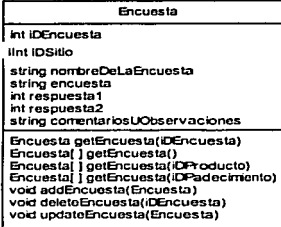

# 3.4.2 LA CLASE ENCUESTA

nos permite ver de una encuesta a que iDSitio pertenece dicha encuesta, además de poder ver la cantidad de respuestas 1 o cantidad de respuestas 2 existen y también el nombre de la encuesta y los comentarios con que cuenta.

Los métodos necesarios para manipularlo son: Un método que nos permita poder ver todas las encuestas para fines administrativos. Un método que permita ver

una encuesta especifica dependiendo del iDEncuesta o a través del nombre del iDSitio al que pertenezca. Podremos agregar encuestas. Podremos agregar. borrar (marcarlos como inactivos) y actualizar encuestas.

Boletin int iDBoletin int iDPadecimiento int iDProducto string nombreDelBoletin data fachaDeFnvin ilnt iDSitio <sup>o</sup> string archivoAnexo Boletin getBolelin(10Boletin) Boletin[ ] getBoletin()<br>Boletin[ ] getBoletin(iDProducto)<br>Boletin[ ] getBoletin(iDPadecimento) void addBoletin(Boletin) void deleteBolctin(iDBolctin) void updateBoletin(Boletin)

# 3.4.3 LA CLASE BOLETIN

nos permite ver tanto el nombre del boletin como a que iDPadecimiento o iDProducto pertenece además de poder mostrarnos la fecha de envio y el estatus de envio, asi

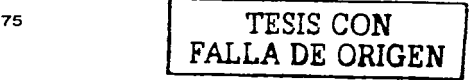

Capítulo III, Desarrollo e Implementación tecnológica

como su contenido y los archivos anexos que un momento pudiera tener. Los métodos necesarios para manipularlo son: Un método que nos permita poder ver todos los boletines para fines administrativos. Un método que permita ver un boletin específico dependiendo del iDBoletin o a través del nombre del iDProducto o iDPadecimiento al que pertenezca. Podremos agregar boletines. Podremos borrar (marcarios como inactivos) y actualizar boletines.

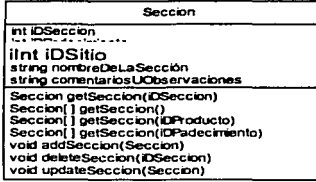

# 3 4 4 LA CLASE SECCIÓN

Nos muestra una sección existente, su nombre así como al iDSitio al que pertenece y una breve descripción de la sección.

Los métodos necesarios para manipular el objeto sección son: Un método que nos permita poder ver todas las secciones para fines administrativos. Un

método que permita ver una sección especifica dependiendo del iDSeccion además de poder ver todas las secciones pertenecientes a un iDSitio. Podremos agregar, borrar (marcarlas como inactivas) y actualizar secciones.

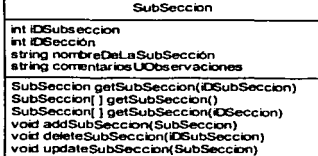

# 3.4.5 LA CLASE SUBSECCIÓN

nos muestra una subsección existente, el iDSeccion al que pertenece así como al iDSitio al que pertenece y una breve descripción o comentarios de la subsección.

Los métodos necesarios para manipular el obieto

subsección son: Un método que nos permita poder ver todas las subsecciones para fines administrativos. Un método que permita ver una subsección especifica dependiendo iDSubseccion además de poder ver todas las secciones pertenecientes a un. iDSeccion. Podremos agregar una subsección. Podremos agregar, borrar (marcarlas como inactivas) y actualizar sub-secciones.

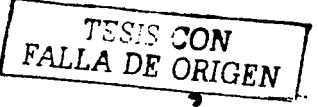

**Capitulo 111, Desarrollo e Implementación tecnológica** 

المتعارين والهارئ فععده

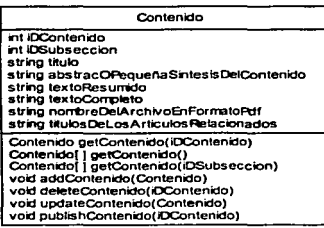

# **3.4.6 LA CLASE CONTENIDO**

nos muestra todo contenido existente, con esta clase podremos darnos cuenta perfectamente del iDSubseccion al que pertenece incluyendo el titulo del contenido, tendremos en cuenta que también visualizaremos a través de esta clase un abstrae o pequena slntesis del contenido, con su texto

resumido y el texto completo y si existe un archivo en formato PDF y algunos de los titules de los articules relacionados.

Los métodos necesarios para manipular el objeto contenido son: Un método que nos permita poder ver todos los contenidos para fines administrativos. Un método que permita ver un contenido especifico dependiendo del iDContenido además de poder ver todos los contenidos pertenecientes a un iDSubseccion. Podremos agregar un contenido. Podremos borrar un contenido(marcarlo como inactivo). Podremos actualizar y publicar un contenido.

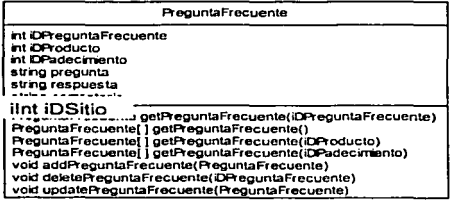

#### pregunta, respuesta y comentarios.

# **3.4.7 LA CLASE PREGUNTA FRECUENTE**

nos muestra todas las preguntas **frecuentes existentes. con esta clase**  podremos **ver el** IDProducto o iDPadecimiento al que pertenece dicha pregunta frecuente asl como la

Los métodos necesarios para manipular el objeto PreguntaFrecuente son: Un método que nos permita poder ver todas las preguntas frecuentes para fines administrativos. Un método que permita ver una pregunta frecuente especifica dependiendo del iDPreguntaFrecuente además de poder ver todas las preguntas frecuentes

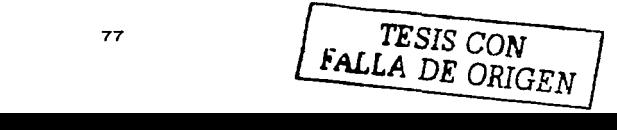

Capitulo 111, Desarrollo e Implementación tecnológica

pertenecientes a un iDProducto o IDPadecimlento. Podremos agregar, borrar (marcarlas como inactivas) *y* actualizar una pregunta frecuente .

and the state of the state of the state of the

Pais 3.4.8 LA CLASE PAIS string nombre DelPais string Comentario

Pais gelPais(iORais) Pais() getPais() void addPais(Pais) void detetePais(iDPais) void updatePaiS(Pais)

nos muestra todos paises existentes en el sistema o aquellos dados de alta, con esta clase podremos darnos cuenta perfectamente del nombre del pafs *y* el comentario .

Los métodos necesarios para manipular el objeto pafs son: Un método que nos permita poder ver todos los paises para fines administrativos. Un método que permita ver un pafs especifico dependiendo del iDPais. Podremos agregar, borrar (marcarlas como inactivas) *y* actualizar un pals.

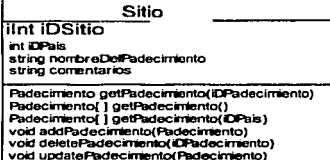

# 3.4.9 LA CLASE SITIO

nos muestra todo padecimiento existente, con esta clase podremos damos cuenta perfectamente del iDPais al que pertenece un padecimiento. asf como su nombre y una pequeña descripción o comentarios.

Los métodos necesarios para manipular el objeto padecimiento son: Un método que nos permita poder ver todos los padecimientos para fines administrativos. Un método que permita ver todos los padecimientos pertenecientes a un iDPais o un padecimiento dependiendo de su iDPadecimiento. Podremos agregar. borrar (marcarlas como inactivas) *y* actualizar un padecimiento.

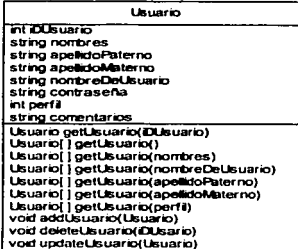

# 3.4.10 LA CLASE USUARIO

es muy importante ya que a través de esta nos daremos cuenta perfectamente de toda la gente que podrá tener acceso a las diferentes secciones de la aplicación, incluimos en esto su lista de perfiles.

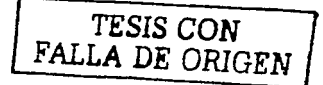

Capítulo III. Desarrollo e Implementación tecnológica

nombre de usuario, apellidos tanto paterno como materno y nombres, algo importante que es su contraseña y una pequeña descripción del usuario en cuestión.

Los métodos necesarios para manipular el objeto usuario son: Un método que nos permita poder ver todos los usuarios para fines administrativos así como tomar en cuenta todos los filtros que podrán aplicarse para buscar todos los usuarios por su nombre o apellidos por su perfil o buscar un usuario especifico a través de su nombre de usuario o por su iDUsuario. Podremos agregar, borrar (marcarlas como inactivas) y actualizar un usuario.

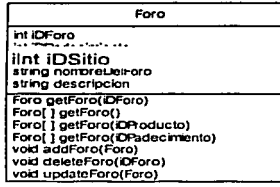

# 3.4.11 LA CLASE FORO

nos muestra todo Foro existente, con esta clase podremos darnos cuenta perfectamente del iDProducto o iDPadecimiento al que pertenece un Foro, así como su nombre y una pequeña descripción.

Los métodos necesarios para manipular el objeto Foro son: Un método que nos permita poder ver todos los Foros para fines administrativos. Un método que permita ver todos los Foros pertenecientes a un iDSitio y tambien poder ver el foro dependiendo del iDForo proporcionado. Podremos agregar, borrar (marcarlas como inactivas) y actualizar un Foro. **TESIS CON** 

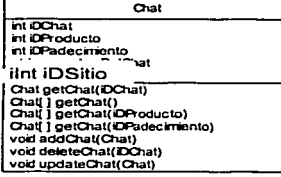

# 3.4.12 LA CLASE CHAT

nos muestra todo Chat existente, con esta clase podremos darnos cuenta perfectamente del iDProducto o iDPadecimiento al que pertenece un Chat, así como su nombre y una pequeña descripción.

FALLA DE ORIGEN

Los métodos necesarios para manipular el objeto Chat

son: Un método que nos permita poder ver todos los Chat's para fines administrativos. Un método que permita ver todos los Chat's pertenecientes a un iDSitio y tambien poder

**Capllulo 111, Desarrollo e Implementación tecnológica** 

FALLA *DE ORIGEN* 

ver un Chat dependiendo del DChat proporcionado. Podremos agregar, borrar (marcarlas como Inactivas) y actualizar un chat.

Como observamos en la figua · 3.16 estas clases tendrán el siguiente esquema de herencia:

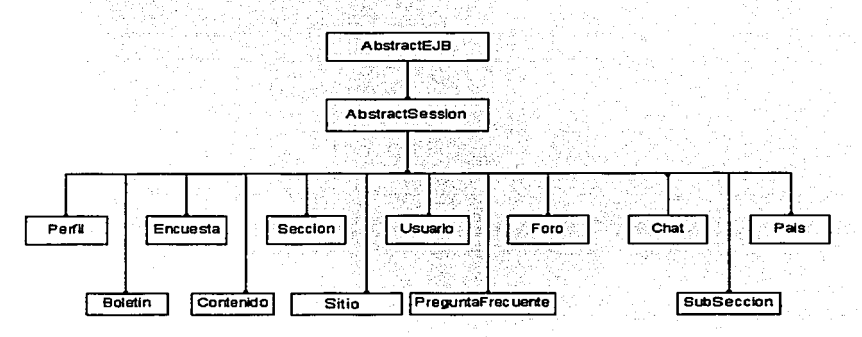

**Figura 3.16 Esquema de Herencia** 

Existirá un conjunto de clases que funcionarán como utilerlas para cumplir con la funcionalidad del sistema, las cuales se describen a continuación.

### **3.4.13 CLASE FILEMANAGER**

Con esta clase podremos tener toda la funcionalidad que se requerirá para enviar **archivos adjuntos, cuando necesitemos almacenar archivos en el servidor o cuando**  necesitemos enviar boletines con archivos adjuntos. Este modulo manipula la información de los archivos bit a bit para garantizar que el destino reciba un archivo idéntico al original.

# 3.4.14 CLASE MAIL.

Con esta clase podremos maneiar el envío de correo automático va sea para notificar de nuevos usuarios o en cualquier otra funcionalidad que así lo requiera. Esta clase nos permitirá comunicarnos con los servicios de Email (Figura 3.17) en este caso con el Servidor de Aplicaciones de Web Logic..

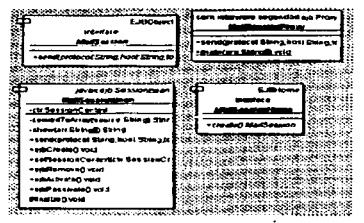

Figura 3.17 Clases para utilización de Mail

## 3.4.15 CLASE SEGURIDAD.

En esta clase definimos los niveles de seguridad que aplicaran para todo usuario que accese a los sitios (Figura 3.18). Los niveles de seguridad de la aplicación se manejaran a través del módulo Mayordomo que es una utilería que nos permitirá la administración de esta funcionalidad.

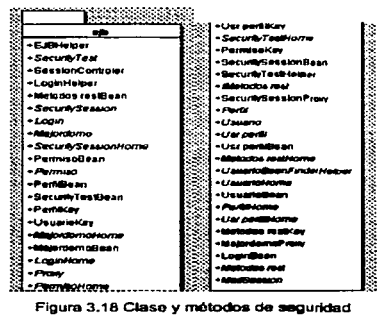

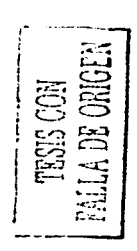

# 3.3 DISEÑO DE BASE DE DATOS

. . . . . . . . . . . . .

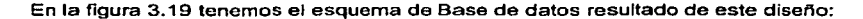

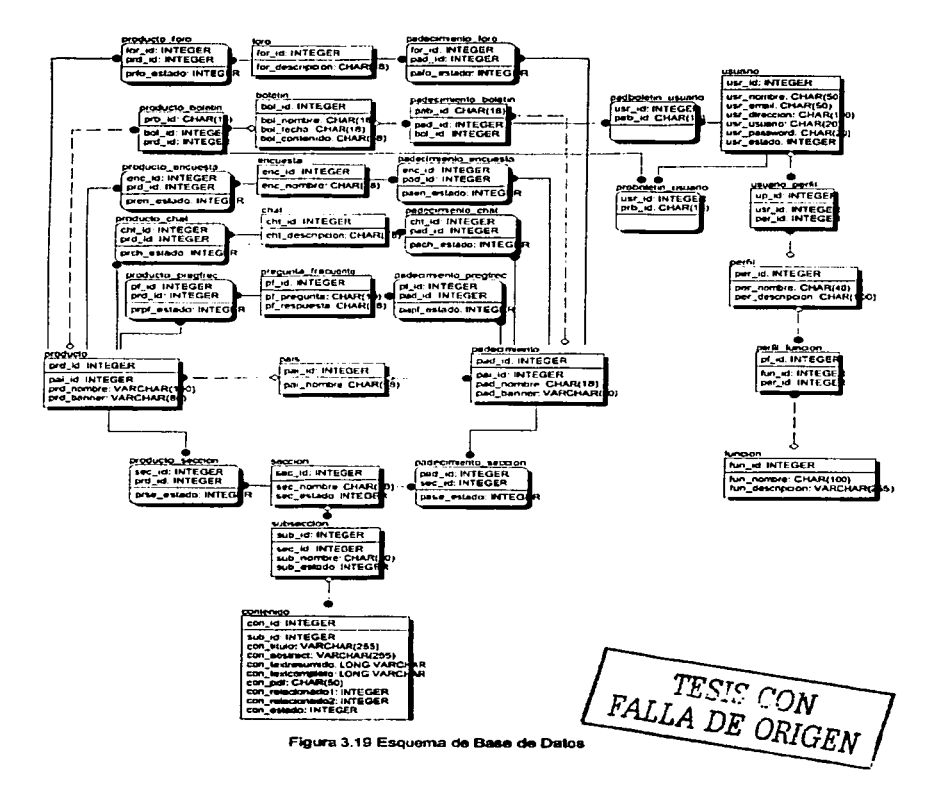

# 3.4 MODELO DE COMPONENTES Y ARQUITECTURA

and a series and the series of

Los Componentes administrativos y de funcionalidad publica (Figura 3.20) mencionados son completamente reutilizables para uno o varios sitios y pueden estar presentes o no de acuerdo con la configuración que se realice.

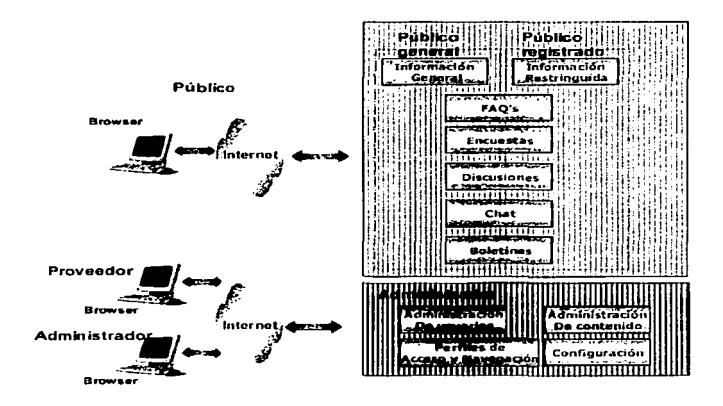

Figura 3 20 Componentes

A conlinuación se muestra la forma en que interactúan los componentes descritos en capítulo 2 que proporcionan la base para la construcción dinámica de sitios en internet.

F. *TESIS CON IU.I.A DE ORIGEN* 

Capitulo III. Desprodio e implementación leccológica

El sistema realiza mejor la administración de múltiples sitios utilizando tecnologías abiertas y software de libre acceso formando la arquitectura de la figura 3.21. Para obtener el máximo valor de este tipo de modelos se ha seleccionado a Java como el lenguaie que cumple con los estándares elegidos.

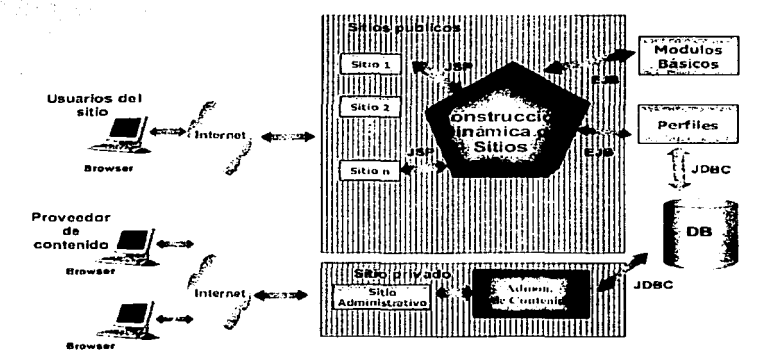

Figura 3.21 Arquitectura

TESIS CON<br>FALLA DE ORIGEN

# **CONCLUSIÓN DEL CAPÍTULO**

La mejor manera de utilizar la tecnología en provecho de un individuo, un grupo de personas ó una sociedad entera es cuando se logra comprender y satisfacer una necesidad dentro de las actividades diarias. Un correcto análisis, un buen diseño y la selección correcta de la infraestructura tecnológica nos avudará seguramente para alcanzar esta meta logrando como resultado un producto que será de utilidad y tendrá un valor para las personas que lo utilizan.

# CAPITULO IV.- MANTENIMIENTO

En este capitulo presentamos los conceptos, ventajas *y* medidores de un Sistema de Administración de Contenido (CMS- Content Management System). además de los principales conceptos de la Personalización de sitios en interne!.

Estos son temas que nuestro sistema para creación de portales maneja sin ningún problema *y* que permiten que las empresas no desvlen su atención del mantenimiento técnico de un sitio *y* se enfoquen más hacia el usuario final el cual con un cuidado *y*  retención adecuada al final del día compra nuestros productos ayudando al incremento las ventas.

#### 4.1 SISTEMA ADMINISTRADOR DE CONTENIDO

"Los administradores de contenido (CMS - Content Management System) son colecciones de programas de aplicación y/ o inteñases que automáticamente organizan el contenido de un web site de acuerdo a las reglas establecidas por el usuario"  $^{33}$  . Un CMS ayuda principalmente a controlar lo siguiente:

- Poner nuevo contenido en las localizaciones correctas con el acceso correcto a las personas correctas en el tiempo correcto.
- Referenclar en forma rapida, palabras, fotos, links, sonido, video, etc. Con la plantilla de web donde se publicaran. asi como las reglas que controlaran dicha publicación.
- Actualizar Información de navegación y links en páginas antiguas. cada vez que se agregue una nueva.
- $\sim$ Recordar el eliminar páginas cuya información no este actualizada o fuera de contexto.
- Coordinar el trabajo de muchos publicadores de contenido al mismo tiempo y publicar sus trabajos sin errores.

En la práctica, la mayoría de la gente tiene mas páginas de las que puede manejar. Mientras el sitio crece *y* se vuelve más complejo, el reto también. De ahí la necesidad de una herramienta para apoyar este proceso de negocio.

÷

÷.

<sup>33</sup> IBM Redbooks, "Websphere Personalization Solulions Guide~. p15 IBM Corp. (Oecember 2000)

Canitulo IV. Mantenimiento

La administración de contenido en el Web no es lo mismo que una publicación de contenido en el Web (Figura 4.1) la publicación implica una actualización constante del contenido que existe en el web site. Su forma y contenido permanece relativamente estático durante largo tiempo. Los sistemas sencillos de publicación en el web trabajan bien para sitios que no planean una alta dinámica de cambios en contenido.

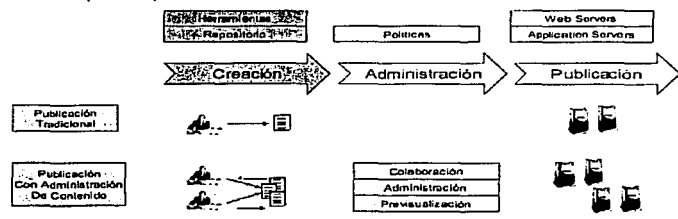

Figura 4.1 Publicación Tradicional Vs. CMS

Sin embargo, los sitios de Internet actualmente demandan una avanzada e interactiva variedad de aplicaciones basadas en tecnologías como Java, Serviets, JavaScript, XML y EJB's. Las aplicaciones basadas en estas tecnologías permiten a los usuarios tener experiencias interactivamente actualizadas.

Las simples publicaciones web no podrían soportar aplicaciones de este tipo en donde un sistema de administración de contenido cierra el espacio que existía entre la Ceración e contenido y la entrega de contenido.

# **4.2 CARACTERÍSTICAS FUNCIONALES DE UN CMS**

# 4.2.1 ACEPTAR CONTENIDO UNIVERSAL

El aceptar contenido (CA - Content acceptance) es un término formal que quiere decir que es fácil de utilizar con una interfase web común, que le permita a la gente introducir contenido al sistema sin tener virtualmente conocimiento a cerca de XML, HTML, Java, Oracle o cualquier otra tecnología.

**TESIS CON** FALLA DE ORIGEN

86

**Cspltulo IV, Mantenimiento** 

Lo que debe ver el usuario es una forma simple de web donde él pueda teclear, pegar, o mapear su propio contenido (como en un procesador de texto sin formato.) Además a través de checkbox, menús desplegables o cajas de texto, tener la capacidad fácil y rápida de indicarte al CMS donde se supone debe ir el contenido y hacerte de fácil **acceso una vez en el sistema.** 

# **4.2.2 CREACIÓN AUTOMÁTICA DE PÁGINAS WEB**

Sin el CMS. "alguien". tiene que poner el contenido del publicador en forma manual, en otro archivo que contenga la programación HTML y/o XML, con el objeto de anexar dicha información a la página con el objetivo de darte formato, colores, tablas, formas, etc. Asl como las ligas hacia páginas existentes.

## **4.2.3 CONTROL AUTOMATIZADO DEL SITE**

El CMS también puede manejar el tiempo que se consume por administración del sitio, puede borrar páginas que no se necesiten mas en forma automática (a través de programación de tareas.) Permite el cambio de gulas de estilo y arte en el sitio una sola vez y distribuirlas a través de todo el sitio. permite crear reglas con el objeto de controlar el flujo de autorización de publicación y revisión de contenido en forma automática o **manual.** 

# **4.2.4 COLABORACIÓN Y DESARROLLO**

Un sistema efectivo de administración de contenido permite que diferentes equipos trabajen de manera paralela dentro de proyectos cortos o largos. El sistema de administración de contenido registra los cambios y permite la re-integración y pruebas en un ambiente no productivo (Ambiente desarrollo fuera de linea) . Por ejemplo, en un sitio en desarrollo que no este en producción un equipo de trabajo puede re-diseñar completamente el contenido y la imagen del sitio manteniendo intacto el original.

Si alguna parte del sitio re-diseñado entra en conflicto con el original. entonces un administrador puede mezclar los cambios ó mientras la identidad visual del sitio se

 $\omega \rightarrow \pi^+ \pi^- T \psi \psi \rightarrow \gamma$ 

cambia en una copia virtual en la original se puede incluir una aplicación nueva y después mezclar ambos en el sitio de producción.

## **4.2.5 ADMINISTRACIÓN**

Cuando equipos diferentes trabajan en paralelo pueden enviar sus cambios en una área común asignada por el administrador de acuerdo con el perfil de usuario, y estos cambios pueden ser revisados y autorizados para su publicación por integrantes de otros equipos, la resolución de conflictos es posible en todos los niveles.

Los usuarios tienen la posibilidad de ver ambas diferencias de diseño ó de código, y elegir cual es la que desean publicar. El sistema de administración de contenido registra cada cambio realizado para que de esta manera estos cambios sean incorporados rápida y eficientemente.

# **4.3 CARACTERISTICAS TÉCNICAS DE UN CMS**

Técnicamente, un sistema de Web CMS interactúa con los siguientes componentes:

**Almacenamiento de Archivos (File Storage).** El CMS DEBE administrar el repositorio de contenido para uno o más file servers. Dado que en web se puede utilizar contenido dinámico - un gran número de fotos, sonidos, video, applets, etc. - los file servers **tienden a crecer mucho o a utilizar ambientes distribuidos en varios dominios.** 

**Servidor Aplicativo para Web (Web Application Server).** El web application server es la pieza de software que centralmente corre la aplicación y la hace accesible a través del web junto con el soporte de los web servers.

El escenario ideal es que el Application Server este SEPARADO de la aplicación de Canten! Management, con el objeto de no crear dependencia entre la parte de presentación del web y la administración del contenido, asi en el futuro, si alguno de **estos componentes desea ser reemplazado pude hacerse sin causar conflictos en el**  ambiente del sitio. Por otra parte el Applicalion server es el que debe explotar el contenido sin depender directamente de la funcionalidad del CMS.

**Caplluto IV, Mantenimiento** 

Servidor de Base de Datos (Database Servor). La base de datos permite mantener la revisión y seguimiento del contenido dentro de la aplicación, es decir, debe permitir el guardar un diccionario de datos que de acceso a búsquedas y a una catalogación rápida del contenido.

Servidor **Web** (Web Servor). El web servar provee el contenido al visitante, y deberá integrarse con la aplicación con el objeto de que esta sea web enabled.

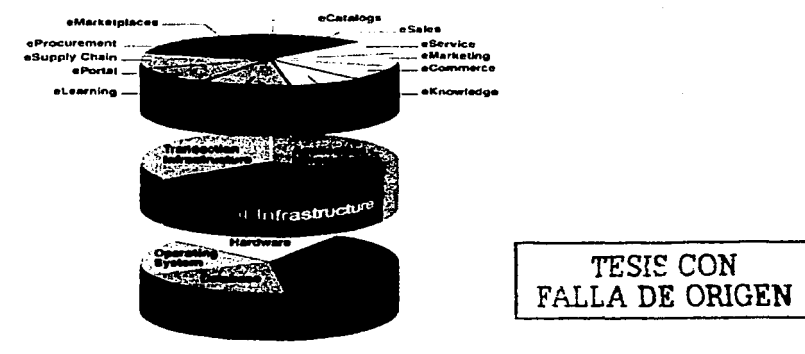

**Figura 4.2 Infraestructura do un CMS** 

Como podemos ver en la figura 4.2, la parte de infraestructura de contenido forma parte de los servicios intermedios (middleware)34 *y* tiene que ser flexible para poder recibir y **servir contenido. así como interactuar con cualquier aplicación y ser flexible para el**  momento en que alguno de los componentes del sistema cambie <sup>(35)</sup>.

**<sup>:</sup>w BEA, "lntegraling Third-party Contnat Management Systems", p158 WLPS 3.S July 2001** 

# **4.4 MEDIDORES DE LA ADMINISTRACIÓN DE CONTENIDO**

Como conocemos que nuestro sitio en Internet esta realmente explotando su potencial de acuerdo con nuestras estrategias planeadas. los siguientes siete puntos nos ayudaran para tener una idea de las funcionalidades que utilizan los mejores sitios en Internet así como la recomendación de la mejor arquitectura, lo que nos proporcionará un acercamiento a nuestras fortalezas y áreas de oportunidad 35.

# **4.4.1 MEDICIÓN CMS: ADMINISTRACIÓN DE ACTIVOS**

**Definición:** Mide el número de páginas por cada administrador de contenido. esto se refiere al número total de documentos en formato htmi, multimedia, ó cualquier otro que el sistema de administración de contenido (CMS-Content Management System) puede **almacenar en su base de datos.** 

Estos activos tradicionalmente se mantenian en un sistema de archivos y se publicaban con un WebServer como apache para Unix ó llS -Internet lnformation Servar para sistemas basados en Windows. Ahora podemos almacenarlos en una base de datos **relacional como Oracle ya que nos permite tener texto, imágenes. archivos anexos. y**  programas en un mismo lugar y presentarlos por demanda utilizando nuestro administrador de contenido montado en un servidor aplicativo como en WLS-WebLogic Server.

**Valor:** Principal costo involucrado en la producción y publicación de contenido, este es un punto muy importante ya que se puede utilizar para realizar el primer estimado de la **inversión requerida al momento de realizar la compra de los servidores, es decir. dependiendo de el número de activos que necesitamos manejar podemos dimensionar**  el tamaño necesario en disco duro, el tamaño de la memoria requerida y la velocidad necesaria en el procesador de cada equipo.

<sup>&</sup>lt;sup>35</sup> Este análisis esta basado en 350 encuestas completas de 16 industrias de compañías nacionales y globales en diferentes sitios geograficos por Eric Perry "Delivering Dynamic, Trusted content for competitive advantage", Documentum May 2001.

**Cspltulo IV, Mantenimiento** 

submer and early of a constant of the country of the easy of the

La recomendación es utilizar servidores con arquitectura RISK ( ) y sistemas operativos basados en Unix. i na matsimala kalendar katika S

and the company of the property

r ann an Dùbhlach an Dùbhail an Dùbhail an Dùbhail an Dùbhail an Dùbhail an Dùbhail an Dùbhail an Dùbhail an D<br>Bailtean Dùbhail an Dùbhail an Dùbhail an Dùbhail an Dùbhail an Dùbhail an Dùbhail an Dùbhail an Dùbhail an Dù

#### **Medición:**

o Más alto, > 10,000

المداح والمستميل والمتحقق والمستبرة وأوالا والمتحدة والمحادث المتحدد والمحادث والمحادث

o Más bajo, < 1 ,000

# **Punto Clave:**

Utilizando un sistema de administración de contenidos permite a las mejores 10 compañías que las personas del equipo de publicación de los sitios (Editores, Diseñadores, Programadores y el Webmaster) administren mas de 10000 páginas, mientras que cerca de la mitad maneja solamente cerca de 50000 páginas.

# **4.4.2 MEDICIÓN CMS: DURACIÓN DEL CICLO DE PUBLICACIÓN**

**Definición:** Que tan rápido alguien puede publicar en producción después de la preparación del documento en formato html ó multimedia. Tradicionalmente el Webmaster es encargado de construir (con ayuda de un diseñador gráfico y un programador ) todos los elementos que conforman cada parte del portal, esto puede tomar tiempo y no siempre obtener lo que el cliente necesita.

Para acelerar el ciclo de publicación sin necesidad de que nuestros clientes conozcan el lenguaje html ó se preocupen de cómo acomodar los elementos necesarios para un documento del sitio como las imágenes. el tipo de letra. alineaciones y otros. Debemos realizar una plantilla para captura de información que contenga los campos necesarios para almacenar el contenido de lo que desea publicar en la base de datos por ejemplo el nombre del Articulo, un resumen breve. las palabras clave. y el contenido. Y para cada sección del Portal que sea diferente en vista y funcionalidad escribir un programa que genere un documento en html consultando por un lado los estilos gráficos (CSS-Content Styie Sheet) definidos para nuestro Sitio y por otro lado obtener la información almacenada para cada sección que publicará mediante el lenguaje estructurado para consultas (SQL-Structure Query Languaje) de la base de datos utilizada.

**Valor:** Respuesta en tiempo para los clientes o las condiciones del mercado. Entre menor sea el tiempo mejor es la imagen que se presenta ante el usuario final, nuestro

•

sitio estará con información fresca y confiable además de incrementar la fidelidad y **recursividad en las visitas.** 

# **Medición:**

- o Segundos
- o Minutos
- **o Horas**
- o Más de 12 Horas.

#### **Punto Clava:**

Un correcto diseño gráfico del Portal basado en hojas de estilos y un almacenamiento bien estructurado de la información a publicar en una base de datos relacional, permite que menos del 3% de las compañlas ganadoras estén preparadas para publicar en menos de 1 minuto, mientras que las demás lo hacen en 1 hora o más.

### **4.4.3 MEDICIÓN CMS: CANTIDAD DEL CONTENIDO DIRIGIDO**

**Definición:** Habilidad de proporcionar un juego completo de información y un amplio rango de contenido para el auto servicio de los clientes y proveedores. Se refiere a que nuestro sitio deberá estar preparado para publicar información de forma selectiva de acuerdo a el tipo de usuario que esta consultando el Portal, esto se logra mediante la segmentación de la información y aplicación de perfiles por cada usuario registrado en el sitio.

La segmentación de la información podemos implementarla mediante un campo de selección múltiple que obtiene los valores de una tabla de configuración de segmentos en la base de datos, este deberá ser obligatorio para que todos los contenidos se **almacenen segmentados al momento de ser capturados.** 

El programa que genera las opciones de navegación {menú) es el encargado de seleccionar cual opción corresponde a cada usuario comparando durante las peticiones de información contra el perfil de acceso, para esto es necesario que la primera vez que **un usuario se registra en el sitio solicitar de forma opcional cuales son las preferencias y**  almacenarlas en la tabla de perfiles de usuario.

92

**Capitulo IV, Mantenlmlenlo** 

**Valor:** Incremento de la utilización de las transacciones y uso del dominio. Si extendemos la utilizaéión de los programas que generan navegación y contenido' para los usuarios mediante la programación de EJB's (Enterprise Jaya Beans) reutilizables para la consulta de los perfiles del usuario y los utilizamos dentro de los JSP (Java Server Pages) para generar dinámicamente contenidos podremos también aplicar su utilización en otras funcionalidades del sitio como los foros de discusión, boletines, chats, encuestas y preguntas frecuentes; y así presentar la información correcta en el **momento correcto.** 

#### **Medición:**

- o 5 elementos o más, 1
- o Sin personalización, O

#### **Punto Clave:**

Más del 50% aún no han adoptado este tipo de publicaciones, mientras que el 10% utiliza 11 o mas atributos para Contratos. Notas de soporte, documentación, videos de **entrenamiento, viajes.** 

Entre más programas de que utilicen la tabla de perfiles melados reutilizables de consulta y generación dinámica de paginas en nuestro sitio, cada sección de navegación será proporcionada al usuario correcto, así la satisfacción de la visita **aumenta directamente proporcional al número de contenidos dirigidos.** 

# **4.4.4 MEDICIÓN CMS: COLABORADORES EN LINEA**

**Definición:** Porcentaje de trabajadores capaces de proporcionar contenido en línea. El portal debe ser capaz de permitir que diferentes editores de contenido trabajen en un número ilimitado de páginas sin el riesgo de que existan conflictos en la publicación y con la capacidad de revertir cambios no deseados.

En la base de datos se manejan tablas con los partiles administrativos y de publicación, esto permite asignar diferentes partes del sitio a los distintos editores y permitir que actualicen sólo las secciones que les corresponde, estas tipo de reglas podemos

**capitulo IV, Mantenimiento** 

dejarlas programadas en un EJB de sesión que permita y\_ despliegue de acuerdo con la tabla de secciones las partes que son factibles de actualizar por un usuario con privilegios de edición. En la base de datos creamos tablas de contenido histórico que permite realizar recuperaciones de versiones anteriores, y creamos también tablas que almacenan los roles que juega cada usuario dentro del sitio, es decir "Quien hace que". . s::'-: '" ~ \_\_ :.\; ;'.·:-;·->

**Valor:** Mejora la utilización del sitio y crea una diferencia con la competencia. La actualización se puede realizar desde cualquier lugar y afectar a cualquier parte del sitio, el programa administrativo verifica los últimos cambios realizados y "Publica" la última edición al momento de realizar una consulta.

#### **Medición:**

Más alto, > 33 º/o Más bajo,  $\leq 5\%$ 

#### **Punto Clave:**

65% de las compañías continúan liberando su contenido en sólo un lenguaje, sólo el 10% logra tener 5 ó más.

Con la asignación en tablas de los Perfiles para editores relacionados con las secciones que pueden modificar, almacenamiento de diferentes versiones de contenido en la base de datos. y programas reutilizables que generen de forma dinámica el sitio, tenemos un portal que es capaz de atender a varios editores de contenido y permitir la actualización rápida de la información.

### **4.4.5 MEDICIÓN CMS: PERSONALIZACIÓN, UBICACIÓN**

**Definición:** Proporciona seguridad de contenido, ubicación y personalización para determinadas Areas geográficas. El portal deberá tener un EJB de sesión que recupere de la tabla de perfiles al momento de la consulta del sitio por el público general la ubicación, e idioma predeterminado para el usuario; con esta información el JSP que genera la página inicial (Home Page) presenta las características definidas por las tablas de Paises y Contenidos.

94

**Capitulo IV, Mantenimiento** 

**Valor:** Incremento de utilización. El portal puede ser exportado sin mayor cambio en la programación a otros paises con diferentes Idiomas, para esto es importante que cada JSP considere los metodos de recuperación para el idioma *y* Pals ofrecidos por el EJB de la sesión actual.

#### **Medición:**

- o Mayor: Más de 5 con personalización
- o Menor: Sin localización
- o

# **Punto Clave:**

Más de 50% aún no adaptan esta tecnologla. Mayor versatilidad para alcanzar a un mayor número de público en diferentes localidades, diferentes culturas *y* diferentes idiomas con el mismo programa utilizado de forma local.

En el formato de captura para el contenido se debe incluir también un campo para que el editor seleccione el idioma de la tabla de paises-idiomas.

## **4.4.6 MEDICIÓN CMS: CAPACIDADES DE COLABORACIÓN**

**Definición:** Habilidad de los clientes para intercambiar información 1 :1. Los módulos básicos tienen la capacidad de reconocer en todo momento quien fue la persona que solicitó el servicio *y* consultar las reglas de personalización para permitir o no que un **usuario pueda por ejemplo realizar envios individuales de información a otro usuario y solo uno.** 

El usuario puede disponer de los servicios que ofrece el portal a cambio de un poco de información de su parte. por ejemplo para que el mejor especialista del pais en materia de Oncologia responda a preguntas especificas de algún médico, este último deberá llenar el formulario de registro a los foros proporcionando además de su nombre *y*  cédula profesional, la especialidad *y* correo electrónico que tiene.

**Todos los programas de sesión pasan unos a otros la identificación o clave del usuario**  actual, de esta manera el programa que genera las páginas consulta con otro EJB encargado de las consultas a la base de datos *y* con la información solicitada durante el

**Capitulo IV, Manlenlmiento** 

registro en algún servicio, si existe Información a presentar para un usuario ó grupo determinado; esta consulta se realiza independientemente del servicio sobre la tablas de los contenidos, perfiles, *y* usuarios.

**Valor:** Incremento de servicios *y* creación de comunidades; Cuando el número de •·. •.' ' usuarios registrados en el sitio es alto, una primera forma de· real.izar un buen servicio para todos es lanzar las campañas de promoción y presencia de marca de manera diferente de acuerdo con los perfiles registrados por los propios usuarios al momento de **realizar su registro al servicio.** 

## **Medición:**

- o Flujos de trabajo (workflow)
- o Correo electrónico
- o Foros *y* Chats
- o Boletines, Encuestas
- o

#### **Puntos Clave:**

Sólo un tercio de las compañías están listos. Toda la información recopilada durante los diferentes servicios del portal se almacena en la tabla de Perfiles por Usuario *y* es utilizada por el EJB de sesión para la personalización para presentar contenido acorde a la comunidad ó grupo que se define en las tablas de Grupos *y* Contenidos.

Es Importante también no solicitar demasiada información en un solo registro, en lugar de ello el portal solicita *y* llena los perfiles de usuario complementariamente de acuerdo con el servicio solicitado. Si el usuario solicita un boletin los campos minimos a solicitar serán su área de interés y su correo electrónico, cuando solicite una visita médica le solicitará su dirección *y* horario de preferencia.

# **4.4.7 MEDICIÓN CMS: INTEGRACIÓN**

Definición: Que parte de la información de la compañía esta compartida alrededor de los sitios. Se refiere al tratamiento que realiza el portal a los contenidos comunes que se encuentran en la base de datos y son registrados una sólo vez para todos los sitios

•

**Capitulo IV. Manlenimiento** 

apuntando al misma referencia. Técnicamente podemos manipular esta información con ayuda de un indicador de tipo falso o verdadero al momento de realizar la captura del contenido y con una etiqueta de "Contenido Global". El programa que genera la página inicial, consulta esta bandera para generar de entrada todos aquellos contenidos comunes que no requieren validación o registro extra como puede ser la Misión, visión y valores de la compañía, resultados financieros y boletines de prensa entre otros.

**Valor:** Principal costo involucrado en la producción y publicación de contenido. Si el sistema genera sitios con información común sólo se captura una vez y se comparte para todos, existe un ahorro en los costos de diseño y edición de esos contenidos globales.

#### **Medición:**

o Múltiple sitio

o Un solo sitio

## **Punto Clave:**

Las mejores compañías logran integrar con modelo multiportal. En el diseño relacional de la base de datos es importante considerar que existen contenidos compartidos para todos los portales, tanto la tabla de contenidos como los programas que los generan en formato html deben considerar un tratamiento especial sin validación de perfiles y múltiples idiomas.

### **4.5 PERSONALIZACIÓN**

**Le personalización comienza con una presentación de bienvenida diseñada para**  realizar preguntas sobre el usuario, nombre de producto(s) que estamos buscando, ofrecer consejos para una mejor selección, y de alguna manera seguir un flujo hasta obtener un registro de nuestras preferencias es decir, un pequeño sistema experto que utiliza la información almacenada para obtener un registro completo del perfil del **usuario que se encuentra en ese momento; y al mismo tiempo recordar esta información la próxima vez que se realice una visita.** 

"La Personalización va más allá de una adaptación general va que no sólo divide la audiencia en grupos; sino que permite individualmente seleccionar contenido, formato, medios *y* un grado de intimidad; no sólo realiza una agrupación de los.indi\Íiduos de acuerdo a sus preferencias, sino que además reconoce la situación del individuo con la información que este envía; además decide que contenido entregar a los usuarios de un grupo en particular a través de las secciones, filtros ó contenidos<sup>• 36</sup>.

## 4.5.1 LOS BENEFICIOS DE LA PERSONALIZACIÓN.

- o Hace el contenido más relevante. fácil de entender,
- o hace que el sitio sea fácil de utilizar, ahorra tiempo al cliente,
- o incrementa la lealtad,
- o proporciona razones para no cambiar.
- o construye relaciones de confianza,
- o apoya a incrementar las ventas.

# 4.5.2 GENERACIÓN DE CONTENIDO PARA UNA PERSONA A LA VEZ.

Crear un perfil para identificar características de los individuos. construir reglas *y* hacer inferencias de comportamiento, para proporcionar el contenido correcto a la persona correcta en el tiempo correcto, permitir al individuo re-organizar el contenido, ofrecer de manera proactiva nueva información, responder un correo electrónico personalizado. participar en discusiones con usuarios. manejar este nuevo proceso.

La personalización comienza con un perfil, el visitante se registra 6 proporciona cierta información (hoja de registro de acuerdo con la información que el cliente necesita) cuando regresa el sitio es identificado por una cookie ó al realizar un login (normalmente se pide un nombre de usuario *y* password proporcionado por el usuario) el sistema entonces conoce la situación del usuario como su dirección. rango de salario. productos que prefiere, etc. Al momento del registro todo el contenido apunta a las

<sup>36</sup> IBM Redbooks. "Websphere Personalization Solutions Guide", p37 IBM Corp, (December 2000)

preferencias del visitante como los productos de su preferencia o los. servicios que tienen habilitados.

El sistema que utiliza la personalización puede ser capaz inclusive de obtener los registros de las transacciones realizadas anteriormente con el individuo.

Para Incrementar el perfil del usuario en su hoja individual de registro, el sitio realiza más preguntas con ventanas flotantes, encuestas, u ofertas especiales que requieren que se responda una sola pregunta.

El sitio debe ser capaz de permitir que el usuario modifique su propio perfil para que la personalización sea aún más.

Sub.-Las reglas de inferencia proporcionan la relación del individuo con el contenido.

Como observamos en la tabla 4.1 toda la información en el Perfil deberá ser titulada para que el administrador de contenido tome las acciones inmediatamente:

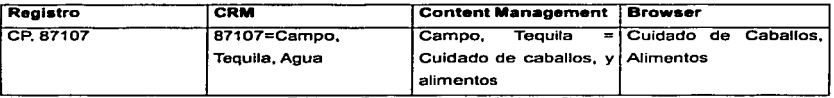

Tabla 4.1 Reglas para manojo de perfiles

Las reglas identifican los grupos de audiencias, recomiendan contenidos especificos, y construyen las páginas al vuelo (Figura 4.2). También las reglas realizan las inferencias de las opciones o el comportamiento que tiene el individuo en el registro:

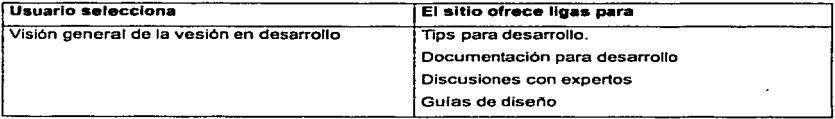

Tabla 4.2 Regla para contenido dirigido

La personalización permite que el usuario organice el contenido en la manera que el decida, va sea que se adapte a una opción de contenido predeterminada (default) ó que le permita seleccionar que información desea ver frecuentemente ó desechar la que raramente utiliza (el Secciones semanales, ó boletines) de esta manera el usuario puede bacer cambios al modelo de contenido que se proporciona de manera estándar.

La personalización también proporciona información que el usuario no conoce v materiales de avuda que nunca ha consultado, posiblemente sea de su interés, va que el sitio sugiere contenido que avuda a el usuario estar navegando ó buscando por todo el sitio, de esta manera se tiene un sitio más facil de utilizar y permite un ahorro de tiempo durante la visita. Esto se puede manejar perfectamente como temas relacionados en la administración del contenido.

De acuerdo con el perfil de un usuario al momento en que este realiza el login al sitio se puede enviar directamente a un modelo determinado (Tabla 4.3) para despliegue de contenido, este modelo se concentra en presentar información relevante al perfil que posiblemente sea de interés de los asociados:

#### Contenido Técnico.

Qué hay de nuevo - Tecnología **Requerimientos** Especificaciones Diagramas esquemáticos

#### Contenido para el proveedor.

Programa de distribución Niveles de descuentos Programas de entrenamiento

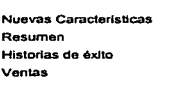

Contenido Ejecutivo.

#### Contenido Educativo.

Qué hay de nuevo - Tecnología Configuración y requerimientos Características y beneficios Calendario, precios para cursos

Tabla 4.3 Modelo de contenido de acuerdo a perfil

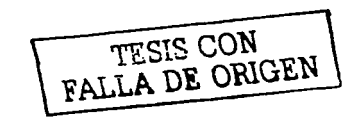

Capitulo IV Mantenimiento

La personalización permite también crear opiniones dentro de los foros de discusión, ó enviar sus propios temas a discusión, de esta manera genera más tráfico hacia el sitio con el soporte de un administrador o sin él.

Los clientes son agresivos, insisten en que alguien les responda. Cuando envlan sus problemas hacia el soporte a clientes y tal vez se debe responder personalmente. Con la sección de Preguntas Frecuentes, se permite que los clientes agreguen su pregunta y que alguien dentro de la empresa la responda permitiendo a las personas que se preocupen por el seguimiento en lugar de cómo publicar la información.

Cuando el usuario envla su pregunta este recibe una respuesta personalizada ya que el administrador de la Información tiene un templete de respuesta con el esquema de la figura 4.3.

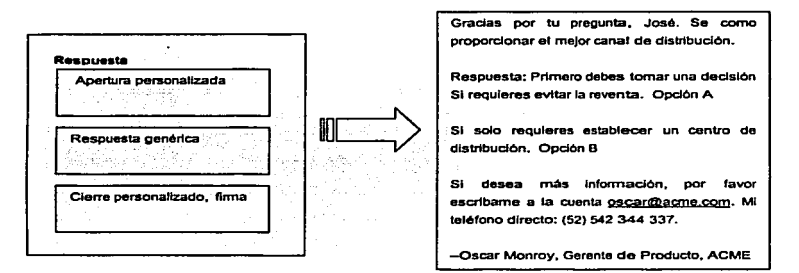

**Figura 4.3 Esquema para respuesta personalizada** 

La personalización permite que los boletines sean hechos a la medida, no solo correo "spam" que nunca se revisa ya que el cliente personalmente elige los temas de su preferencia en caso de no visitar el sitio frecuentemente.

•

# **4.5.3 CONSEJOS PARA IMPLEMENTAR LA PERSONALIZACIÓN EN UNA ORGANIZACIÓN**

# **4.5.3.1 ADMINISTRACIÓN DE UNA CONVERSACIÓN.**

- o Personalice agrupando, agregue y redefina los grupos
- o Mantenga una mejora en la personalización del contenido
- o Asocie a su equipo con el servicio al cliente, marketing y expertos del Web
- o Contrate nuevos puestos, personas que quieran hacer actualizaciones, correos y **discusiones**
- o Evalué la reusabilidad, y metodos utilizados.

# **4.5.3.1 ANALISIS DE AUDIENCIAS DURANTE EL DIA**

- o Mantenga el contenido correcto a las caracteristicas de las audiencias y perfiles
- o Después de algunos meses, dedique un tiempo para editar y revisar las opciones de registro para evitar fugas de prospectos.
- **o Autoriza nuevos contenidos para personas o grupos especificas**
- o Invente nuevas encuestas, y preguntas para los diferentes perfiles
- o Contrate una persona dedicada a la investigación de mercados

# **4.5.3.2 DISEiilO DE ARQUITECTURA PARA LA PERSONALIZACIÓN**

- o Utilice XML y orientación a objetos para representar la arquitectura, permitiendo a **los clientes organizarse por si mismos**
- o Mantenga definidos los atributos para permitir un contenido bien definido para cada grupo
- o Invente nuevos elementos que sean útiles a las necesidades de los grupos o individuos
- o Mantenga la visión de tener componentes

**Contract Contract** 

# **4.5.3.3 ADAPTACIÓN DE NUEVOS ESTILOS PERSONALES E IMPERSONALES**

- o Sea proactivo, investigador, sugiera ambos tipos de contenidos, ofrezca **actualizaciones**
- o Responda a los correos de los clientes
- o Proporcione un correo electrónico real, o un número telefónico, para que así siempre este disponible
- o Intégrese a las discusiones como parte del trabajo

# **4.5.3.4 PRODUCIR MAS CONTENIDOS PARA LAS DIFERENTES AUDIENCIAS**

- o Re-escriba solo el texto que sea valioso para los objetivos de la audiencia y peñiles (introducciones, resúmenes, caracterlsticas y beneficios, conceptos)
- o Identifique los puntos con prioridad-alta para cada grupo, creando versiones cada vez mas a la medida de esos grupos
- o Genere diferentes mapas de navegación para cada grupo.

# **4.5.3.5 LA IDEA SOBRE LA AUDIENCIA DEBE CAMBIAR**

- **o La audiencia no es una masa homogénea**
- o El individuo con el que hablamos es una persona
- **o El individuo es activo, no pasivo**
- o El individuo contribuye a el contenido, lo coteja, realiza preguntas, sugiere **nuevos temas, busca un responsable.**

# **4.5.3.6 LA IDEA DE NUESTRA RESPONSABILIDAD DEBE CAMBIAR**

- o Alternamos entre ser el que hable y el que escucha
- o Estamos construyendo una pequeña comunidad
- o Estamos luchando por obtener un mejor grupo, estereotipos, responsabilidades
- o Estamos escribiendo de persona a persona

**Capltulo IV, Mantenimiento** 

# **CONCLUSIÓN DEL CAPITULO**

Los sitios Web para Internet o Intranet se convierten cada vez más en parte integral de las operaciones de una Organización. Los cambios ocurren, de manera rápida en el tiempo-Internet. Diariamente, cada hora, ó inclusive minuto a minuto, estos cambios representan un factor importante para la vida de un sitio y requieren de herramientas automatizadas para elevar el potencial y disminuir los cuellos de botella. La compleiidad y velocidad de la dinámica de los sitios de negoclos actuales hace imposible para todas las ediciones que la Información fluya por una o dos personas y hace necesario su automatización para una adecuada administración del contenido.

Los sistemas de manejo de contenido o Web Content Management Systems (CMS, por sus siglas en ingles) son toolkits de software que automatizan la publicación de contenido por parte de múltiples fuentes. Estos son necesarios para cualquier empresa que maneje una cantidad significativa de contenido volátil, un CMS para web permite también la creación de páginas, links y ayudas para la navegación del sitio, a veces en segundos, a diferencia de realizar cada una de estas operaciones manuales.

Una solución de administración de contenido proporciona la escalabilidad. flexibilidad y la lnteroperabilidad necesaria para satisfacer futuros requerimientos de un sitio.

# **CAPITULO V, CASO PRACTICO**

**La industria farmacéutica constantemente se encuentra en un ciclo:** 

- o Investigación
- **o Descubrimiento**
- o Estudios clinicos. (animales humanos)
- **o Lanzamiento**
- o Mejora de fármacos

Todos estos procesos permiten a las personas aminorar o eliminar sus enfermedades; esta es un trabajo largo que normalmente tiene un esfuerzo de 5 a 1 O anos para que un producto pase del laboratorio a la farmacia.

En este largo ciclo intervienen un numero grande de Qulmicos, Biólogos, Doctores especialistas, Asociaciones, etc *y* al mismo tiempo la cantidad *y* tipos de información generada antes, durante *y* después del lanzamiento es abundante.

En este capitulo presentaremos la manera en que nuestro modelo permite ayudar a esta industria en el lanzamiento de nuevos productos apoyando además el Retomo de la inversión de una manera rápida *y* segura.

# **5.1 ESQUEMA DE PUBLICACIÓN Y ADMINISTRACIÓN DE SITIOS**

El sitio administrativo, permite crear y configurar toda la información necesaria para que un sitio publico sea generado con los módulos y accesos necesarios para cada producto y padecimiento lanzado por la empresa.

Permite que los contenidos sean compartidos entre compartidos entre sitios del mismo producto en diferentes paises disminuyendo el tiempo *y* esfuerzo requerido para un lanzamiento de tipo regional (En varios paises cercanos) como sucede frecuentemente **en la** Industria.

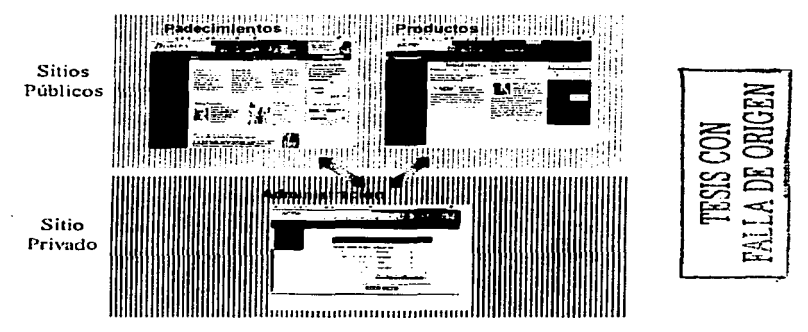

**Figura 5. 1 Silios Públicos y Administración Prlvada** 

Como podemos observar en la figura 5.1 el sitio es creado con módulos básicos totalmente funcionales permitiendo a los administradores del contenido poner más atención en la información que se publica en lugar de preocuparse por como funciona el **sitio.** 

La información recolectada durante los registros *y* los tipos de información **que** visita cada usuario se almacena en un log de la aplicación que después de ser analizado permite realizar **un** mejor plan de promociones *y* campañas publicitarias efectivas.

106

# 5.2 SITIO ADMINISTRATIVO

 $\sim$  100 m s  $^{-1}$ 

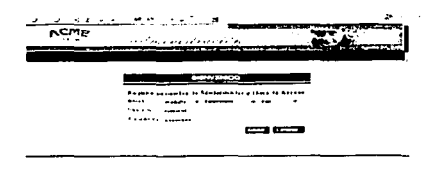

#### Figura 5.2 Pantalla de validación administrativa

# 5.2.1 VALIDACIÓN DE ACCESO y SELECCIÓN DE SITIO

Permite la validación de datos del usuario para permitir o no la entrada en el sitio administrativo, así el autor sólo puede registrar, modificar y eliminar sus propios contenidos. secciones, preguntas frecuentes, y boletines dentro de los sitios asignados

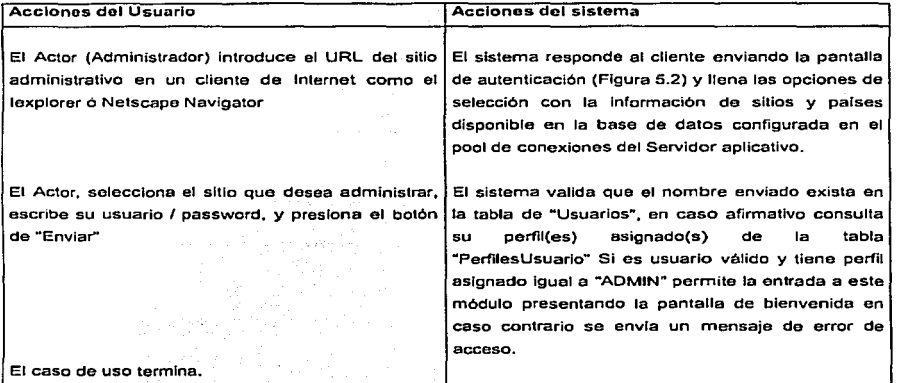
ă

្រុងក

 $\mathbf{r}$ 

-------

a termini <del>savo</del><br>Generali savotetettista <u>sa antin the comm</u>ute First Communication of the

-

**CONTRACTOR** 

ing on a way status or meetamental

*<u>A REPORT COMMENTS</u>* .<br>Akadémienské popula .<br>And Fig. 1 External Councils

tions of the companions.

CONTROL Services والمستعرب ومراقصه فالمردان .<br>The first product the company of the same state.

## 5.2.2 ALTA, SELECCIÓN Y BÚSQUEDA DE REGISTROS

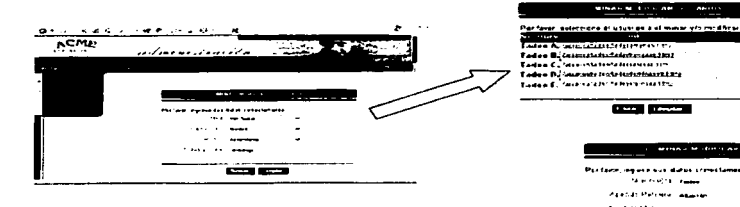

Figura 5.3 BSM (Buscar, Seleccionar, Modificar) para registros

Todos los módulos realizan un proceso común para la EUMS AIM RINKING O búsqueda selección y modificación de un registro **ROSE AND IN** específico, recuperando la información almacenada en la base de datos y principalmente sobre las tablas de catálogos como los países, productos, roof Bo padecimientos y otros. 

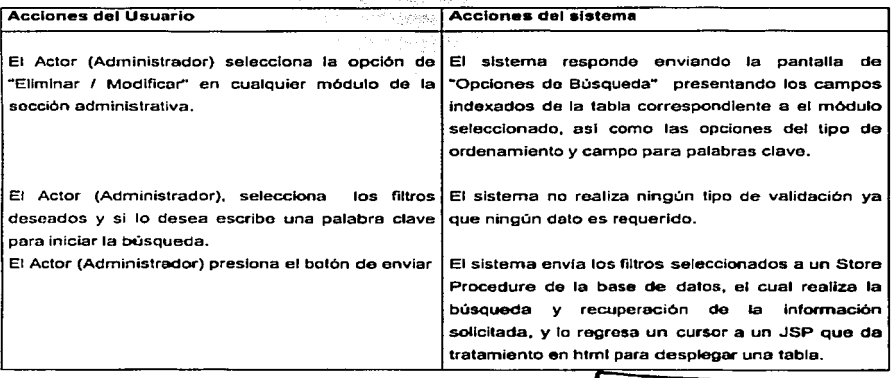

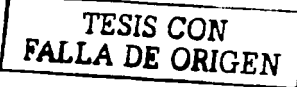

El caso de uso termina. Capltuto V. Caso practico La primer columna será para todos los casos una liga que tiene como descripción el nombre asociado a la llave primaria de la tabla en la que se busco el registro. *y* de manera oculta almacenará como referencia la clave única del registro, por ejemplo Nombre=México ld=1. Esta liga permitirá que el usuario modifique la información (si tiene permiso, ver caso especifico) del registro si asl lo desea. La últlma es un checkbox que permite cambiar el estado del registro de activo a Inactivo. Adiclonalmente se puede colocar en el encabezado de cada columna una liga que permita obtener la misma consulta pero esta ves de manera ordenada por esa columna...

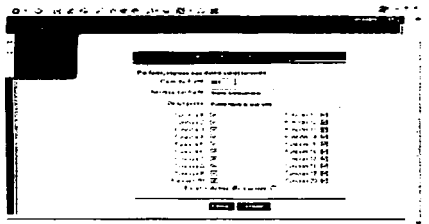

Figura 5.4 Selección de Perfiles

#### • - . . 5.2.3 PERFILES

La creación y asignación de perfiles es parte importante de la aplicación ya que esta permite tener el control sobre quien puede hacer qué.

Por default el sistema permite únicamente a el super usuario tener el derecho de crear y asignar los perfiles a los usuarios, y si lo

desea puede asignar el perfil de administrador a otro usuario para que este directamente tenga el control de los accesos en su sitio.

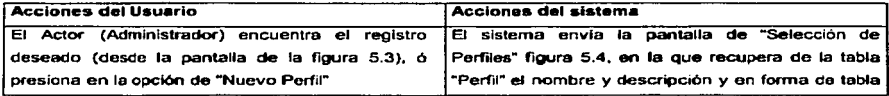

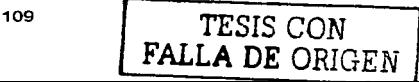

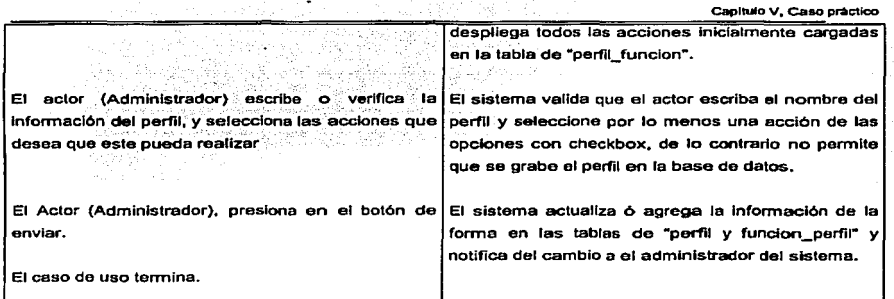

and the summer states

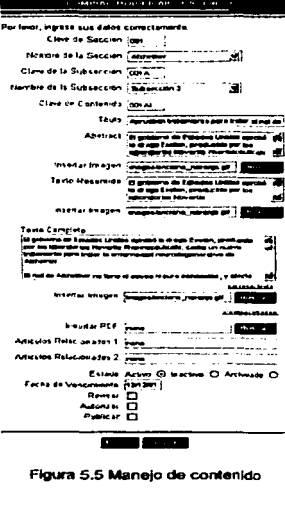

## 5.2.4 CONTENIDO

Este es un módulo muy importante debido a que permite a cualquier persona capturar información que posteriormente se convierte en una página del sitio con el formato definido sin necesidad de que conozca html.

Además de maneja la revisión de por lo menos una persona previo a su publicación, y mantiene el control de las notas que tienen caducidad colocando la fecha para su retiro automático.

El contenido se almacena categorizado dentro de secciones y un segundo nivel llamado sub-secciones, estas son previamente creadas ya que no es posible crear un nuevo contenido sin la previa asignación de ruta.

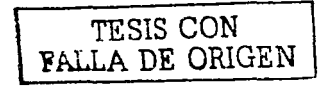

#### Capltulo V. Caso préctico

El formato de captura para contenido presenta todos los elementos .necesarios para realizar el despliegue de una página en html totalmente funcional dentro de un sitio web, además de generar los meta caracteres ocultos para el usuario pero de gran utilidad en los buscadores.

El texto del contenido puede intercalar imágenes o inclusive anexar documentos de referencia como un manual de fabricación en formato pdf que es estándar y mantiene un formato estable en cualquier navegador.

Este formato permite tener dos relaciones con otros contenidos los cuales permiten lanzar información que puede ser de utilidad manteniendo el tiempo de estancia en el sitio.

Una vez capturado el contenido se puede realizar

el proceso para su publicación pasando por el revisor asignado a esa derecho en el módulo de perfiles públicos.

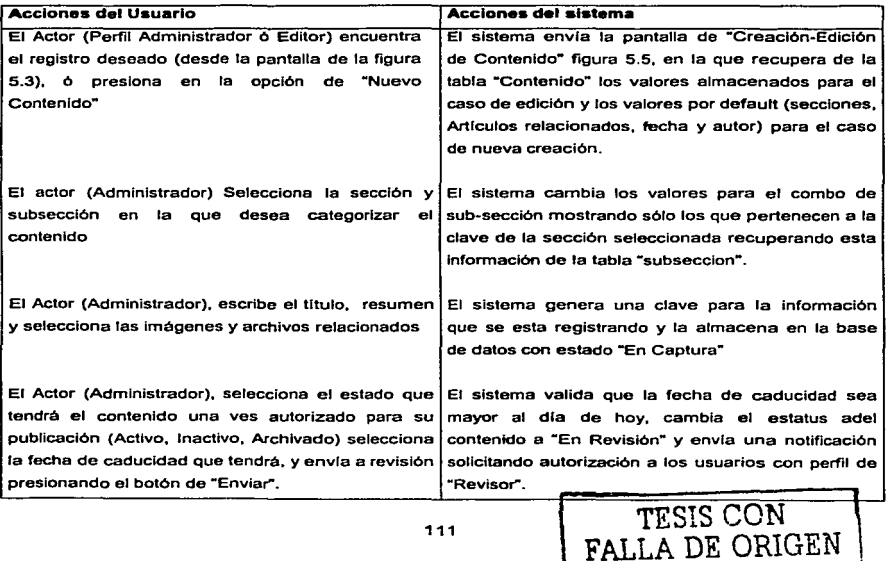

,

Capitulo V, Caso práctico

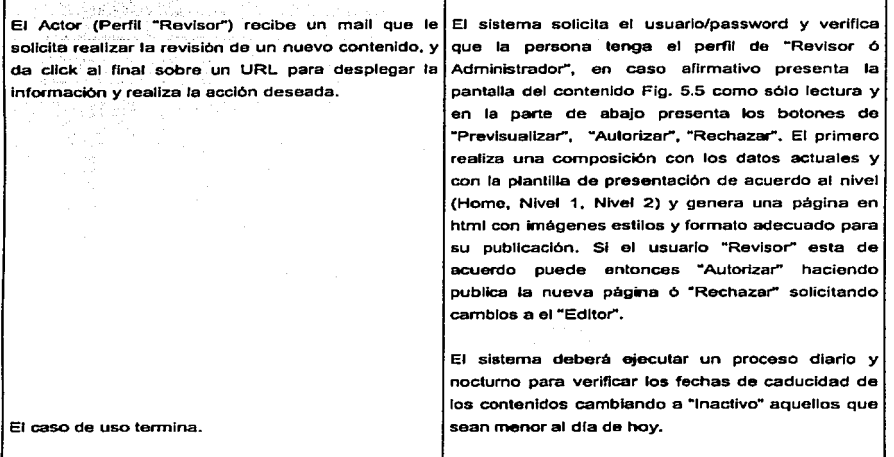

#### 5.2.5 ENCUESTAS

医内脏 反反

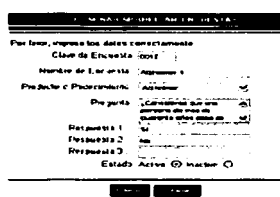

Figura 5.6 Manejo de Encuestas

El formato estándar para una encuesta es con una pregunta y tres respuestas, el sistema la presenta en la parte superior izquierda y genera los resultados de las votaciones de forma automática conforme se registren.

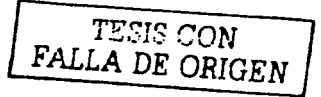

Capitulo V, Caso práctico

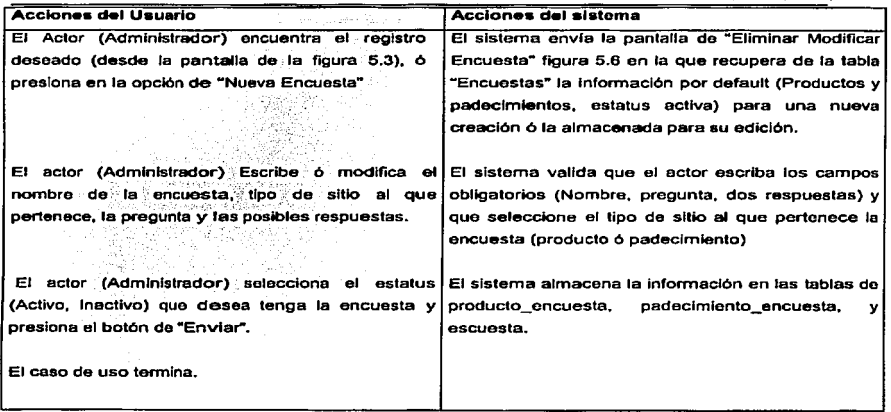

# 5.3.5 MÓDULOS BÁSICOS

Preguntas frecuentes, boletines, interactivos

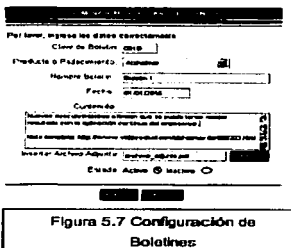

Estos módulos permiten al usuario que mantiene actualizado el sitio, agregar más elementos que son útilies para el usuario final, por ejemplo en la imagen podemos ver la creación de un boletín que será enviado a los usuarios que así lo soliciten en el momento del registro al sitio.

Los foros de discusión y chats son módulos interactivos que de manera frecuente mantienen el interés por visitar que hay de nuevo.

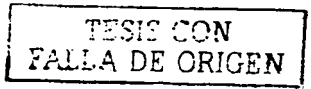

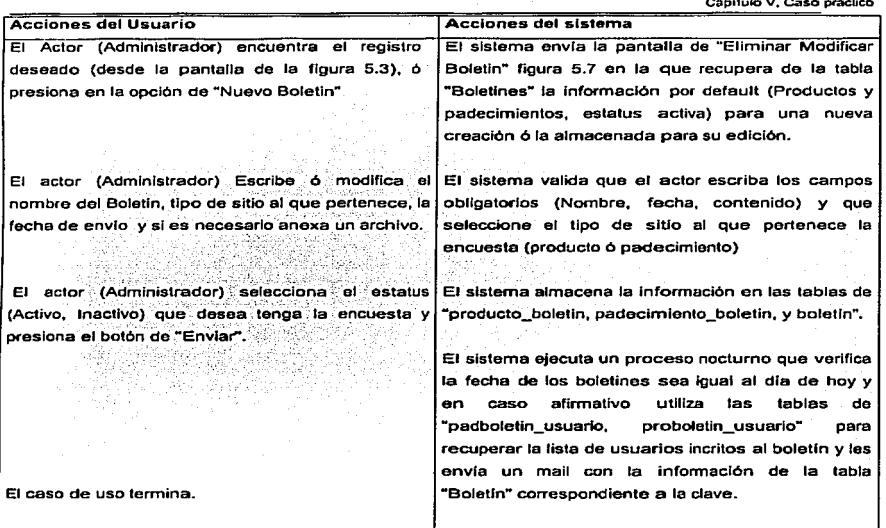

A.

## 5.3.6 CONFIGURACIÓN

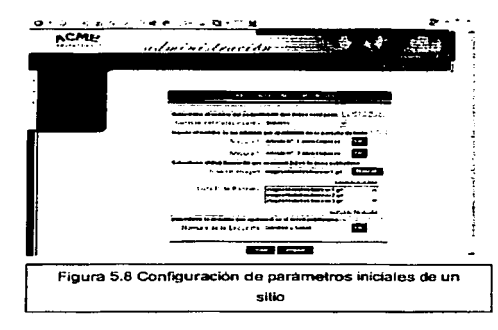

El home o página inicial de cada sitio se configura en esta forma, permite seleccionar los artículos iniciales la encuesta en curso, los banners publicitarios que estarán apareciendo en forma aleatoria, así como espacio para una imagen relevante. Una vez realizada esta configuración el sitio puede ser publicado en un servidor web de producción. El diseño de la

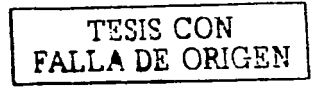

Cspltulo V, Caso práctico

presentación final puede ser cambiado a discreción de las publicaciones realizadas y puede ofrecer mas tiempo dedicado a la realización y selección de mejores temas.

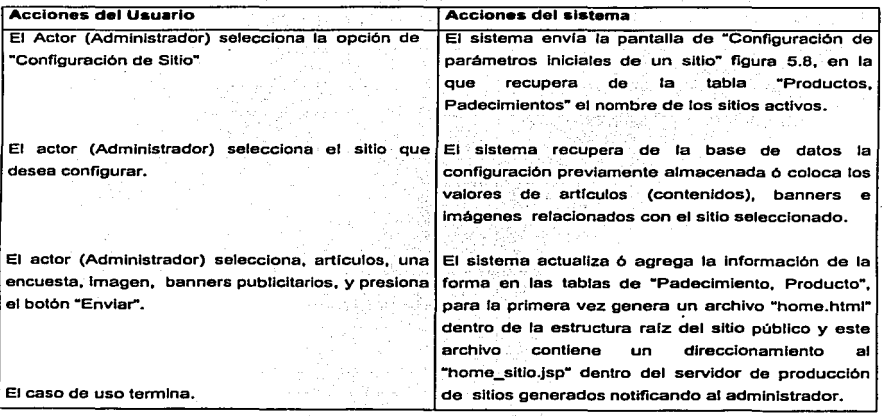

#### 5.3 SITIO PUBLICO

#### 5.3.1 INICIO

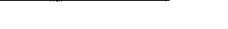

**capflulc v. Caso practico** 

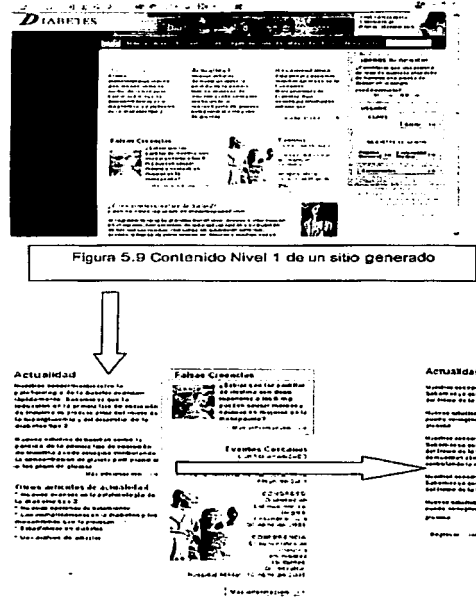

**Figura 5.10 Contenido Nivel 2** 

•

la configuración, como podemos apreciar en la imagen de la izquierda, el resultado es una página inicial con diferentes contenidos y opciones para que el cliente se interese sobre otras que sean relacionados, siempre manteniendo la regla de máximo tres clicks para llegar a lo que busca .

La página inicial de un sitio se genera con los parámetros seleccionados en

\_\_\_\_\_\_\_ ,. \_\_\_\_ .... , ... \_\_\_\_\_\_ \_ ---··-·----···-··------·--- --...... \_.\_,,\_. \_\_\_\_ , \_\_\_\_ , --·---·---· .. -----· ... ··-·-··--------· .. ·-·-.. -·---

--------.-- -------...... --..... -----··- .. -----

**Figura 5.11 Contenido Nivel 3** 

FALLA DE ORIGEN

CapUulo V Caso práctico

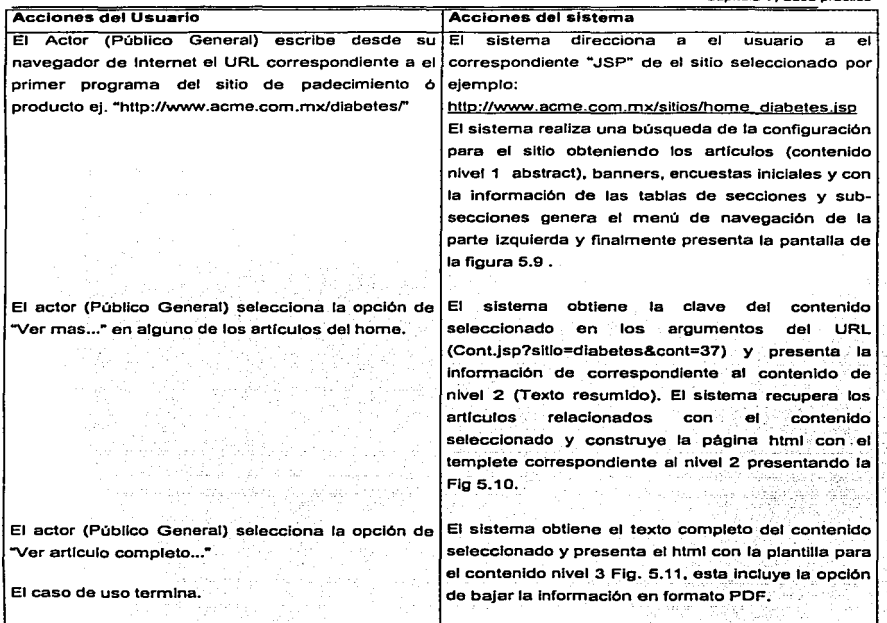

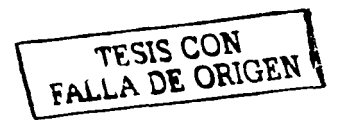

## 5.3.2 REGISTROS

Los registros son de gran utilidad para realizar mejores campañas al momento de realizar el lanzamiento de un nuevo producto. Estos formatos solicitan la información básica para tener una base de datos con los usuarios registrados perfectamente categorizada por el tipo de sus intereses y sus especialidades.

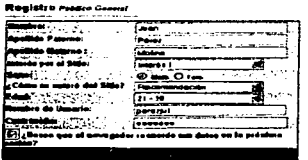

Figura 5.12 Registro Público General

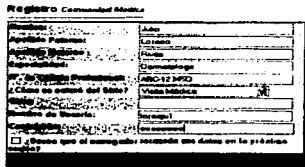

Figura 5.13 Registro Comunidad Médica

| <b>Acciones del Usuario</b>                        | <b>Acciones del sistema</b>                                                                        |
|----------------------------------------------------|----------------------------------------------------------------------------------------------------|
| El Actor (Publico General) selecciona la opción de | El sistema verifica si el usuario tiene almacenado                                                 |
| "Registro" ya sea desde el Home, en la solicitud   | un cookie de registro, en caso negativo, envía la                                                  |
| de un boletín, encuesta ó participación a un chat  | pantalla de "Registro Público General ó Comunidad                                                  |
|                                                    | Médica" figura 5.12, 5.13.                                                                         |
|                                                    | El Actor (Publico General) escribe la información El sistema valida que el actor escriba todos los |
|                                                    | solicitada por la pantalla de registro (Nombre, datos de la forma y compara si existe el nombre de |
|                                                    | apellidos, password y otros) y presiona el botón de usuario en la base de datos, en caso de que no |
| l "Enviar"                                         | exista realiza el registro en las tablas de "Usuarios.                                             |
|                                                    | Perfiles" y notifica a el usuario con el rol de                                                    |
|                                                    | "Registros".                                                                                       |
| El caso de uso termina.                            |                                                                                                    |
|                                                    |                                                                                                    |

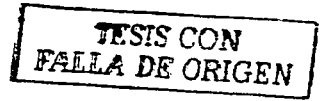

#### 5.3.3 COMENTARIOS

La forma de comentarios es muy útil para recabar información referente a mejoras y adecuaciones que los usuarios proponen de manera abierta durante su visita a el sitio.

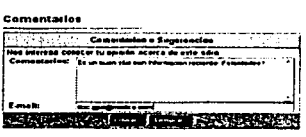

Figura 5.14 Comentarios

Esta información se envia de manera automática a la persona que se encuentre configurado por el administrador del sitio.

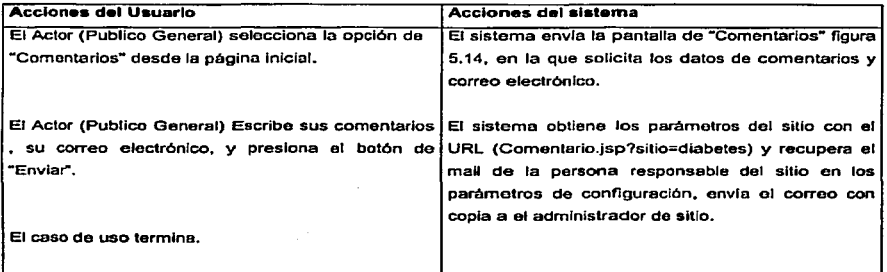

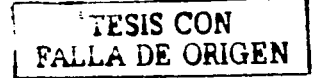

**C8pllulo V. Caso practico**  wist 4. J.K.

e për një tra tradhëmit në tradhëmit e të tradhëmit e të tradhëmit e të tradhëmit e të tradhëmit e tradhëmit e<br>Tradhëmit e tradhëmit e tradhëmit e tradhëmit e tradhëmit e tradhëmit e tradhëmit e tradhëmit e tradhëmit e tr

tu ilig

### 5.3.4 Interactivos

Los interactivos permiten que el sitio tenga un mayor número de visitantes ya que por

in a final color de la trova de la comparte de la comparte de la comparte de la grande de la comparte de la gr

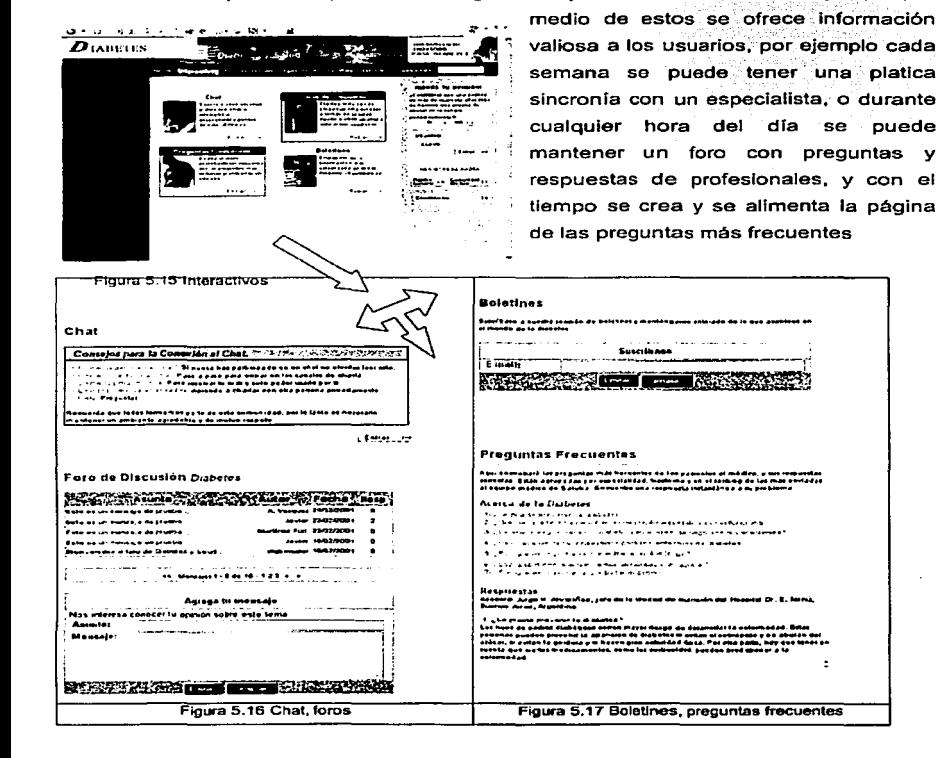

**<sup>1</sup>**ITSIS CON I ------~-EALI.Ani'.. ORIC1i.'.Y\_\_

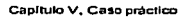

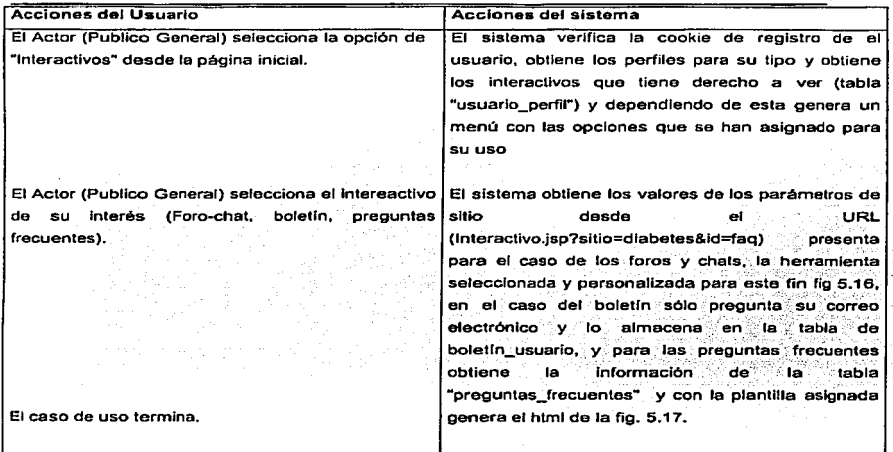

#### 5.3.6 MAPA DE SITIO

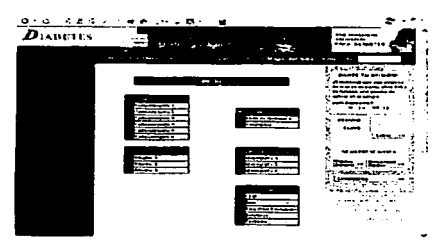

•

El mapa de sitio se genera de forma automática de acuerdo con las secciones y subsecciones que se configuran para cada sitio. este también varia dependiendo del perfil que el usuario tenga asignado al momento de realizar la consulta en el sitio.

Ftgura 5. 18 Mapa de sitio generado

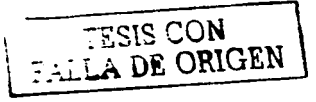

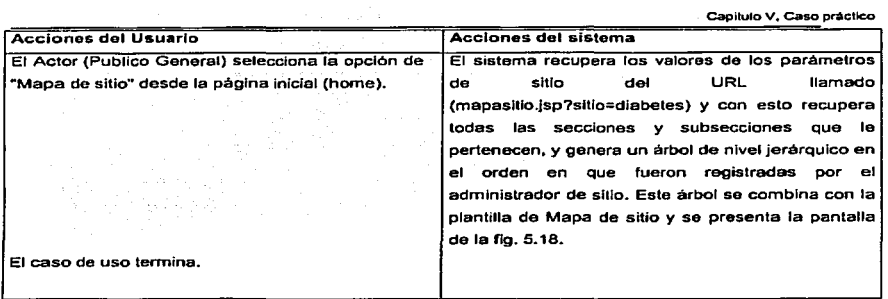

## 5.3.7 BÚSQUEDA

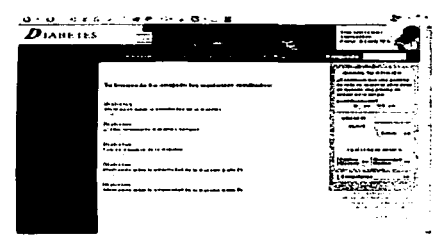

La opción de buscar información dentro del sitio es una funcionalidad integrada de manera automática en todos los sitios generados y recupera información que esta marcada con fecha activa dentro de las categorias pertenecientes al sitio que se  $n$ avega.

Figura 5.19 Resultado de búsqueda

| PP10 Acciones del Usuario                        | <b>Acciones del sistema</b>                         |
|--------------------------------------------------|-----------------------------------------------------|
| El Actor (Publico General) Escribe la palabra(s) | El sistema recupera los valores de los parámetros   |
| que desea buscar en la barra de navegación       | URL<br>sitio<br>llamado<br>de<br>del                |
| superior y presiona el botón de "Buscar" ó       | (mapasitio.jsp?sitio=diabetes) y con esto recupera  |
| presiona la tecla [Enter].                       | de todos los contenidos aquellos que coincidan con  |
|                                                  | el sitio y con la palabra utilizando la opción LIKE |
|                                                  | "%palabra%" en los metacaracteres de contenido      |
|                                                  | (resumen, texto completo, titulo, y otros) este     |
|                                                  | resultado es combinado con la plantilla para        |

Capitulo V. Caso práctico

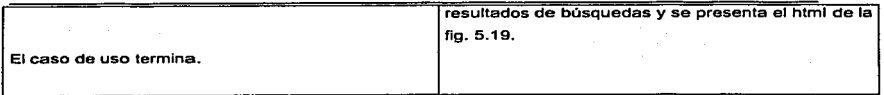

# CONCLUSIÓN DEL CAPITULO

El sistema desarrollado para los laboratorios Acme permite crear pares de sitios en intemet uno para la fase previa en donde se realizan las pruebas con personas, los estudios clinicos *y* se recopilan las reacciones secundarias *y* después del lanzamiento el sitio del padecimiento que permite a los pacientes conocer las mejores prácticas para tratar con la enfermedad promoviendo Indirectamente la visita con un médico especializado para su diagnóstico *y* prescripción.

De esta manera es perfectamente adaptable en la industria Farmacéutica para el lanzamiento de nuevos productos y apoyo en el tratamiento de las enfermedades, ya que permite a diferentes equipos de personas generar, publicar *y* administrar contenido para los usuarios finales que pueden ser de diferentes audiencias (médicos, pacientes *y* público general).

TESIS CON FALLA DE ORIGEN

# **CONCLUSIONES**

El Internet es el servicio al que toda persona puede acceder, buscar información en bibliotecas virtuales, universidades, centros de investigación y hasta consultar problemas de salud antes o después de una prescripción médica.

The common agencies

Esto obliga a todo tipo de empresas mantener una presencia· que proporcione información de calidad que sea de utilidad para quien la consulte.

Una creación tradicional de un sitio en Internet requiere de una inversión inicial fuerte tanto en tecnologla como en personas y recursos dedicados a ella, y cuando el número de sitios crece los recursos ya no son suficientes provocando que los clientes no **regresen.** 

De esta manera después de un análisis de las principales necesidades y utilizando tecnologla abierta para el diseño de aplicaciones llegamos a las conclusión siguiente:

El modelo tecnológico para la creación de múltiples sitios en Internet basado en una serie de módulos básicos preconstruidos, un módulo de creación y mantenimiento de sitio *y* una aplicación de genera las páginas públicas de acuerdo con los perfiles y segmentación de audiencias, permite a los encargados de las publicaciones enfocarse más en las estrategias de la empresa *y* la calidad de los contenidos, proporcionando una reducción de costos en el mantenimiento y asegurando un rápido retomo de la **inversión.** 

Finalmente el siguiente cuadro presenta la propuesta a seguir previo a la creación masiva de portales en Internet:<br>
The state of the portal of the contract of the state of the contract of the contract of the contract of the contract of the contract of the contract of the contract of the contract of the c

a kalendari Mahkaa samu dalam ke Afrikaan.<br>Alam ayan ah samu ke Mahkayayin di mahka ka gudan samu dalam akan ka samu dalam ka samu dalam samu dalam samu

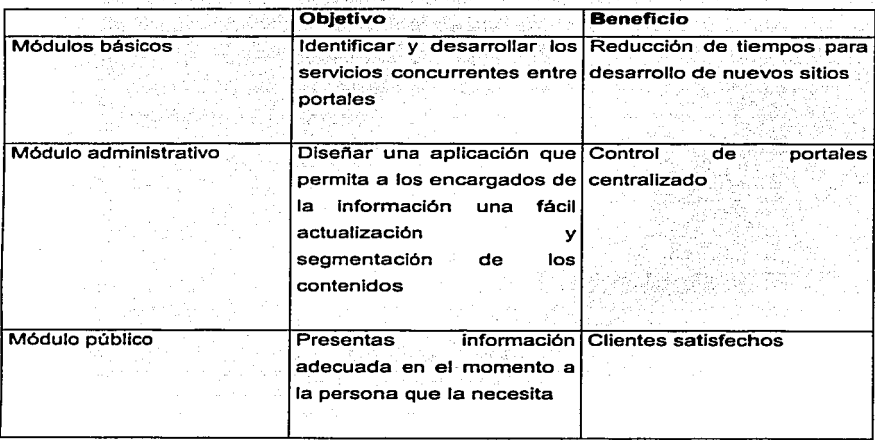

Considerando que el número de usuarios conectados al Internet aumenta notablemente ano con año, y de la misma manera aumenta el grado de exigencia en la información consultada; tenemos que proporcionar soluciones que permitan mantener una presencia sólida y versátil.

De esta manera aseguramos tener un portal que nos dará mucha funcionalidad para los usuarios finales asl como los mejores resultados en la administración y reutilización de los contenidos que se almacenen en la base de datos única para múltiples portales.

125

# GLOSARIO

•

- ACTIVEX: Los Controles ActiveX están entre los muchos tipos de componentes que utilizan tecnologlas COM para proporcionar interoperabifidad a otros tipos de componentes y servicios. Son la tercera versión de los controles OLE (OCX), y facilitan la distribución sobre redes y la integración con navegadores de lnlemet.
- API : Application Program Interface Interfaz de Aplicación del Programa. Es el conjunto de rutinas del sistema que se pueden usar en un programa para Ja gestión de entrada/salida. manejo de archivos, ventanas y otros.
- APPLET: Pequeno programa hecho en lenguaje .Java.
- ARPANET: Red de la Agencia de Investigación de Proyectos Avanzados, precursora en los anos 60 de lo que hoy conocemos como Internet.
- BANNER : Aviso publicitario que ocupa parte de. una pégina Web. en general ubicado en la parte superior al centro. Haciendo un click sobre él. se puede llegar al sitio del anunciante,
- BROWSER :(Web Browser, Navegador o visualizador) Programa que permite leer documentos en la Web y seguir enlaces (links) de documento en documento de hipertexto.
- BUSCADOR: (Search)Herramienta que permite ubicar contenidos en la Red. buscando en forma booleana a través de palabras clave.
- CGI :(Common Gateway Interface. Interfaz Comün de Intercomunicación) Conjunto de medios y formatos para permitir y unificar la comunicación entre la Web y otros sistemas externos. como las bases de datos. Similar al ActleX. Un documento proporciona información estética y no cambia. un programa CGI se ejecuta en tiempo real *y* puede producir Información dinémlca.
- CHAT: Sistema de conversación en linea que permite que varias personas de todo el mundo conversen en tiempo real a través de sus teclados
- CLIENTE: en una estructura cliente-servidor. se llama cliente al programa utilizado para acceder a los servicios de un programa servidor.
- COOKIES :(Galletitas) Pequeños archivos con datos que algunos sitios Web depositan en forma automática en las computadoras de los visitantes. Lo hacen con el objetivo de almacenar allf información sobre las personas y sus preferencias.
- DEFAULT:Opción que un programa asume si no se especifica lo contrario. También llamado "'valores predeterminados").
- DIRECCION IP: Las direcciones IP constan de cuatro números que van del O al 255. y que se representan por dígitos decimales separados por puntos identifica univocamente a esa máquina (es decir. tan sólo esa máquina tiene ese número).
- DNS: (Domain Name System/Server. Servidor de nombres de dominios) Sistema de computadoras que se encarga de convertir (resolver) las direcciones electrónicas de Internet (como www.supernet.com.mx ) en la dirección IP correspondiente y viceversa.
- DOMINIO: Está muy relacionado con las direcciones IP, y su función es identificar univocamente cada máquina conectada a Internet con un nombre que sea más fácil de recordar (para un humano) que una dirección IP. Un nombre de dominio está compuesto de varias partes que suelen dar una idea de la localización física de la máquina.
- E-MAIL: Servicio de Internet que permite el envío de mensales privados (semelantes al correo común) entre usuarios. Basado en el SMTP. Más rápido, económico y versátil que ningún otro medio de comunicación actual
- ENLACES : (Links) Conexiones que posee un documento de la Web (escrito en HTML). Un enlace puede apuntar a referencias en el mismo documento, en otro documento en el mismo site: también a otro site, a un oráfico, video o sonido.
- FAO: Frequently Asked Questions, Prequntas frequentemente realizadas. Son documentos en los que se recogen las resouestas a las preguntas más comunes de cada uno de los grupos. Son muy útiles para disponer de información detallada de casi cualquier tema.
- FRAME: (Cuadros) Instrucciones en el lenguaje HTML (utilizado para diseñar las páginas Web); una forma de dividir la pantalla del navegante en varias zonas, cada una con autonomía de movimiento.
- FTP : (File Transfer Protocol, Protocolo de Transferencia de Archivos) Es un servicio de Internet que permite transferir archivos (upload y download) entre computadoras conectadas a Internet. Método por el cual la mayoría del software de Internet es distribuido.
- GOPHER : Creada en la Universidad de Minessotta, su nombre hace referencia a la mascota del lugar. que es un topo. El Gopher resolvió el problema de cómo ubicar recursos en internet, reduciendo todas las búsquedas a menúes y submenúes.
- HIPERTEXTO : Concepto y termino inventado por Ted Nelson en 1969. En lugar de leer un texto en forma continua, ciertos términos están unidos a otros mediante relaciones (enlaces o línks) que tienen entre ellos. El hipertexto permite saltar de un punto a otro en un texto, y a través de los servidores.
- HOME PAGE: (Página principal o de entrada) Página de información de la Web, escrita en HTML. En general, el término hace referencia a la página principal o de acceso inicial de un site.
- HOST : Actualmente, sinónimo de SERVIDOR, y también se le conoce a los servidores que albergan como "HOST" a una o varias Páginas, pudiendo tener estas un nombre de dominio distinto a la del HOST en que se encuentren.
- HOSTNAME: Denominación otorgada por el administrador a una computadora. El hostname es parte de la dirección electrónica de esa computadora, y debe ser único para cada maquina conectada a Internet. Por ejemplo "supernet"
- HTML: (Hypertext Markup Language, Lenguaje de Marcado de Hipertextos) Lenguaje que define textos, subgrupo del SGML, destinado a simplificar la escritura de documentos estándar. Es la base estructural en la que están diseñadas las páginas de la World Wide Web. Su definición está a cargo del Web Consortium
- HTTP : (Hypertext Transfer Protocol, Protocolo de Transferencia de Hipertexto) Es el mecanismo de intercambio de información que constituye la base funcional de la World Wide Web.

INTERNET ADRESS: Sinónimo de número' IP. Número asignado que Identifica a Un servar en Internet. Está compuesto por dos o tres partes: número de red, número pocional de sub-red y número de 00 NGC 24246 GMAGARA SANG ALIMAYA AY ALAWAY host.

الموالات والإلى مردود أنا الأميل المتعاصرة أو

- INTERNET : Denomina a un grupo interconectado de redes locales. que utilizan un mismo protocolo de comunicación.
- INTERNIC: (Internet Network Information Centre) Centro de información que almacena documentos de Internet: RFCs y borradores de documentos. Organismo que se ocupa de otorgar grupos de números IP y direcciones electrónicas a cada organización ·que desee conectarse a Internet, garantizando que sean únicas.
- INTRANET: Utilización de la tecnologla de Internet dentro de la red local (LAN) y/o red de área amplia (WAN) de una organización. Permite crear un sitio público donde se centraliza el acceso a la Información de la companla.
- IP: (Internet Protocol) Protocolo de Internet definido en el RFC 791. Confirma la base del estándar de comunicaciones de Internet. El IP provee un método para fragmentar (deshacer en pequenos paquetes) y rutear (llevar desde el origen al destino) la Información.
- IRC : (Internet Relay Chat) Uno de los sistemas més populares de char1as Interactivas (chats) de múltiples usuarios vla Internet. Permite que miles de personas de todo el mundo se reúnan a "'conversar" simultáneamente en forma escrita .
- .JAVA: Lenguaje de programación creado por Sun Mlcrosystems. Desde su aparición. java se perfila como un probable revolucionario de la Red. Como lenguaje es simple. orientado a objetos, distribuido, interpretado, robusto. seguro. neutral con respecto a la arquitectura. portable. de alta perfomance. multithreaded y dinámico. Un programa escrito en Java puede correr en cualquier computadora .
- .IAVASCRIPT: Lenguaje de Scrlpts para utilizar en páginas Web desarrollado por Netscape. Permite aumentar la lnteractlvidad y la personalización de un sitio.
- MULTIMEDIA: Combinación de varias tecnologías de presentación de Información (imágenes. sonido, animación. video, texto) con la intención de captar tantos sentidos humanos como sea posible.
- NODO: cualquier servidor conectado a Internet.
- ODBC: Open DataBase Connectivity ODBC. Es una API que permite a el desarrollador resumir un programa que se comunique con una base de datos, de esta manera no Importa que base de datos se utilice sólo es necesario escribir código que se comunique con el OOBC (una combinación de funciones y lenguaje SOL) e instalar el driver correspondiente a la base de datos utilizada.
- PÁGINA WEB: es la unidad mtnima de información en et WWW. Cada vez que pulsa un enlace o especifica una dirección, se carga un fichero que se te muestra en pantalla. Este fichero. llamado página, puede contener imágenes, enlaces a otras páginas, textos ... puede ser tan pequeno como unas pocas lineas, o tan grande como esta (y más).
- PROTOCOLO: conjunto de normas que definen las caracteristicas del formato que deben tener las comunicaciones entre dos sistemas para poder entenderse entre si.

RFC: Request For Comments. Son los documentos que han construido Internet. Definen entre otras cosas los protocolos y servicios usados en la Red. desde los más básicos hasta los mínimos detalles. 가격 도부로부 보기 지수로 불렀다면 보고 있

<u> 1911 - An Dùbhlachd ann an t-Ann an 191</u> a de la Caracción de la participa de la Caracción de la Caracción de la Caracción de la caracción de la Caracc<br>A actual de como los caraccións de la caracción de los XIII e por los por la caracción de la caracción de la

- SERVIDOR: en una estructura cliente-servidor, se llama servidor a un programa que ofrece una serle de servicios. a los cuales se suele acceder por medio de programas especiales llamados clientes..
- SERVIDOR DE NOMBRES: (Domain Name Server. DNS)es la máquina que traduce las direcciones de Internet en fonna de texto a direcciones IP.
- SMTP: Simple Mall Transfer Protocol. Protocolo usado para la transmisión de correo electrónico a través de Internet.

TAG: se llama asl a cada uno de los elementos del lenguaje HTML.

- TCP/IP: Transfer Control Protocol I lnternetworklng Protocol. Es el protocolo básico de Internet. a partir del cual se construyen todos los demás servicios. Define como se dividen los mensajes, como se dirigen al receptor, y una vez que han llegado, como se reconstruyen.
- URL: Uniform Resource Locatlon. Estándar de identificación de un recurso de cualquier tipo (ftp, web, telnet, news .•. ) en Internet. Consta de un Identificador de recurso, una dirección y el recurso en si: directorio en que esté, grupo de news. archivo.
- WEBMASTER: Suele llamarse así al administrador de sistema de un sitio o servidor, el cual es el encargado y responsable del mismo, además de ser en muchos casos el que de fonnato y mantenimiento a las paginas contenidas en el.
- WWW: World Wide Web. También conocido simplemente como el Web. es uno de los servicios más populares de Internet. Combina texto con gráficos. imagenes, animaciones e Incluso música, enlazados entre sf de tal manera que facilita la navegación por la Información dispersa en todo Internet. Se basa en el protocolo HTTP.

# **BIBLIOGRAFÍA**

- Robert Cringley, Bob Cringley, "A brief history of the internet", PBS 1998 ÷.
- Timothy Parker, PhD. "TCP/IP", Prentice Hall, 2th Edition 1998
- Douglas Comer, "Internetworking with TCP/IP Vol.1: Principles, Protocols, and Architecture", Prentice Hall, 4th edition (January 2000)
- W. Richard Stevens "The Protocols (TCP/IP Illustrated, Volume 1)". Addison- $\overline{a}$ Weslev Pub Co. 1st edition (January 1994)
- Larry Wall, "Programming Perl", O'Reilly & Associates, 3rd edition (July 2000)
- Alan Dennis "Systems Analysis and Design: An Object-Oriented Approach with  $\sim$ UML", John Wiley & Sons (December 2000)
- Jayson Falkner, "Beginning JSP Web Development", Wrox Press Inc, 1st edition  $\sim$ (August 2001)
- IBM Redbooks, "Websphere Personalization Solutions Guide", IBM Corp, (December 2000).
- PriceWaterhouseCoopers Technology Center "Technology Forecast, 2000", April  $\blacksquare$ 2000
- BEA . "Integrating Third-party Contnet Management Systems", WLPS 3.5 July . 2001
- Eric Perry "Delivering Dynamic, Trusted content for competitive advantage". Documentum, May 2000

ko valifikati matematika il